### Вінницький національний технічний університет

(повне найменування вищого навчального закладу)

Факультет інтелектуальних інформаційних технологій та автоматизації (повне найменування інституту, назва факультету (відділення))

> Кафедра комп'ютерних наук (повна назва кафедри (предметної, циклової комісії))

### МАГІСТЕРСЬКА КВАЛІФІКАЦІЙНА РОБОТА

на тему:

«Інформаційна технологія розв'язування математичних рівнянь»

Виконав: студент 2-го курсу, групи 2КН-22м спеціальності 122 «Комп'ютерні науки» (шифр і назва напряму підготовки, спеціальності)

Цимбалюк М.С. (прізвище та ініціали)

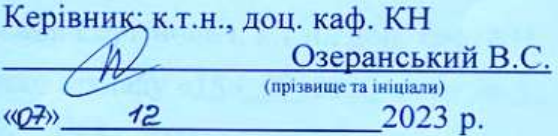

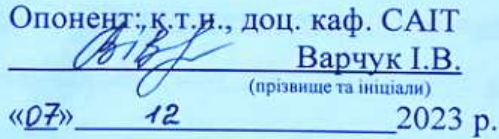

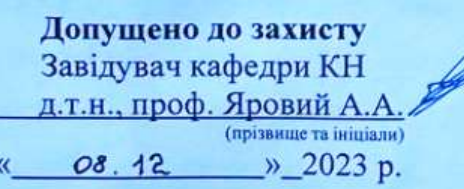

Вінниця ВНТУ - 2023 рік

V

Вінницький національний технічний університет Факультет інтелектуальних інформаційних технологій та автоматизації Кафедра комп'ютерних наук Рівень вищої освіти II-й (магістерський) Галузь знань - 12 - Інформаційні технології Спеціальність - 122 - Комп'ютерні науки Освітньо-професійна програма - Системи штучного інтелекту

ЗАТВЕРДЖУЮ -Завідувач кафедри KH<sub></sub> Д.Т.н., проф. Яровий А.А. (підпис)  $99"$  $OS$  2023 року

### ЗАВДАННЯ НА МАГІСТЕРСЬКУ КВАЛІФІКАЦІЙНУ РОБОТУ СТУДЕНТУ Цимбалюку Максиму Сергійовичу

1 Тема роботи: «Інформаційна технологія розв'язування математичних рівнянь».

Керівник роботи: Озеранський Володимир Сергійович, к.т.н., доц. каф. КН затверджені наказом вищого навчального закладу «18» 09 2023 року № 247

 $\overline{2}$ Строк подання студентом роботи 13.11.2023

Вихідні дані до роботи: мінімальна кількість параметрів - Зод; кількість  $\overline{3}$ методів - Зшт; використання об'єктно-орієнтованої мови програмування; клієнтсерверна архітектура; кросбраузерність

Зміст пояснювальної записки (перелік питань, які потрібно розробити):  $\overline{4}$ вступ, аналіз сучасного рівня розвитку технологій розв'язування математичних рівнянь, розробка інформаційної технології розв'язування математичних рівнянь, програмна реалізація інформаційної технології розвязування математичних рівнянь, економічна частина, висновки, перелік використаних джерел, додатки

5 Перелік графічного матеріалу (з точним зазначенням обов'язкових креслень): структура інформаційної технології розвязування математичних рівнянь, схема алгоритму розв'язування математичних рівнянь, головні вікна програмного забезпечення.

6 Консультанти розділів проекту (роботи)

Консультанти розділів роботи в таблиці 1.

### Таблиця 1 - Консультанти роботи

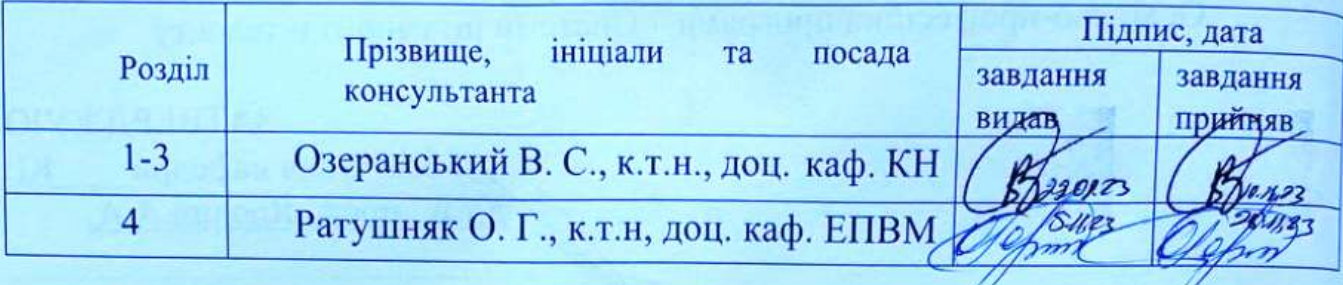

 $\overline{7}$ 

# Дата видачі завдання 29.03. 2023/

## КАЛЕНДАРНИЙ ПЛАН

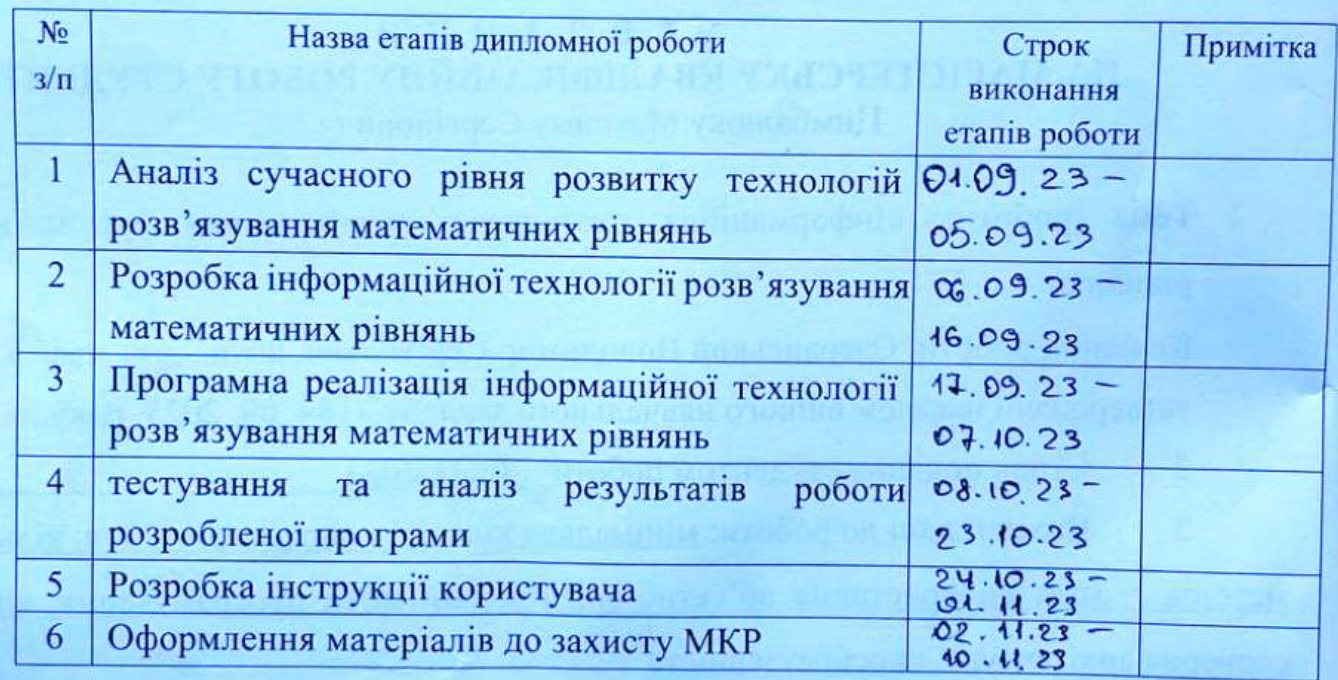

Студент the Керівник роботи

(підпис) (підпи

Цимбалюк М.С.

Озеранський В.

### **АНОТАЦІЯ**

УДК 621.374.415

Цимбалюк М.С. Інформаційна технологія розв'язування математичних рівнянь. Магістерська кваліфікаційна робота зі спеціальності 122 – комп'ютерні науки, освітня програма - Системи штучного інтелекту. Вінниця: ВНТУ, 2023. 110с.

На укр. мові. Бібліогр.: 20 назв; рис.: 28; табл. 14.

Дана магістерська кваліфікаційна робота, присвячена розробці інформаційної технології розв'язування математичних рівнянь. Технологія призначена актуальній тематиці дистанційного навчання. Розв'язання цієї задачі дуже необхідне в такій галузі, як математичні науки.

В роботі було виконано розробку інформаційної технології розв'язування математичних рівнянь. Було розроблено математичну модель тренування розв'язування математичних рівнянь. Було запропоновано використати методи на основі адаптивної моделі контролю знань, що дає змогу збільшити якість процесу навчання розв'язування рівнянь. Результатом дослідження є програмне забезпечення, яке реалізовано мовою Java в середовищі IntelliJ IDEA 2020.

В розділі економічної частини проведено оцінювання комерційного потенціалу розробки інформаційної технології розв'язування математичних рівнянь, спрогнозовано витрати на виконання наукової роботи та впровадження результатів, які склали 552771,46 грн, розраховано період окупності – 2,2 року.

Ключові слова: інформаційна технологія, математичі рівняння, тренування знань.

### **ABSTRACT**

Tsymbalyuk M.S. Information technology for solving mathematical equations. Master's thesis on specialty 122 - computer science, educational program - Artificial intelligence systems. Vinnytsia: VNTU, 2023. 110 p.

In Ukrainian speech Bibliography: 20 titles; Fig.: 28; table 14.

This master's thesis is devoted to the development of information technology for solving mathematical equations. The technology is intended for the actual topic of distance learning. The solution of this problem is very necessary in such a field as mathematical sciences.

The work involved the development of information technology for solving mathematical equations. A mathematical model of training for solving mathematical equations was developed. It was proposed to use methods based on the adaptive model of knowledge control, which makes it possible to increase the quality of the learning process of solving equations. The result of the research is software implemented in the Java language in the IntelliJ IDEA 2020 environment.

In the section of the economic part, an assessment of the commercial potential of the development of information technology for solving mathematical equations was carried out, the costs of performing scientific work and implementing the results were predicted, which amounted to UAH 552,771.46, and the payback period was calculated - 2.2 years.

Key words: information technology, mathematical equations, knowledge training.

## **ЗМІСТ**

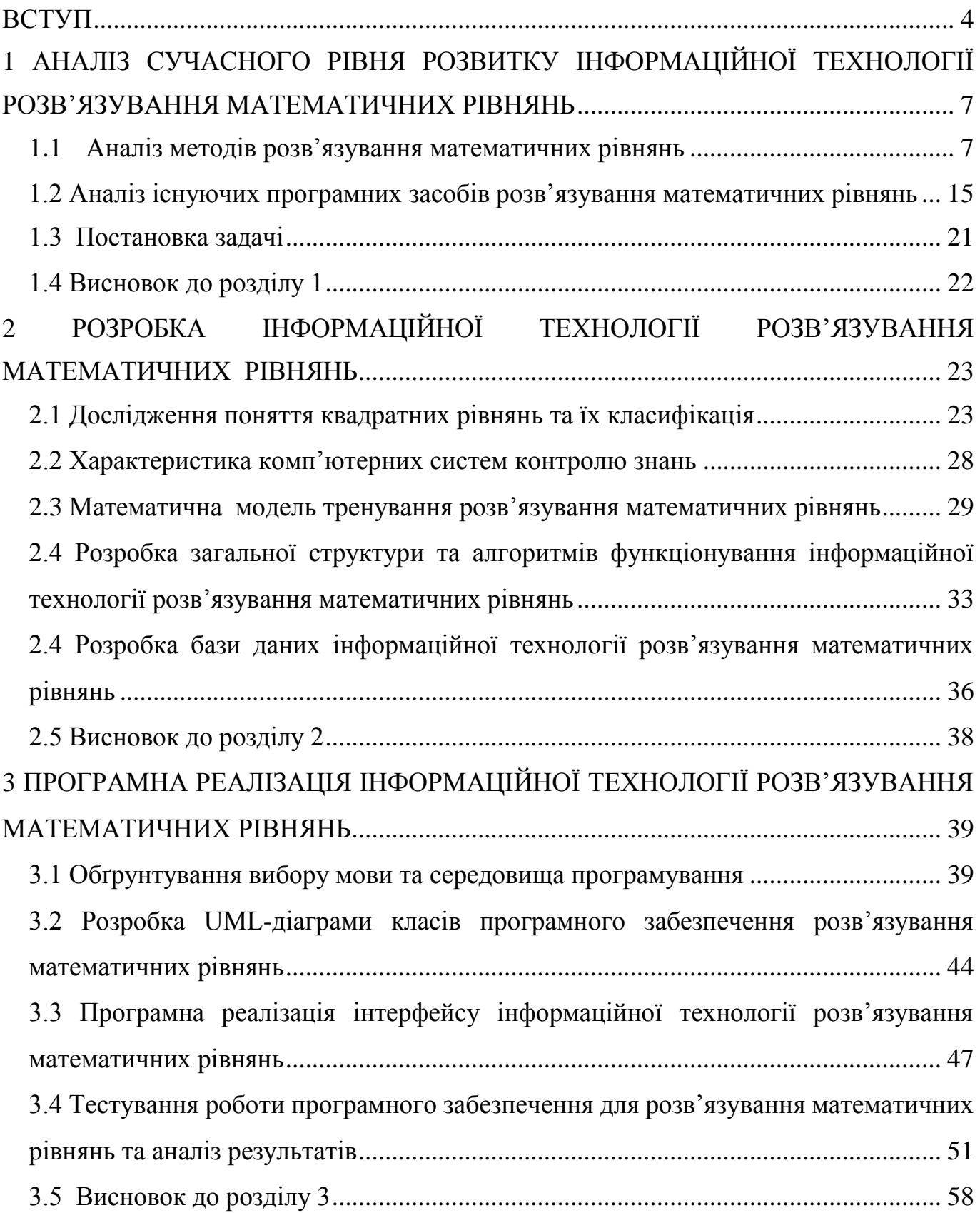

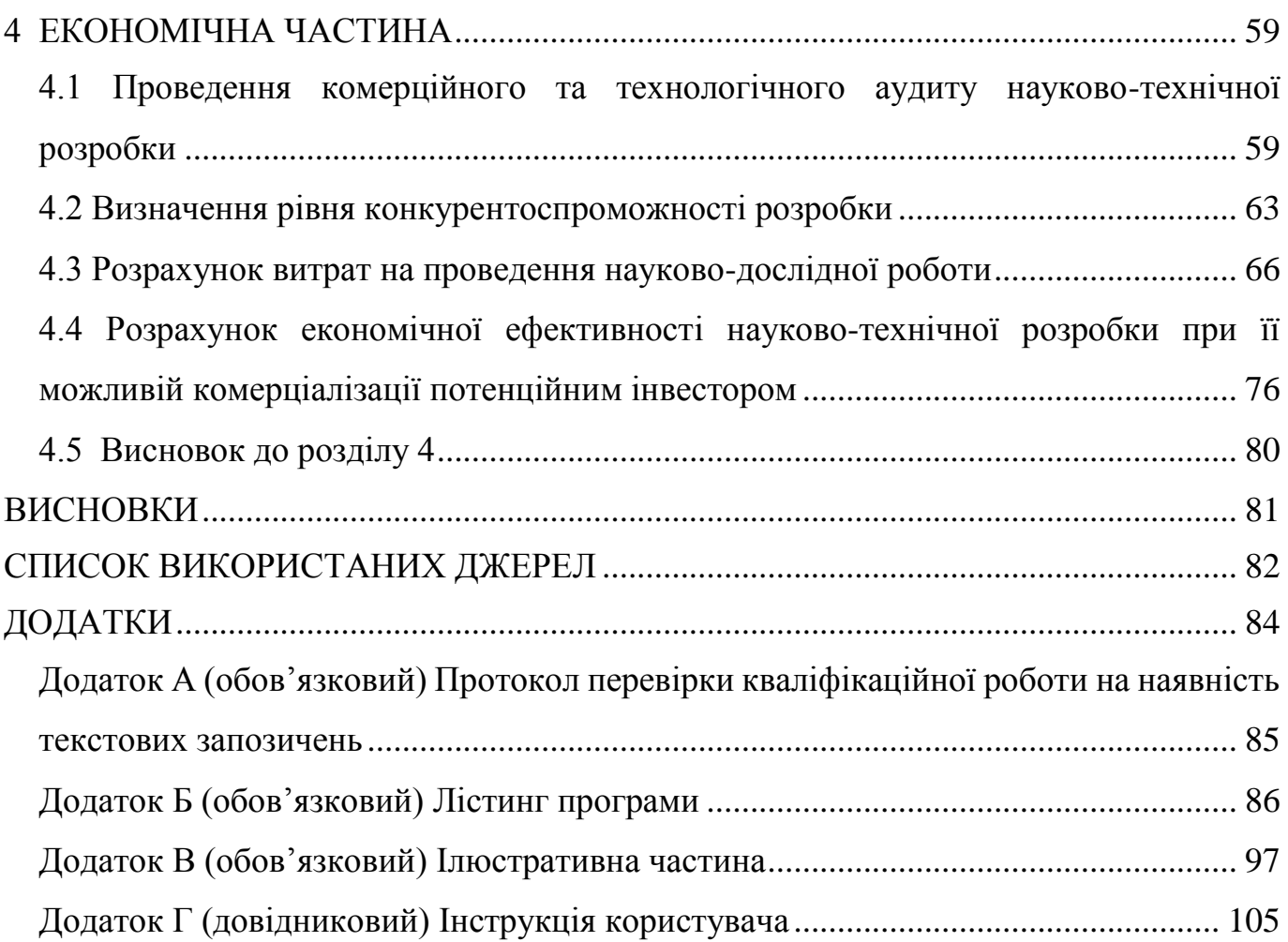

3

#### **ВСТУП**

<span id="page-7-0"></span>**Актуальність теми дослідження.** Важливо визнати, що прийняття рішень є невід'ємною частиною життя, і цей процес може бути як простим, так і складним, залежно від характеру ситуації. Люди вчаться приймати рішення в різних обставинах, наводячи вагу наслідкам та можливостям. Сучасний світ пропонує різноманітні методи та інструменти для прийняття рішень. Математичні моделі, аналітика даних, штучний інтелект – це лише деякі з інструментів, які можуть допомогти взяти обґрунтовані рішення, особливо в бізнесі та технологіях. З іншого боку, людський фактор, емоційний інтелект та здоровий глузд залишаються ключовими визначниками в прийнятті рішень. Досвід та інтуїція можуть допомогти уникнути пасток, які не завжди можна передбачити аналітичними методами. Таким чином, прийняття рішень – це мистецтво балансу між раціональністю та людськістю, математичним аналізом та особистим досвідом. Важливо визнавати роль обох підходів та поєднувати їх для досягнення найкращих результатів у різних аспектах життя [1].

Протягом останніх двох десятків років, світ свідчить про значний розквіт переходу від традиційного навчання до інноваційних форм навчання, заснованих на використанні комп'ютерних технологій. Цей трансформаційний процес став можливим завдяки стрімкому розвитку Інтернету, який дозволяє передавати значні обсяги даних миттєво, забезпечуючи глобальний доступ до навчальних ресурсів. Роль Інтернету в освітньому процесі стала надзвичайно важливою. Це дає можливість проводити заняття в онлайн-форматі, використовувати відеоуроки, електронні підручники та інші цифрові ресурси. Відкриваються можливості для взаємодії між студентами та викладачами з різних країн, обміну досвідом та знаннями у реальному часі. Онлайн-навчання також зробило можливим гнучкий режим навчання для студентів, дозволяючи їм вивчати матеріал у власному темпі та в обраному часі. Інтерактивні платформи та системи управління навчанням роблять процес навчання більш ефективним і доступним. Окрім того, інформаційні технології використовуються для створення онлайн-курсів, вебінарів, тестувань та інших засобів оцінювання. Це дозволяє студентам та учням активно взаємодіяти з вивченим матеріалом та вдосконалювати свої знання.

У підсумку, злагоджений розвиток комп'ютерних технологій та освіти в Інтернеті відкриває нові горизонти для глобального навчання та сприяє розвитку освітніх ініціатив у всьому світі [2]. Пошук оптимального рішення включає створення математичної моделі та застосування відповідного математичного апарату для аналізу. Сучасні інформаційні технології сприяють підвищенню ефективності та вдосконаленню освітнього процесу. У ході реформування освіти вищих навчальних закладів активно розробляється концепція дистанційної освіти, що передбачає використання різноманітних технологій, включаючи технологію змішаного навчання.

**Зв'язок роботи з науковими програмами, планами, темами.** Магістерська робота виконана відповідно до напрямку наукових досліджень кафедри комп'ютерних наук Вінницького національного технічного університету 22 К1 «Розробка спеціалізованих засобів штучного інтелекту на основі інтелектуального аналізу даних та машинного навчання» та плану наукової та навчально-методичної роботи кафедри.

**Мета та завдання дослідження**. Метою дослідження магістерської кваліфікаційної роботи є підвищення якості процесу навчання при розв'язанні математичних рівнянь.

Для досягнення поставленої мети необхідно виконати такі завдання:

 провести аналіз сучасного рівня розвитку технологій розв'язання математичних рівнянь;

провести аналіз існуючих аналогів розв'язання математичних рівнянь;

провести аналіз існуючих систем надання рекомендацій;

розглянути існуючі методи розв'язання математичних рівнянь;

 розробити структуру інформаційної технології розв'язання математичних рівнянь та на її основі створити алгоритми, діаграми та описати взаємодію модулів системи;

 розробити програмне забезпечення розв'язування математичних рівнянь з можливістю тестування;

провести тестування розробленого програмного продукту;

 здійснити економічні розрахунки доцільності розробки нової інформаційної технології.

**Об'єкт дослідження** – процес розв'язування математичних рівнянь.

**Предмет дослідження** – програмні засоби розв'язування математичних рівнянь.

**Методи дослідження**. У роботі використано такі методи наукових досліджень: методи математичної статистики для обрахунків результатів досліджень щодо ефективності роботи програмного продукту; методи об'єктно-орієнтованого програмування для автоматизації розрахунків.

**Наукова новизна одержаних результатів** полягає в:

 удосконалено інформаційну технологію розв'язування математичних рівнянь, що відрізняється від існуючих удосконаленою інформаційною моделлю, що забезпечило підвищення якості процесу навчання при розв'язанні математичних рівнянь.

**Практичне значення одержаних результатів** полягає в:

розроблено алгоритм багатоетапного розв'язування математичних рівнянь;

розроблено програмний засіб для розв'язування математичних рівнянь.

**Достовірність теоретичних положень** магістерської кваліфікаційної роботи підтверджується строгістю постановки задач, коректним застосуванням математичних методів під час доведення наукових положень, строгим виведенням аналітичних співвідношень, порівнянням результатів з відомими підходами аналізу та збіжністю результатів математичного моделювання з результатами, що отримані під час впровадження розроблених програмних засобів.

**Особистий внесок здобувача.** Усі результати, що наведені у магістерській кваліфікаційній роботі, отримані самостійно. У працях, які написано у співавторстві, здобувачу належать: особливості розв'язування математичних рівнянь [1].

**Апробація результатів роботи.** Результати роботи були апробовані на конференції «Молодь в науці: дослідження, проблеми, перспективи (МН-2023)» (м. Вінниця, Україна, 2023 р.).

**Публікації.** За результатами магістерської кваліфікаційної роботи опубліковано 1 тезу доповіді на конференції «Молодь в науці: дослідження, проблеми, перспективи (МН-2023)» [1].

## <span id="page-10-0"></span>**1 АНАЛІЗ СУЧАСНОГО РІВНЯ РОЗВИТКУ ІНФОРМАЦІЙНОЇ ТЕХНОЛОГІЇ РОЗВ'ЯЗУВАННЯ МАТЕМАТИЧНИХ РІВНЯНЬ**

### <span id="page-10-1"></span>**1.1 Аналіз методів розв'язування математичних рівнянь**

Самостійний науковий напрям "дослідження операцій" виник під час Другої світової війни та отримав свою назву для вирішення актуальних проблем та покращення організації бойових дій, а також для прогнозування їх наслідків. Під час конфлікту методи дослідження операцій застосовувалися для стратегічного та тактичного планування в умовах обмеженої інформації про стан збройних сил противника.

Після закінчення Другої світової війни методи дослідження операцій отримали широкий розповсюдження в різних сферах. Вони знайшли застосування у плануванні науково-дослідних робіт, проектуванні різних об'єктів, управлінні виробничими та технологічними процесами, а також в прогнозуванні розвитку промисловості. Дослідження операцій стали важливим інструментом для вдосконалення прийняття рішень у різноманітних областях та оптимізації різноманітних процесів. Цей науковий напрям продовжує розвиватися, надаючи вагому підтримку при вирішенні складних завдань та оптимізації великих систем.

Дослідження операцій є комплексною науковою дисципліною, що використовує наукові принципи та математичні, кількісні методи для обґрунтування "рішень у всіх областях цілеспрямованої людської діяльності". Ця наука ставить перед собою основне завдання – знаходження найкращих або хоча б задовільних шляхів досягнення поставленої мети в різноманітних сферах діяльності.

Основний метод дослідження операцій – це системний аналіз цілеспрямованих дій (операцій) та об'єктивне порівняльне оцінювання можливих результатів цих дій. Сутність поставлених перед дослідниками задач полягає в пошуку ефективних стратегій та оптимальних рішень для раціонального використання наявних ресурсів з метою досягнення запланованих цілей.

Дослідження операцій виявляється надзвичайно важливим у різних галузях, включаючи бізнес, технології, економіку, логістику, транспорт, інженерію та інші. Застосовуючи математичні моделі та аналітичні методи, ця наука допомагає вирішувати складні проблеми та оптимізувати процеси в умовах невизначеності та обмежених ресурсів.

Математичне застосування методів дослідження операцій є невід'ємною частиною вирішення різноманітних завдань, зокрема економічних, у будь-якій сфері людської діяльності [1]. Задачі дослідження операцій, що включають математичні методи, часто визначаються як задачі на знаходження екстремальних значень певних функціональних залежностей.

У зазначеному контексті кожна операція, проведена для досягнення конкретної мети, може бути піддана математичному аналізу. У ідеальному випадку, ступінь досягнення мети та сукупність дій, що призводять до досягнення цієї мети, можуть мати кількісну міру, що означає, що вони можуть бути математично описані. Такий підхід дозволяє використовувати математичні моделі для оптимізації процесів, визначення найкращих рішень та управління різноманітними аспектами діяльності.

Для ефективної постановки задачі дослідження операцій необхідно враховувати наступні аспекти.

Цілі функціонування досліджуваного об'єкта та їх вагомість. Перед початком дослідження важливо чітко визначити цілі та завдання, які дослідження операцій спрямоване на вирішення. Кожна ціль може мати свою вагомість у загальній концепції дослідження, і важливо чітко визначити їхній вплив на результат.

Можливі засоби реалізації цілей. Опис засобів, які можна використовувати для досягнення поставлених цілей, є ключовим етапом в постановці задачі. Це може включати різні методи, технології, ресурси та стратегії, які можуть бути задіяні в процесі дослідження.

Критерії ефективності. Чітке визначення критеріїв, за якими буде оцінюватися ефективність досягнення поставлених цілей, визначає успішність дослідження. Ці критерії можуть бути різноманітними, залежно від конкретних завдань, але вони повинні бути вимірювальними та об'єктивними.

Професіональна постановка цих елементів дозволяє забезпечити точність і адекватність дослідження операцій та сприяє вдосконаленню процесів та прийняттю оптимальних рішень.

До складових математичної моделі дослідження операцій включаються наступні компоненти:

- **-** Змінні управління (керовані), умовно керовані та некеровані змінні. Це параметри чи фактори, які можна контролювати або змінювати у процесі оптимізації. Змінні управління репрезентують рішення, які можуть бути прийняті для досягнення поставлених цілей. Умовно керовані та некеровані змінні - це параметри, які можуть або не можуть підкорюватися контролю, але впливають на хід процесу чи обмежують його;
- **-** Обмеження. Ці компоненти обмежують допустимий набір значень для змінних та умовно керованих параметрів. Обмеження визначають діапазони, в яких має знаходитися оптимальне рішення. Це може включати фізичні, технічні, фінансові або інші обмеження, які впливають на процес прийняття рішень.
- **-** Цільові функції. Це функції, які підлягають оптимізації або максимізації/мінімізації для досягнення поставлених цілей. Цільові функції визначають, як оцінюється ефективність різних рішень і допомагають вибрати оптимальний набір значень для змінних управління та умовно керованих параметрів.

Інтеграція цих компонентів у математичну модель дозволяє створювати формалізовані підходи до розв'язання задач дослідження операцій та оптимізації різноманітних процесів.

Існує багато класифікацій математичних моделей, які базуються на різних ознаках (рис. 1.1).

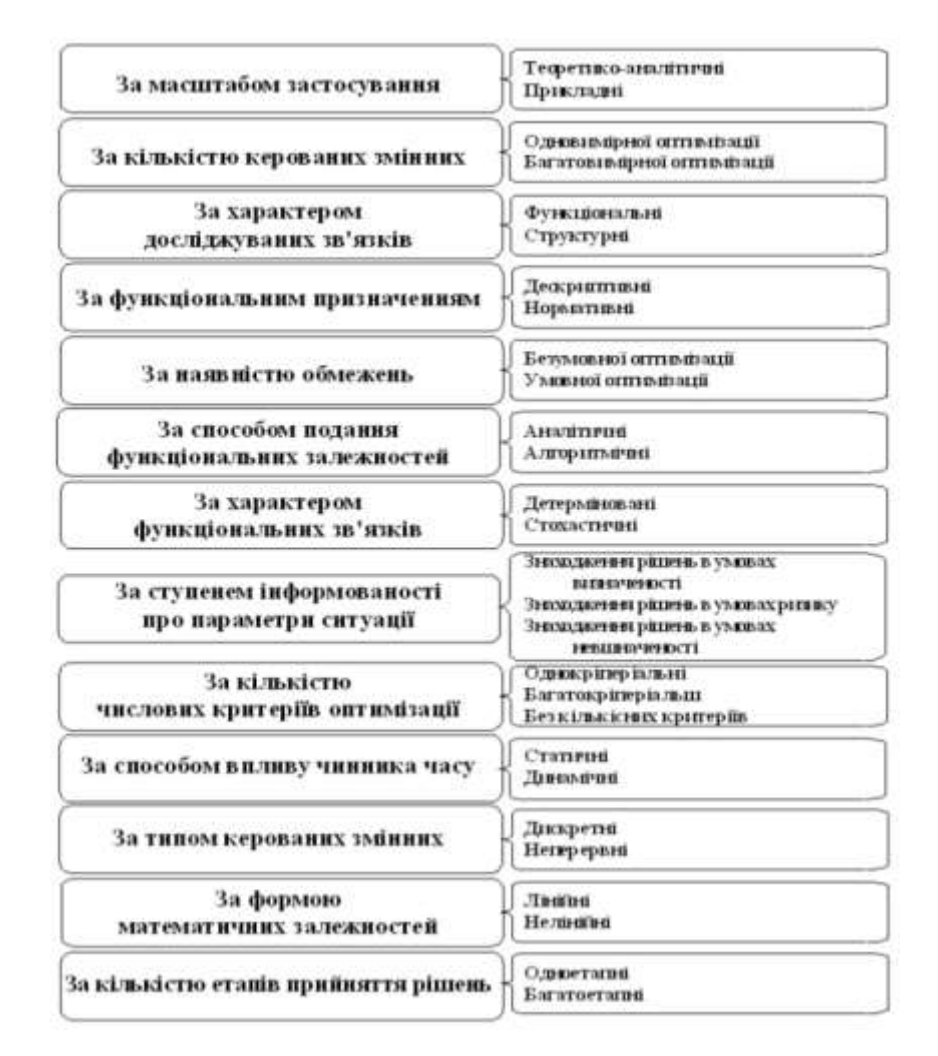

Рисунок 1.1 – Узагальнена класифікація математичних моделей

За масштабом застосування можна класифікувати математичні моделі на теоретико-аналітичні і прикладні. Теоретико-аналітичні моделі використовуються для дослідження загальних властивостей та закономірностей реально існуючих процесів. У свою чергу, прикладні моделі застосовуються для розв'язання конкретних задач цілеспрямованої людської діяльності, таких як аналіз, прогнозування чи управління.

Щодо кількості невідомих (шуканих) змінних, математичні моделі можна поділити на одновимірні та багатовимірні. Одновимірні моделі мають одну вхідну та одну вихідну змінну, в той час як багатовимірні моделі можуть мати кілька вхідних і вихідних змінних. При цьому кількість входів не обов'язково дорівнює кількості виходів, що визначає ступінь складності та обширність таких математичних моделей.

За характером досліджуваних зв'язків можна виділити функціональні та структурні математичні моделі, а також проміжні форми, які поєднують в собі елементи обох підходів (структурно-функціональні). На макрорівні досліджень частіше застосовують структурні моделі через їхню спроможність відтворювати внутрішні залежності між елементами системи. Такі моделі, наприклад, можуть бути використані для планування та управління міжгалузевими зв'язками.

У сфері економічного регулювання часто застосовують функціональні моделі, де вплив на поведінку об'єкта («вихід») здійснюється шляхом зміни «входу». Наприклад, модель поведінки споживачів за умов товарно-грошових відносин в якості прикладу функціональної моделі може допомогти в розумінні та регулюванні економічних процесів.

Один і той самий об'єкт може бути описаний одночасно як структурною, так і функціональною моделлю. Наприклад, при плануванні окремої галузевої системи може бути застосована структурна модель, яка відображає внутрішні зв'язки та взаємодії між окремими елементами цієї системи. У той же час, на рівні макроаналізу кожна галузь може бути представлена функціональною моделлю, яка розглядає вплив змін у входах на поведінку та вихід конкретної галузі. Такий підхід дозволяє здійснювати аналіз об'єкта на різних рівнях деталізації та отримувати різні аспекти його функціонування [4].

За функціональним призначенням математичні моделі можна розділити на дескриптивні та нормативні. Дескриптивні моделі відповідають на питання: "як це відбувається?" чи "як це, найімовірніше, може розвиватися далі?" Однак вони обмежені поясненням фактів, що спостерігаються, або складанням прогнозів. Наприклад, виробничі та функції купівельного попиту є прикладами дескриптивних моделей, які будуються на основі аналізу статистичних даних.

Нормативні моделі, навпаки, відповідають на запитання: "як це повинно бути?" і передбачають цілеспрямовану діяльність. Такі моделі формалізують цілі та стратегії досягнення цих цілей. Наприклад, моделі оптимального планування розглядаються як типовий приклад нормативних моделей, оформлюючи раціональні плани для досягнення економічного розвитку та визначаючи оптимальні засоби для їх реалізації.

Та сама математична модель, залежно від способу її використання, може функціонувати як дескриптивна, так і нормативна. Існує ситуація, коли нормативна модель складної структури об'єднує окремі блоки, які в свою чергу можуть бути частковими дескриптивними моделями.

Це свідчить про гнучкість та універсальність математичних моделей, які можуть служити різноманітним цілям в залежності від конкретного контексту їх використання. Такий підхід дозволяє враховувати як описові, так і нормативні аспекти при аналізі та плануванні різних систем та процесів.

При дослідженні математичних моделей можна виділити дві основні категорії в залежності від обмежень на значення змінних. Якщо наявні обмеження, які обмежують допустимі значення шуканих змінних, то ми маємо справу з моделями умовної оптимізації. У випадках, коли обмежень немає, ми стикаємося з задачами безумовної оптимізації.

Додатково, за способом вираження функціональних залежностей, математичні моделі можуть бути аналітичними або алгоритмічними. У випадку, коли функціональні залежності формулюються математичними функціями, модель називається аналітичною. З іншого боку, алгоритмічні моделі виражають функціональні залежності у вигляді послідовності конкретних дій.

За характером функціональних зв'язків виділяють дві основні категорії математичних моделей: моделі, що визначені жорстко детерміновані, та стохастичні (ймовірнісні) моделі. У жорстко детермінованих моделях всі фактори, які впливають на розв'язання, визначені однозначно, і їх значення відомі. Такі моделі застосовуються в умовах, де всі умови функціонування досліджуваного об'єкта є чітко визначеними.

З іншого боку, стохастичні (ймовірнісні) моделі враховують випадковість і невизначеність у функціонуванні об'єкта. У таких моделях умови функціонування, характеристики станів об'єкта та інші параметри є випадковими величинами, які пов'язані стохастичними залежностями. Шукані величини визначаються через закони їх розподілу. Стохастичні моделі застосовуються у випадках, таких як розв'язання задач масового обслуговування, сіткове планування та управління тощо, де

врахування випадкових величин є ключовим для точного моделювання реальних умов.

За ступенем інформованості про параметри ситуації моделі пошуку розв'язання розрізняються за умов визначеності, невизначеності та ризику. Важливо розрізняти невизначеність, яка може бути описана ймовірнісними законами, і невизначеність, для якої застосування законів теорії ймовірностей є неприйнятним.

У випадках, коли невідомо, з якою ймовірністю можливі різні варіанти розвитку ситуації, застосовуються моделі пошуку розв'язання за умов невизначеності. Це може включати в себе ситуації, де визначити точні ймовірності не можливо через обмежену інформацію або складність самої ситуації.

Врахування невизначеності у моделях пошуку розв'язання дозволяє краще адаптувати стратегії до реальних умов та покращує якість прийнятих рішень в умовах невизначеності параметрів ситуації.

За кількістю числових критеріїв оптимізації математичні моделі поділяються на однокритеріальні, багатокритеріальні та без кількісних критеріїв. У випадку, коли задача дослідження операцій включає більше одного кількісного критерію оптимізації, застосовується багатокритеріальна математична модель. Якщо ж у задачі присутній лише один кількісний критерій, використовується однокритеріальна математична модель.

В окремих ситуаціях для вирішення проблем обирають "нечислові" критерії, які не можна кількісно виміряти. Такі критерії можуть включати аспекти, які важко виражаються числами, такі як максимум краси чи мінімум незручностей. Для врахування таких критеріїв створюють моделі без кількісних критеріїв, використовуючи, наприклад, експертні оцінювання.

За способами впливу чинника часу математичні моделі поділяються на статичні та динамічні. У статичних моделях усі залежності відносяться до одного моменту чи періоду часу. Динамічні моделі характеризують зміни економічних процесів у часі, враховуючи еволюцію явищ та подій протягом тривалого періоду.

За типом керованих змінних розрізняють дискретні та неперервні математичні моделі. Більшість реальних об'єктів характеризується величинами, які мають

властивість неперервності. Тому математичні моделі, що описують такі об'єкти, відносяться до категорії неперервних і складаються, як правило, з диференціальних та (або) інтегральних рівнянь.

Для опису об'єктів, які характеризуються можливістю набування конкретних наперед відомих значень, використовують дискретні математичні моделі. В основі цих моделей лежить апарат математичної логіки, такий як логічні функції, булева алгебра, алгоритмічні мови та інші. Один із прикладів об'єктів, які можна описати за допомогою дискретних математичних моделей, - це комутаційні системи автоматизованих телефонних станцій (АТС). Вони взаємодіють з конкретними сигналами та комутують їх відповідно до визначених логічних правил, використовуючи алгоритми для ефективного управління телефонними процесами.

Моделі дослідження операцій вирізняються різноманітністю математичних залежностей. У загальному розумінні можна виділити лінійні та нелінійні математичні моделі.

Лінійні моделі характеризуються тим, що як цільова функція, так і система обмежень в них є лінійними. Це означає, що змінні та їх взаємозв'язки описуються лінійними алгебраїчними виразами. Такі моделі часто застосовуються у випадках, коли змінні мають прямолінійні відносини.

Нелінійні моделі, навпаки, мають нелінійні цільові функції або системи обмежень. Це може включати у себе квадратичні, експоненціальні, логарифмічні та інші нелінійні елементи. Ці моделі використовуються в ситуаціях, коли взаємодії між змінними є складними та нелінійними.

Такий розрізнений підхід дозволяє вибирати підходящий тип моделі в залежності від конкретної задачі та особливостей системи, яку слід досліджувати.

Безумовно, важливим аспектом в моделях дослідження операцій є їх розподіл за кількістю етапів прийняття рішень. Якщо проблемна ситуація включає в себе послідовні етапи, які можна чітко визначити та відрізнити один від одного, то застосовують багатоетапні математичні моделі.

Наприклад, при управлінні виробничими потужностями, де кожен рік потрібно вирішувати питання щодо ефективності обладнання – від його подальшої експлуатації до можливості заміни – важливо враховувати багато факторів. Багатоетапні математичні моделі дозволяють структурувати ці рішення та враховувати їх вплив на кінцеві результати.

Такий підхід дозволяє уникнути втрати деталізації при вирішенні складних завдань та дозволяє зосередитися на кожному конкретному етапі процесу, роблячи його більш прозорим і ефективним у великому контексті.

## <span id="page-18-0"></span>**1.2 Аналіз існуючих програмних засобів розв'язування математичних рівнянь**

Існує кілька аналогів розроблюваної інформаційної технології:

- OnlineMSchool
- Math Scanner
- Math Solver
- Smodin Omni

калькулятор Mathway

Сервіс OnlineMSchool призначений для онлайн рішення задач лінійного програмування (ЗЛП).

Якщо користувач цікавиться математикою або у ньго виникли складнощі з опануванням цього предмету та розв'язанням математичних задач, то тут можна знайти відповіді на свої запитання. OnlineMSchool створений для допомоги школярам та студентам в розв'язанні математичних задач та вивченні математики.

На сайті присутні такі розділи:

Вправи **-** онлайн задачі, розв'язуючи які, можна вдосконалювати свої математичні навички. В цьому розділі зібрані задачі з математики різного рівня складності, що пропонуються для самостійного опрацювання. Розв'язання задач - це найкращий спосіб підготуватися до контрольних, екзаменів або тестів з математики.

Калькулятори - збірка онлайн калькуляторів, які допоможуть швидко розв'язати математичні задачі. Використовуючи онлайн калькулятор, можна розв'язати задачу або перевірити правильність свого розв'язку. Для розв'язання задачі досить обрати необхідний онлайн калькулятор та ввести данні задачі, програма самостійно виконає всі розрахунки і покаже відповідь.

[Довідник](http://ua.onlinemschool.com/math/library/) - збірник теоретичних матеріалів з прикладами та відео.

Таблиці і формули - важливі таблиці, властивості і формули, які часто використовуються під час розв'язання математичних задач (рис.1.2).

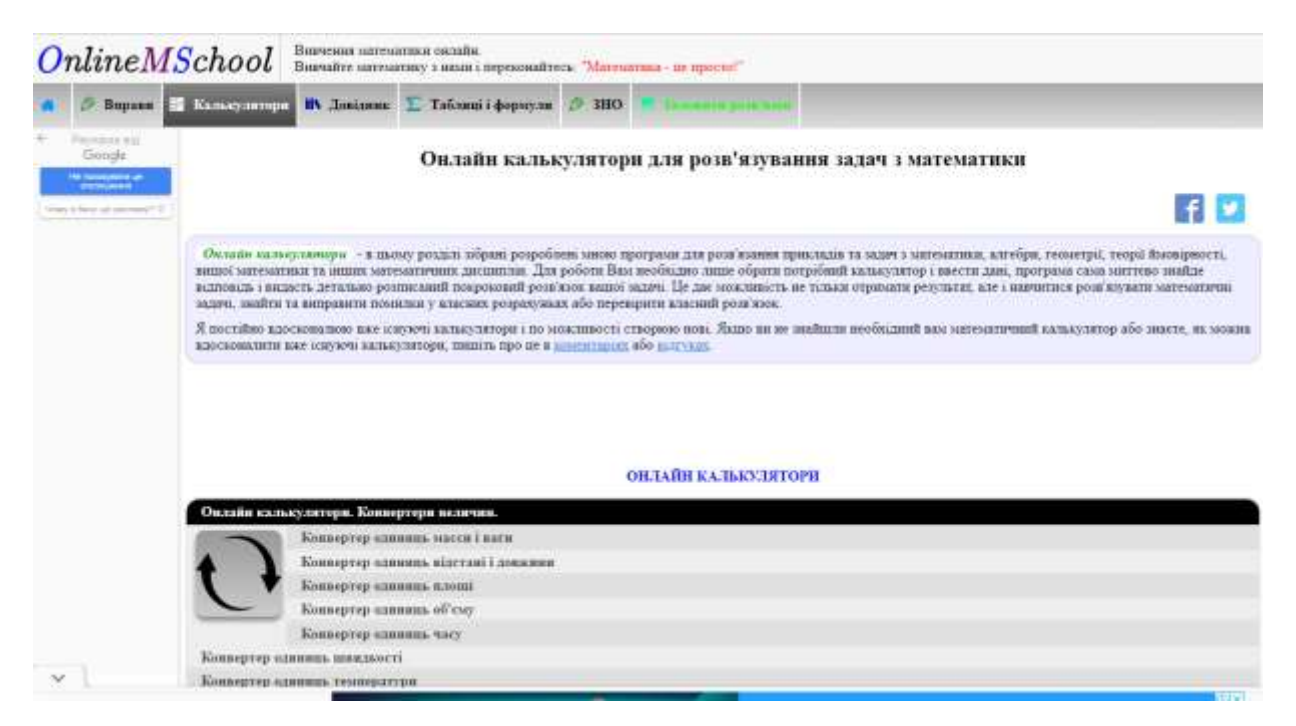

Рисунок 1.2 – Приклад роботи сервісу OnlineMSchool

Сервіс Math Scanner для розв'язання задач лінійного програмування (рис.1.3) та інших цікавих типових задач. Має англійську та україгську мови інтерфейсу. Користувачу доступні такі методи для розв'язання, як: графічний метод, симплекс метод, транспортна задача, визначник матриці, метод Гаусса та метод Жордана-Гаусса, метод Крамера та обернена матриця [7].

Математичний сканер за фотографією - виріши мою математичну задачу Математика дасть вам відповідь на будь-яке математичне запитання, просто сфотографувавши його. Маючи мільйони користувачів та багато вирішених проблем, математичний шлях - це найрозумніший у світі додаток для математичного калькулятора. За допомогою розумного калькулятора вам просто потрібно ввести формулу, і калькулятор рівнянь автоматично дасть вам відповіді. Просто направте

свою камеру на проблему, і фотокалькулятор чарівно покаже результат із докладними покроковими інструкціями (рис. 1.3).

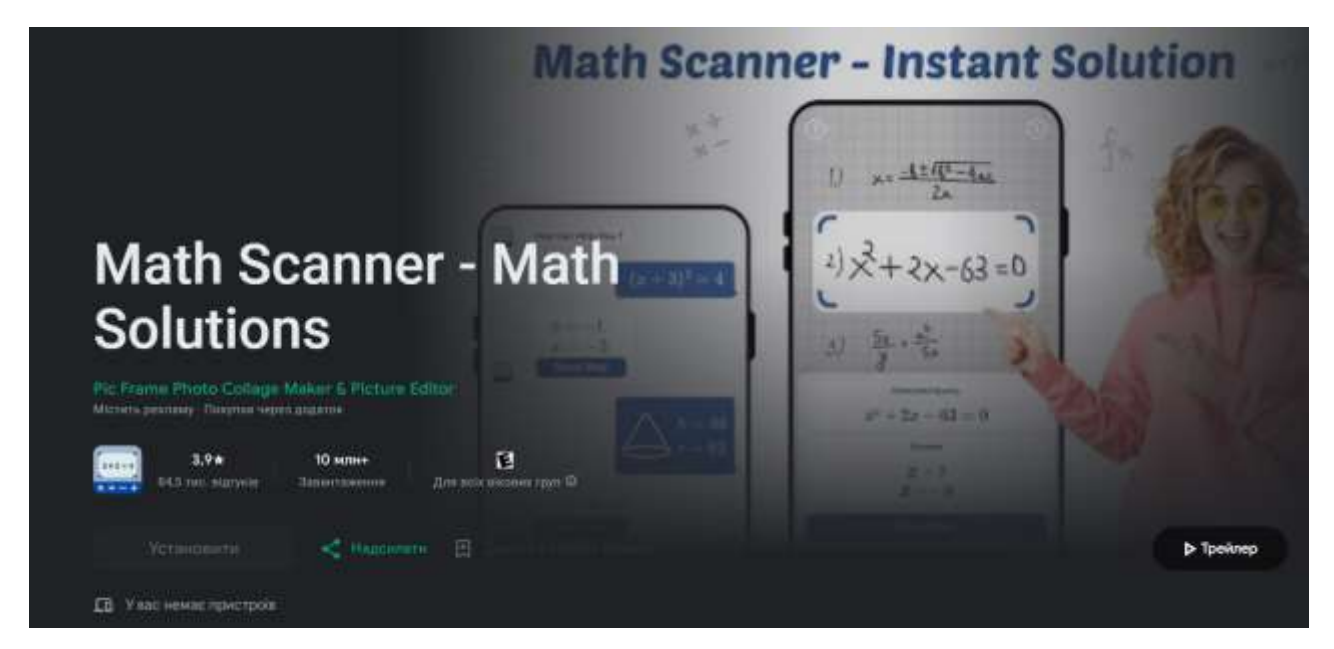

Рисунок 1.3 – Приклад роботи сервісу Math Scanner

Калькулятор дасть вам відповідь на будь-яке математичне питання, просто сфотографувавши його. Калькулятор - чудовий спосіб перевірити домашнє завдання, вивчити та вивчити математику. Підтримує арифметику, цілі числа, частки, десяткові числа, корені, алгебраїчні вирази, лінійні рівняння / нерівності, квадратні рівняння / нерівності, абсолютні рівняння / нерівності, системи рівнянь, логарифми, тригонометрію, експоненційні та логарифмічні функції, похідні та інтеграли, графіки та багато інших більше.

Особливості математичного сканера - виріши мою математичну задачу:

- Обчислення математичні задачі з камерою;
- Математичний сканер без Інтернету;
- Покрокові рішення для простого навчання;
- Розумний калькулятор з графіками та таблицями;
- Може розв'язати прості математичні запитання;

- Додавання, віднімання, множення, ділення, алгебра, відсоток, ЕМІ, відсотки тощо можуть бути вирішені;

- Треба клацнути на фотографію будь-якої математичної задачі і сканер вирішіть цю проблему сам.

Математичний сканер – для вирішення математичних задач зможе сканувати задачі та отримувати швидкі та точні математичні відповіді. Ця програма для математичного вирішення допоможе вирішити всі задачі, коли треба виконати домашнє завдання. Розв'язувач фотокалькулятора - цінний інструмент для батьків, який допомагає виконувати домашні завдання з математики своєї дитини та намагається запам'ятати алгебру середньої школи. Вирішувач задач розроблений, щоб допомогти вам у виконанні домашніх завдань з математики (рис. 1.4).

Photomath – мобільний додаток, описаний як «камера-калькулятор», який використовує відеокамеру телефону для розпізнання математичних рівнянь і відображення покрокового рішення на екрані. Додаток в безкоштовному доступі на Android і iOS. Реліз відбувся в жовтні 2014 року. Створив Пріцак Маркіян Андрійович, яка спеціалізується на оптичному розпізнаванні символів. Компанія знаходиться в Загребі, Хорватія, офіс зареєстрований в Лондоні, Велика Британія.

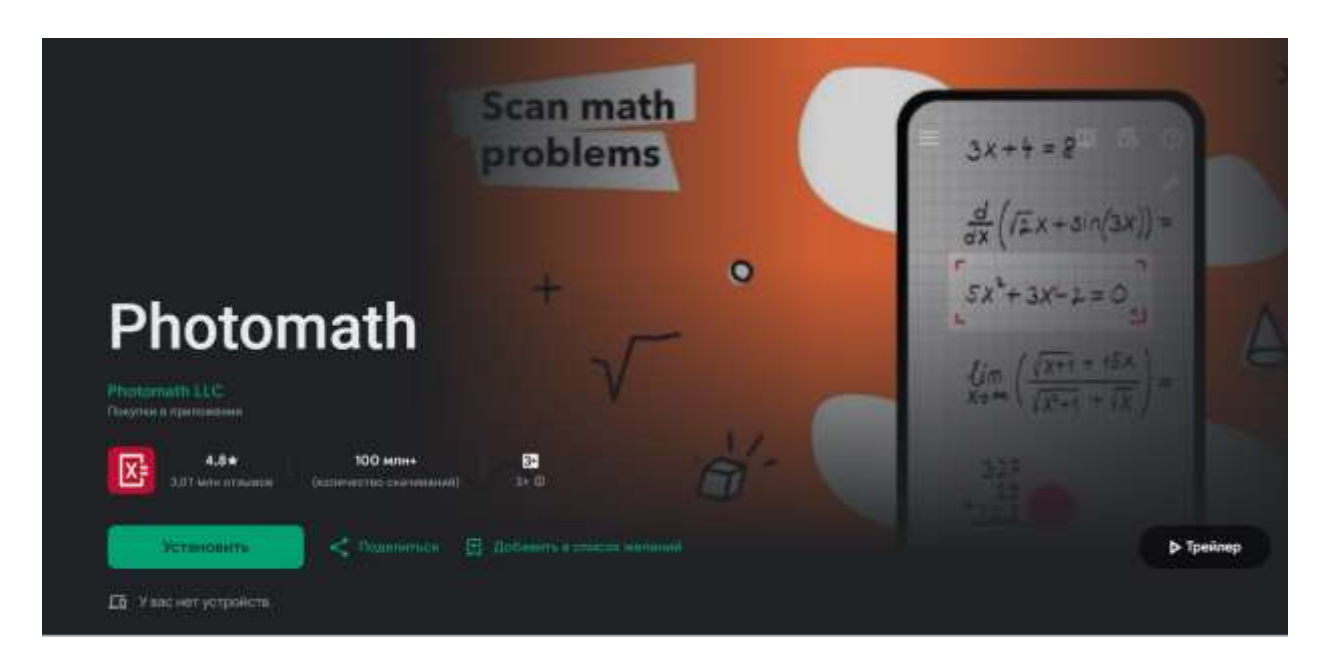

Рисунок 1.4 – Приклад роботи сервісу Photomath

Програма Photomath найкраща знахідка в Play Market. Школярам, студентам, та просто людям, які стикаються з математикою, такий калькулятор необхідний.

Перше, що впадає у вічі - зрозумілий і доступний інтерфейс. Є можливість зміни мови та інструкція з користування.

Для того, щоб вирішити математичну задачу, необхідно:

- сфотографувати приклад або рівняння за допомогою програми;

- відредагувати її за допомогою смарт-калькулятора;

- отримати розв'язок;

- можна навіть дослідити криві та графіки.

Як повідомляють самі адміністратори та творці програми, Photomath заснована на технології машинної обробки зображень від компанії Microblink

Відмінності Photomath від аналогів:

- додаток розпізнає як надруковані приклади, так і рукописний текст;

- у додатку великий вибір інструментів, які полегшують життя;

- наявність історії. Програма запам'ятовує найближчі 10 прикладів, які вона вирішувала. Так що навіть якщо закрити його, то приклад нікуди не пропаде і його не доведеться знову друкувати.

Сервіс Smodin Omni – математичний розв'язувач на основі штучного інтелекту, є передовим рішенням складних математичних задач. Розроблений із застосуванням складного алгоритмічного підходу, він значно економить час і покращує вашу академічну успішність, постійно надаючи точні рішення.

Smodin Omni допомагає учням середньої школи та студентам подолати складні математичні завдання. Удосконалені алгоритми інтерпретують і вирішують математичні задачі зі швидкістю та точністю, замінюючи звичайне розчарування та плутанину, пов'язану з домашнім завданням з математики.

Що стосується підготовки до іспитів, Smodin Omni виявляється безцінним помічником. Це дозволяє студентам практикуватися у вирішенні проблем і переглядати критичні концепції, забезпечуючи повну підготовку до іспитів. Smodin Omni виходить за рамки простої пропозиції рішень. Він надає покрокові вказівки, покращуючи розуміння основних концепцій і застосовуючи це розуміння до майбутніх завдань. Пізні навчальні сесії пішли в минуле зі Smodin Omni. Він забезпечує швидкі та точні рішення, що дозволяє виконувати завдання більш ефективно. Таким чином, це сприяє кращому розподілу часу та формуванню здорових звичок у навчанні.

Smodin Omni — це більше, ніж розв'язувач математики — це інструмент для розкриття академічного потенціалу. Постійно надаючи точні рішення та сприяючи глибшому розумінню математичних концепцій, він прокладає шлях до успіху в навчанні (рис. 1.5).

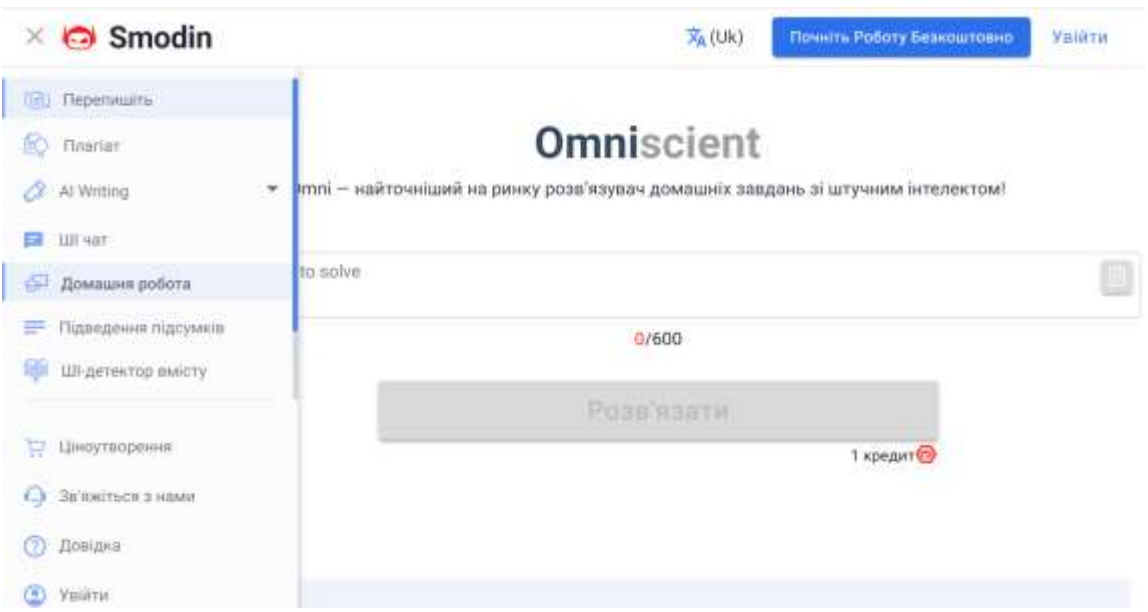

Рисунок 1.5 – Приклад роботи сервісу Smodin Omni

Великої популярності набувають онлайн калькулятори, які дають змогу перевірити свої знання та рішення, пояснити алгоритм розв'язку. Одним із таких є онлайн калькулятор Mathway [14].

Ввівши математичне рівняння в даний калькулятор, користувача запитують, що саме необхідно зробити з наступних можливостей:

- 1. Вирішити через дискримінант.
- 2. Вивішити відносно х.
- 3. Вирішити з допомогою розкладання на множники.
- 4. Вирішити з допомогою доповнення до квадрату.
- 5. Визначити корені.
- 6. Знайти всі комплексні рішення.
- 7. Спростити.
- 8. Знайти дискримінант.
- 9. Вивести повний квадрат.

Програма розв'язує задачу покроково, тому дає змогу перевірити помилку на певному етапі та більше не допускати її (рис. 1.6).

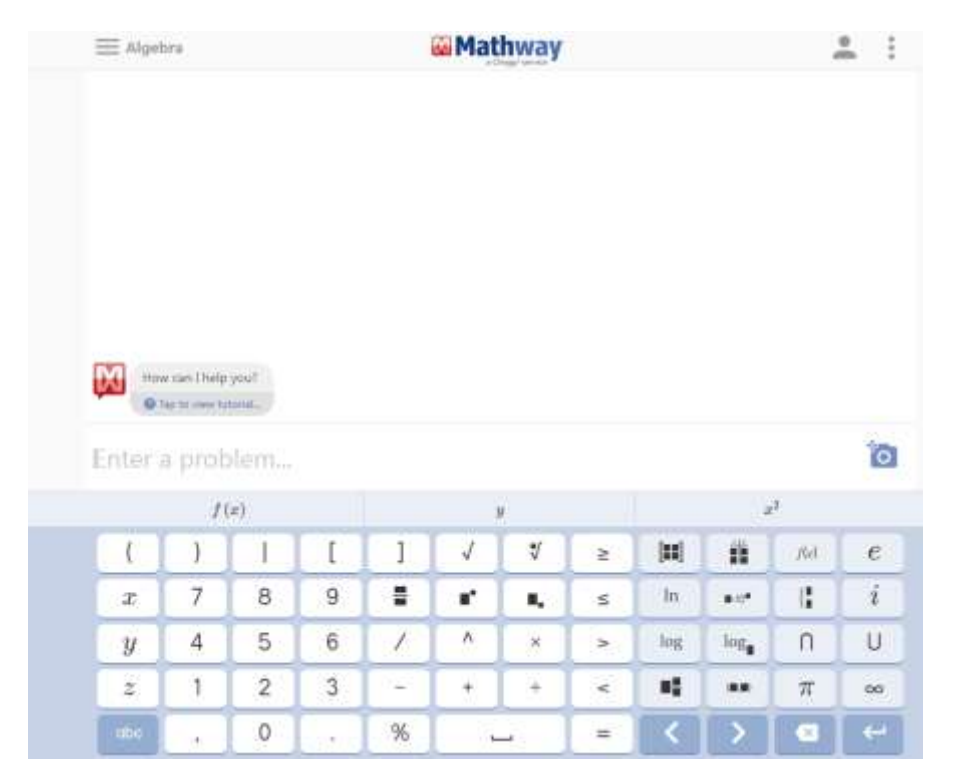

Рисунок 1.6 – Приклад роботи сервісу Smodin Omni

Серед недоліків даного калькулятора слід відзначити неможливість роботи офлайн та відсутність оцінювання.

### <span id="page-24-0"></span>**1.3 Постановка задачі**

У результаті проведеного аналізу наявних методів розв'язання математичних рівнянь та їхніх сучасних реалізацій сформульовано вимоги для розробки системи.

Мовою TypeScript за допомогою фреймворків Angular та Bootstrap розробити клієнтську частину вебзастосунку для розв'язання математичних рівнянь. На мові програмування C# реалізувати обробку даних для розв'язання математичних рівнянь.

Необхідно реалізувати такі задачі:

 провести аналіз існуючих систем надання рекомендацій розв'язування рівнянь;

розглянути існуючі методи розв'язання задач з курсу математики;

 сформувати структуру інформаційної технології розв'язання математичних рівнянь та на її основі створити алгоритми, діаграми та описати взаємодію модулів системи;

сформувати алгоритм підсистеми надання рекомендацій;

 розробити програмний продукт для розв'язання математичних рівнянь з можливістю надання рекомендацій;

Використання новітніх вебтехнологій дасть можливість істотно покращити функціонал програмного забезпечення та скоротити строки реалізації проекту.

#### <span id="page-25-0"></span>**1.4 Висновок до розділу 1**

У першому розділі було проаналізовано математичні методи розв'язування рівнянь, математичні методи дослідження операцій в цілому, що таке математичні моделі, а також класифікацію кожної з них. Також було знайдено наявні аналоги розроблюваної інформаційної технології та проаналізовано їхні функції щодо майбутнього програмного забезпечення. Після проведених аналізів було сформульовано задачі для вирішення поставленої цілі.

## <span id="page-26-0"></span>**2 РОЗРОБКА ІНФОРМАЦІЙНОЇ ТЕХНОЛОГІЇ РОЗВ'ЯЗУВАННЯ МАТЕМАТИЧНИХ РІВНЯНЬ**

### <span id="page-26-1"></span>**2.1 Дослідження поняття квадратних рівнянь та їх класифікація**

Математика в житті суспільства і окремої людини відіграє дуже важливу роль. Деякі професії без неї немислимі, а багато з них з'явилися тільки завдяки розвитку окремих напрямів математики. Сучасний технічний прогрес тісно пов'язаний з ускладненням та розвитком математичного апарату. Комп'ютери та телефони, літаки і космічні апарати ніколи б не з'явилися, не будь людям відома цариця наук. Однак роль математики в житті людини цим не вичерпується. Наука допомагає людям освоювати світ, навчає більш ефективній взаємодії з ним, формує мислення та окремі риси характеру [5].

У математиці, фізиці, економіці, практичній діяльності людини трапляються задачі, що приводять до рівнянь, в які змінна входить у другому степені.

Приклад задачі, яку можна звести до квадратних рівнянь: Площа прямокутної ділянки дорівнює 600м². Довжина ділянки на 10 м більша від ширини. Знайти ширину ділянки. Розв'язання: Нехай ширина ділянки дорівнює х м. Тоді довжина ділянки дорівнює (х+10) м, а площа – х(х+10) м². За умовою задачі, ця площа дорівнює 600м². Складаємо рівняння:  $x(x+10) = 600$ ,  $X^2 + 10x - 600 = 0$ . Одержане рівняння називають квадратним.

Отже, квадратним рівнянням називають рівняння виду  $ax^2 +bx + c = 0$ , де х – змінна, а, b, с – деякі числа, причому а≠0. Числа а,b, с називають коефіцієнтами квадратного рівняння: а – перший коефіцієнт; b – другий коефіцієнт; с – вільний член [5].

Рівняння, в яких перший коефіцієнт а = 1, називають зведеними квадратними рівняннями.

 $ax^2 + bx + c = 0$  — повне квалратне рівняння:  $x^2 + \frac{b}{a}$  $\frac{b}{a}+\frac{c}{a}$  $\frac{c}{a} = 0 \leftarrow$  зведене квадратне рівняння.

Приклади зведених квадратних рівнянь:

 $x^2 + 2x -1 = 0$ ;  $x^2 + 10x + 25 = 0$ ;  $x^2 - 2x - 0$ ,  $72 = 0$ .

Якщо в квадратному рівнянні  $ax^2 +bx + c = 0$  хоча б один з коефіцієнтів b або с дорівнює нулю, то таке рівняння називають неповним квадратним рівнянням. Так рівняння:  $-2 x^2 + 7 = 0$ ;  $3x^2 - 10x = 0$ ;  $4x^2 = 0$  – неповні квадратні рівняння (рис. 2.1).

Отже, неповні квадратні рівняння бувають трьох видів (а  $\neq$  0):  $ax^2 + c = 0$ , де  $c \neq$ 0, b = 0;  $ax^2 + bx = 0$ ,  $\text{Re } b \neq 0$ ,  $c = 0$ ;  $ax^2 = 0$ ,  $\text{Re } b = 0$ ,  $c = 0$ .

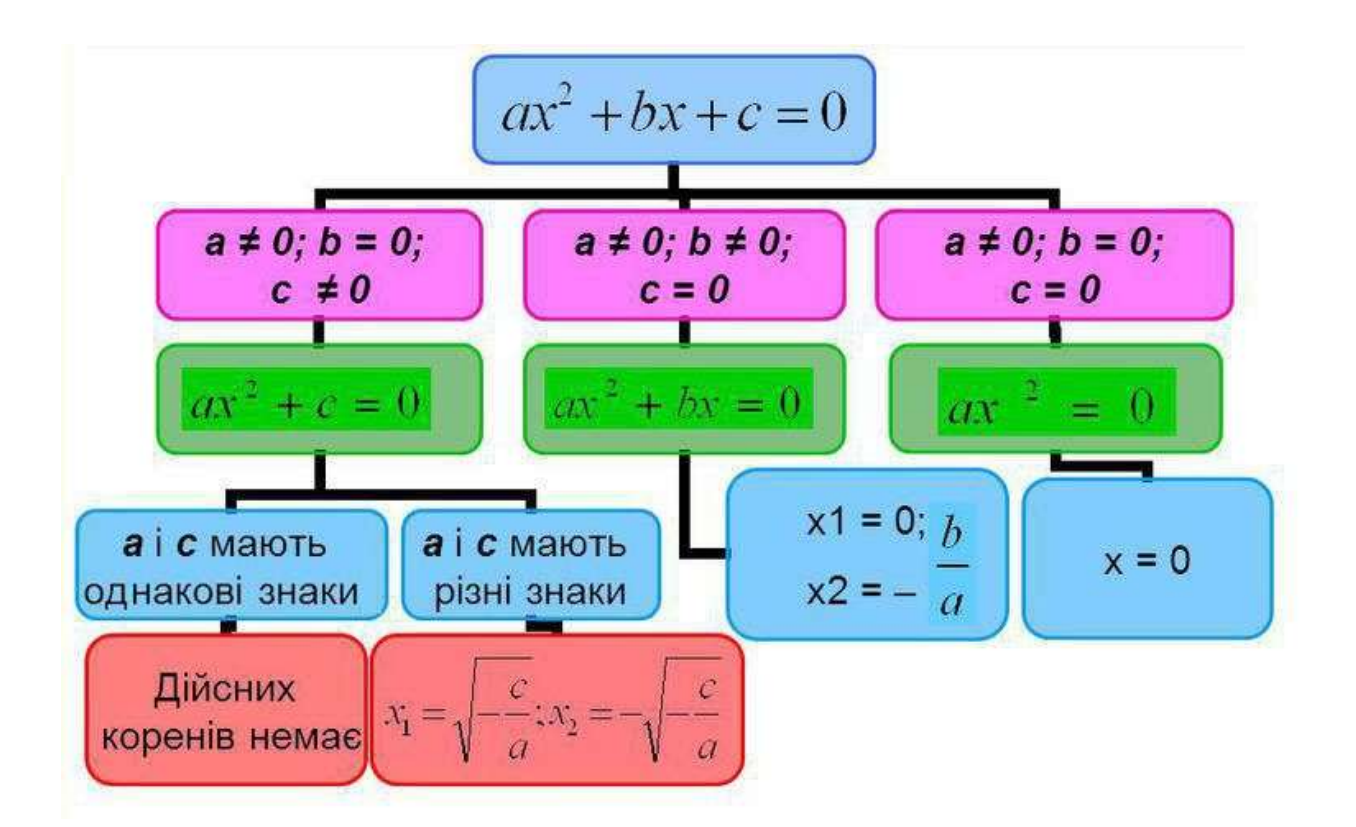

Рисунок 2.1 – Класифікація неповних квадратних рівнянь

Розглянемо розв'язування рівнянь кожного з цих видів:

$$
-3x^2 + 15 = 0, \rightarrow ax^2 + c = 0, \text{ are } c \neq 0.
$$
  
\n
$$
-3x^2 = -15 \rightarrow ax^2 = -c
$$
  
\n
$$
x^2 = 5
$$
  
\n
$$
x_1 = \sqrt{5} \text{ a}60 \text{ x}_2 = -\sqrt{5}
$$
  
\n
$$
f(x) = \sqrt{\frac{c}{a}}, \text{ to } x_2 = -\sqrt{5}
$$
  
\n
$$
f(x) = \sqrt{\frac{c}{a}}, \text{ to } x_2 = -\sqrt{\frac{c}{a}}
$$
  
\n
$$
f(x) = \sqrt{\frac{c}{a}}, \text{ to } x_2 = -\sqrt{\frac{c}{a}}
$$
  
\n
$$
f(x) = \sqrt{\frac{c}{a}}, \text{ to } x_2 = -\sqrt{\frac{c}{a}}
$$
  
\n
$$
f(x) = \sqrt{\frac{c}{a}}, \text{ to } x_2 = -\sqrt{\frac{c}{a}}
$$
  
\n
$$
f(x) = \sqrt{\frac{c}{a}}, \text{ to } x_2 = -\sqrt{\frac{c}{a}}
$$
  
\n
$$
f(x) = \sqrt{\frac{c}{a}}, \text{ to } x_2 = -\sqrt{\frac{c}{a}}
$$

$$
x^{2}(4x + 9) = 0
$$
  
x = 0 a60 4x + 9 = 0  $\rightarrow$  ax<sup>2</sup> + bx = 0, ae b \ne 0. x(ax + b) = 0, x<sub>1</sub> = 0 a60 ax + b = 0,  
x<sub>2</sub> =  $\frac{b}{a}$ .  
x<sub>1</sub> = 0, x<sub>2</sub> =  $\frac{9}{4}$  =  $-2\frac{1}{4}$ .

Таким чином, неповне квадратне рівняння виду  $ax2 + bx = 0$  при  $b \neq 0$  завжди має два корені (один з яких буде завжди  $x = 0$ ).

c)  $5x^2 = 0$ ;  $5 \neq 0$ .  $\rightarrow$  Неповне квадратне рівняння  $ax^2 = 0$  рівносильне рівнянню  $x^2$  $= 0$  і тому має єдиний корінь  $x = 0$ .

В сучасній математиці алгоритмом називається будь-який математичний процес, який виконується за строго визначеним правилом та за скінчену кількість кроків приводить до бажаного результату. Шлях розв'язання певного типу задач знайдений, якщо для його розв'язання встановлений алгоритм. Від знання цих алгоритмів повною мірою залежить засвоєння курсу математики [6].

Алгоритми дають можливість учням розчленувати завдання на етапи і долати їх за допомогою виконання певних дій, а вчителю надати диференційовану допомогу відповідно до тієї проблеми в якій опинився конкретний учень. Це допомагає краще зрозуміти поставлену задачу, послідовно засвоїти теоретичний матеріал, спонукає до самостійної роботи, виявлення творчої ініціативи. На основі алгоритмізації мислення учнів легше навчити логічному мисленню – вмінню шукати і знаходити оптимальні шляхи, які ведуть до очікуваного результату [7].

Квадратне рівняння можна вирішити за допомогою процедури розкладання на множники, методу доповнення квадрату, за допомогою побудови графіка функції, або з використанням дискримінанту. Загальний алгоритм розв'язку квадратних рівнянь зображено на рисунку 2.2.

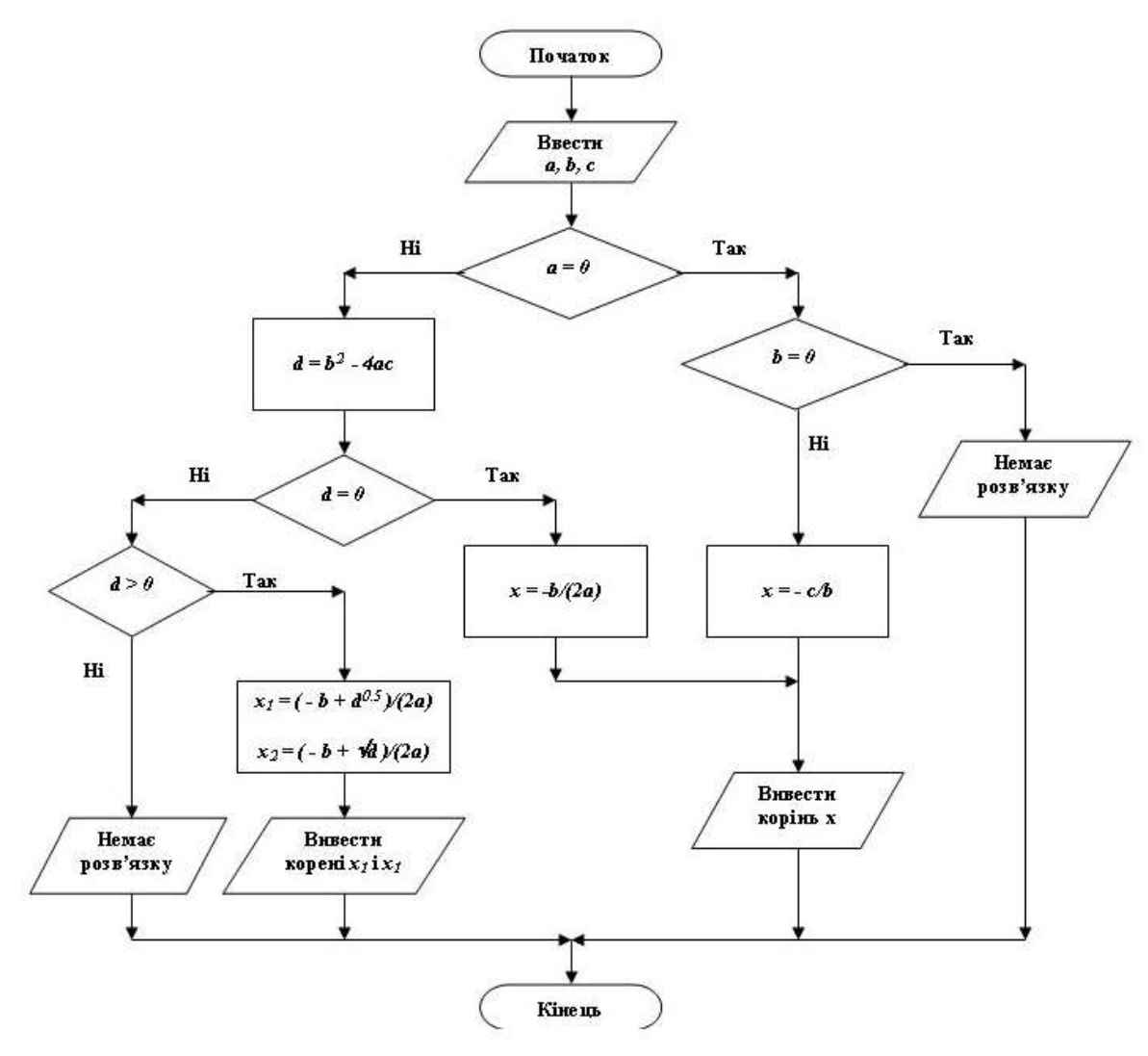

Рисунок 2.2 – Загальний алгоритм розв'язання квадратного рівняння

Повне квадратне рівняння обчислюють за допомогою дискримінанту (рис. 2.3), для зведеного квадратного рівняння зручно використовувати теорему Вієта:

Якщо  $x_1$ і  $x_2$  — корені квадратного рівняння  $x^2 + px + q = 0$ , то  $x_1 + x_2 = -p, x_1x_2 = q.$ 

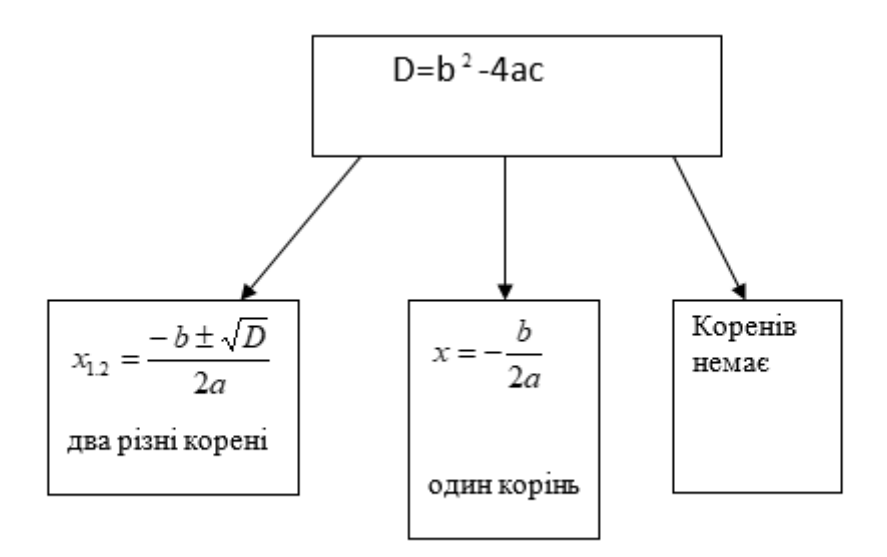

Рисунок 2.3 – Розв'язання повного квадратного рівняння

Розв'язування рівнянь не має сенсу, якщо за допомогою них не будуть розв'язані задачі. За допомогою квадратних рівнянь можна розв'язати дуже багато задач в різних галузях науки (в геометрії, фізиці, хімії, біології), а також різні питання в техніці, на виробництві, в економіці та побуті. Для вирішення таких задач слід скористатись наступним алгоритмом:

- 1. Позначити певне число або значення величини через х.
- 2. Виразити інші невідомі числа, допоміжні невідомі значення величин на основі умови задачі, або залежностей між величинами також через х, відповідно до умови задачі.
- 3. Скласти один або кілька виразів, числові значення яких відомі або які за умовою задачі набувають рівних значень.
- 4. Скласти рівняння, в якому ліва частина складений вираз, а права частина його значення, або скласти рівняння в якому ліва і права частини – вирази, що набувають рівних значень.
- 5. Розв'язати одержане рівняння.
- 6. Проаналізувати результат. Записати відповідь.

### <span id="page-31-0"></span>**2.2 Характеристика комп'ютерних систем контролю знань**

Практичне значення запровадження комп'ютерних тестів є перспективним напрямком сучасного навчального процесу.

Запорукою широкого впровадження цього типу контролю повинна бути наукова база, потужна психологічна, освітня та матеріально-технічна база. Системи комп'ютерного тестування повинні враховувати не тільки переваги, а й пов'язані з цим ризики. Серед останніх слід зазначити наступне: відсутність безпосереднього контакту зі студентом під час тестування збільшує ймовірність випадкових факторів, що впливають на результат оцінювання; Комп'ютерні тести з ряду предметів (мова, література) не дають уявлення про глибоке розуміння предмета.

Загалом, аналіз досвіду роботи з комп'ютерними тестами свідчить про те, що їх використаннядозволяє отримати наступні переваги:

- систематичний моніторинг якості та динаміки успішності учнів;

- отримати статистично значущу картину індивідуального прогресу кожного студента;

- створення регіональної комп'ютерної бази даних навчальних досягнень студентів з предметів протягом тривалого періоду навчання;

- активізація навчального процесу за рахунок збільшення обсягу навчального матеріалу в класі;

- підвищення інтересу учнів до навчального процесу;

- можливості для творчого та практичного застосування знань, умінь та навичок;

- здатність виконувати завдання не тільки під контролем вчителя, а й здійснювати самоконтроль за навчальною діяльністю;

- забезпечити зацікавленість учнів навчанням навіть в період карантинних заходів та дистанційного навчання;

- отримати змогу оцінювати знання учнів дистанційно [15].

На рисунку 2.4 представлено схему взаємозв'язків викладача та студента з використанням автоматизованої системи тестування.

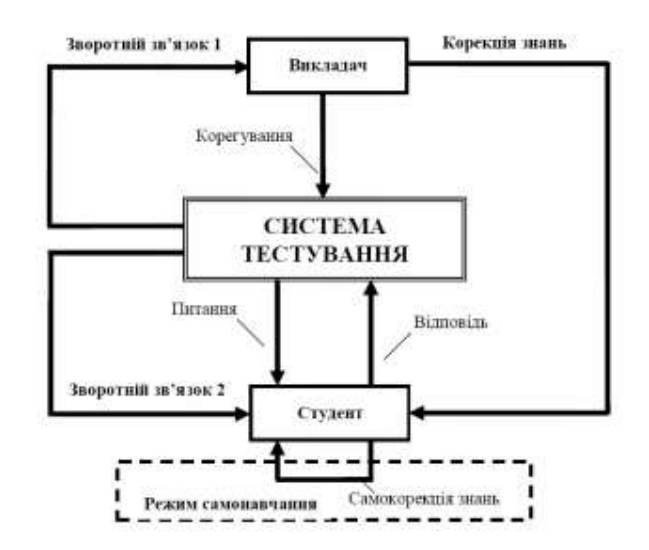

Рисунок 2.4 - Схема взаємозв'язків викладача та студента з використанням системи тестування

Внутрішній зворотний зв'язок - це інформація, що відправляється тестовою системою студенту у відповідь на його дії при виконанні тестових завдань. Ця інформація використовується для корекції знань студента, стимулювання думок, стимулювання подальших дій та допомоги в оцінці та адаптації результатів навчання.

При розробці автоматизованих систем контролю знань розрізняють поради та ефективні внутрішні відгуки. Відгуки про поради можуть бути різноманітними: допомога, роз'яснення, підказка, підказка тощо.

Ефективний зворотний зв'язок також може варіюватися від «правильного до неправильного» до демонстрації правильного результату або правильної поведінки.

Отже, можна стверджувати, що використання комп'ютерного тестування як частини моніторингу навчальної діяльності є ефективною та перспективною формою.

## <span id="page-32-0"></span>**2.3 Математична модель тренування розв'язування математичних рівнянь**

Для адаптивного контролю використаємо теорію IRT (Item Response Theory) у сполученні з дидактичним принципом індивідуалізації навчання. До найбільш значимих переваг IRT відносять вимір значень параметрів випробуваних і завдань

тесту в одній і тій же шкалі, що дозволяє співвіднести рівень знань будь-якого випробуваного з мірою труднощів кожного завдання тесту [17].

Методологія латентно-структурного аналізу (LSA).

Item Response Theory (IRT) – математична теорія параметричної оцінки тестових завдань і тих, хто проходить тестування.

 $\theta_i$  – значення латентного параметра, що встановлює рівень знань n учасників тестування,  $i=1,...n$ 

 $\delta_i$  – значення латентного параметра, що відповідають рівням складності m завдань тесту $j=1,...m$ 

Умовна імовірність правильного виконання j-го завдання з рівнем складності  $\delta_i$ різними студентами

$$
P_j(\theta_i) = \frac{e^{1.7(\theta_i - \delta_i)}}{1 + e^{1.7(\theta_i - \delta_i)}}
$$
\n(2.1)

– однопараметрична модель Дж. Раша

$$
P_j(\theta_i) = \frac{e^{1.7a_j(\theta_i - \delta_i)}}{1 + e^{1.7a_j(\theta_i - \delta_i)}}
$$
(2.2)

– двопараметрична модель А. Бірнбаума

$$
P_j(\theta_i) = c_j + (1 - c_j) \frac{e^{1.7a_j(\theta_i - \delta_i)}}{1 + e^{1.7a_j(\theta_i - \delta_i)}}
$$
(2.3)

– трипараметрична модель А. Бірнбаума

 $a_i$  – параметр, що відповідно характеризують диференційовну здатність завдання при зміні різних значень  $\theta$  і  $\delta$ ,  $c_i$  – ймовірність вгадування правильної відповіді на j-те завдання.

В автоматизованій системі контролю знань вирішенозастосувати ланцюжкову систему питань: коли кілька питань поєднуються у визначенупослідовність

(ланцюжок) за деякою ознакою, зумовленою викладачем, а кожному питанню в ланцюжку надається деякий коефіцієнт важливості питання в ланцюжку. Цей коефіцієнт змінюється від 0 і сума коефіцієнтів питань у ланцюжку нехай дорівнює 1. Зміст коефіцієнта розкривається при обробці результатів тестування: оцінка за відповіді на питання, об'єднані у ланцюжок, виставляється залежно від важливості питань, на які були дані правильні відповіді.

Відносна важливість питань визначається їх вагою, яка враховується при підведенні результатів тесту. Під час підготовки до тесту вчитель має можливість визначити або скорегувати відносну важливість кожного питання, встановити обсяг тесту N, встановити час та створити шкалу оцінок. Кожне запитання в ланцюжку задається лише після отримання відповіді на попереднє запитання. Наступне запитання в ланцюжку можна поставити перед першою помилкою або дати можливість продемонструвати максимум знань, відповівши на всі питання по темі.

Кожному j-му питанню в i-му ланцюжку привласнюється ваговий коефіцієнт Кij, що характеризує його відносну важливість у рамках цього ланцюжка. Сума значень всіх коефіцієнтів у середині кожного ланцюжка повинна дорівнювати 1. У ланцюжок може поєднуватися необмежена кількість тематично близьких питань.

Процедура кількісного оцінювання знань, виявлених у ході тестування, складається із трьох етапів. На першому етапі розраховуються бали, набрані за правильні відповіді в рамках кожної окремої тематичної послідовності:

$$
S_i = \sum_{j=1}^{L_i} K_{ij} Z_{ij} j,\tag{2.4}
$$

де  $S_i$  – бал, що виставляється за відповіді на i-у тематичну послідовність;  $K_{ii}$  – ваговий коефіцієнт j-го питання в i-му ланцюжку;  $Z_{ij}$ = 1, якщо на j-е питання в i-му ланцюжку отримана правильна відповідь та  $Z_{ii} = 0 - y$  противному випадку;  $L_i$  – кількість питань в i-му ланцюжку.

На другому етапі обчислюється сумарний бал  $S_{\Sigma}$  за відповіді на всі питання тесту з урахуванням кількості ланцюжків питань, на які студент відповів:

$$
S_{\Sigma} = \sum_{i=1}^{N} S_i * K_t / N^2, \qquad (2.5)
$$

32

де N – обсяг тесту;  $K_t$  – кількість ланцюжків питань, на які студент встиг відповісти за відведений час t.

На третьому етапі визначається підсумкова оцінка знань студента, для чого набраний сумарний бал  $S_{\Sigma}$  проектується на оцінну шкалу [0; I<sub>1</sub>; I<sub>2</sub>; I<sub>3</sub>; 1], де  $0 \leq I_1 \leq I_2 \leq I_3$ – границі діапазонів оцінок, що задає викладач при організації тестування.

Користуючись адаптивною моделлю тестування знань, що буде базуватися на процедурі вибору та подання студенту чергового тестового завдання на кроці (n + 1), і яка буде визначатися за попередніми відповідями запропонуємо наступну математичну модель.

Нехай U = {u<sub>j</sub>}, ј = $\overline{1\!:\! N_{max}}$ – набір тестових завдань, що будемо використовувати для формування тесту,  $U_T = \{u_i\}$ ,  $U_T \subset U$ ,  $i = \overline{1:N}$  – тестові завдання, відібрані для перевірки знань конкретного тестуємого, причому  $N \ll N_{\text{max}}$ . Позначимо  $S_t$ нормовану щодо кількості заданих питань суму балів, накопичену тим, кого навчають, за відповіді на 1, 2, …, n-м кроках тесту, причому  $n \le N$ ,  $a \ 0 \le S_t \le 1$ . Шкалу підсумкового оцінювання знань Z<sub>I</sub> спрощено представимо у вигляді Z<sub>I</sub> = [0; I<sub>1</sub>/O<sub>1</sub>;  $I_2/O_2$ ; ...;  $I_n/O_n$ ;  $1/O_n+1$ ], де  $0 < I_1 < I_2 < ... < I_n < 1$  – границі оцінних інтервалів;  $O_i$ , і  $=$  $1: n+1$  – оцінка, якою характеризуються знання тестуємого, коли накопичена ним сума балів  $S_t$  попадає в інтервал  $(I_{i-1}, I_i]$ . Процес тестування планується відповідно до бажаного графіку навчання.

Оскільки  $N \ll N_{\text{max}}$ , відповідно до теорії ймовірностей, сума балів  $S_t$  може використовуватись для оцінювання знань студента з довірчою ймовірністю  $P_t < 1$  при виведенні підсумкової оцінки знань за результатами  $t \leq N$  кроків тестування необхідно враховувати ненульовий інтервал невизначеності  $\pm \Delta I > 0$ , у якому з ймовірністю  $P_t$  перебуває істинне значення  $S_t : S_t \in [S_t - \Delta I; S_t + \Delta I]$ . З практичної точки зору це означає, що при проектуванні значення  $S_t$  на шкалу  $Z_I$  варто брати до уваги не тільки сегмент цієї шкали  $(I_i, I_{i+1}],$  у який попадає значення  $S_t$ , але і його зонування з урахуванням інтервалу невизначеності  $\Delta I$ .
При влученні суми балів в інтервал  $\text{Li} + \Delta \text{LoS}_{\text{N}} \leq \text{Li}_{\text{H}} - \Delta \text{I}$  сума балів  $\text{S}_{\text{N}}$  ні при яких умовах не попадає в зони невизначеності  $(I_i \pm \Delta I)$  і  $(I_{i+1} \pm \Delta I)$ . У цій ситуації є досить підстав для виставляння оцінки  $O_{i+1}$  відразу по завершенні першого етапу тестування, тому подальше пред'явлення додаткових або уточнюючих питань недоцільно.

## **2.4 Розробка загальної структури та алгоритмів функціонування інформаційної технології розв'язування математичних рівнянь**

Здійснення автоматизованого контролю знань, умінь студентів, включає рішення проблеми визначення сукупності необхідних якостей знань, без яких критерії оцінки знань та способи визначення рівня їх засвоєння виявити не можна.

В системі будуть представлені модуль інтерфейсу, модуль авторизації, модуль роботи з базою даних, модуль тестування, модуль оцінювання [1].

Розроблена загальна структурна схема функціонування інформаційної технології розв'язання математичних рівнянь зображена на рисунку 2.5.

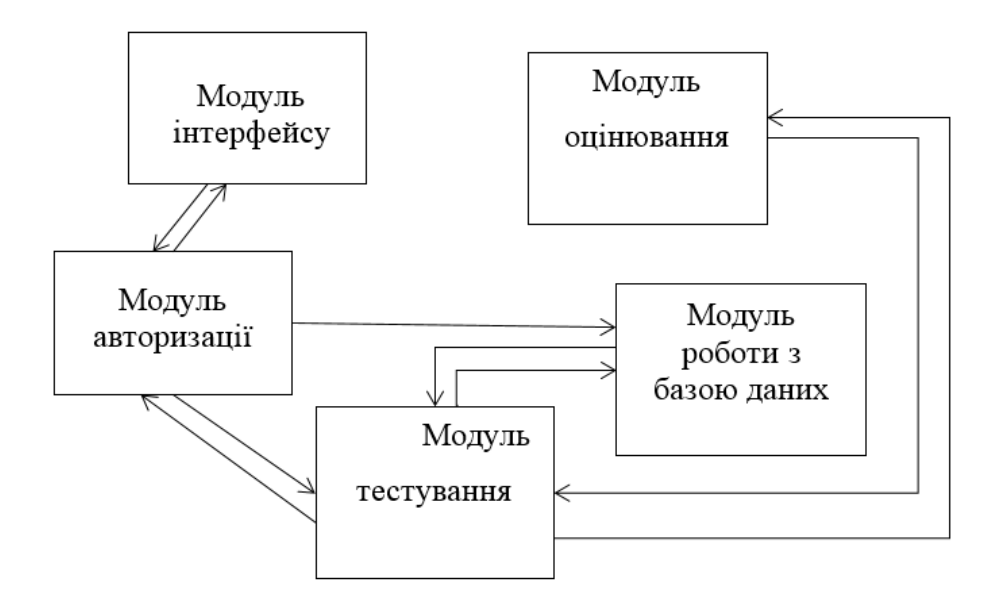

Рисунок 2.5 – Загальна структура інформаційної технології розв'язування математичних рівнянь

Опишемо алгоритм функціонування інформаційної технології розв'язування математичних рівнянь

Спочатку запускається модуль інтерфейсу, який пов'язаний з модулем авторизації та модулем оцінювання. Він відповідає за введення та виведення відповідної інформації.

Модуль авторизації може бути викликаним модулем інтерфейсу за умови, що користувач бажає редагувати базу даних, ввівши додаткові завдання, або видаливши наявні (вчитель); або пройти тестування (учень). Даний модуль відповідає за авторизацію користувача; для коректної авторизації необхідно ввести логін та пароль. Він пов'язаний з модулем інтерфейсу, модулем тестування та модулем роботи з базою даних.

Модуль тестування пов'язаний з модулями оцінювання, авторизації, роботи з базою даних.

Модуль оцінювання пов'язаний з модулем тестування. Цей модуль є головним модулем програми та містить інтелектуальний алгоритм визначення оцінки знань учня. Підбір відбується з використанням адаптивної моделі контролю знань.

Модуль роботи з базою даних пов'язаний з модулем тестування. Даний модуль забезпечує зв'язок з базою даних, в якій містяться уже розроблені вчителями завдання для тренування та розв'язування. Цей модуль містить запити на мові SQL, які дозволяють переглядати існуючі завдання, видаляти їх чи додавати нові.

Розроблений загальний алгоритм для тренування розв'язання математичних рівнянь зображено на рисунку 2.6.

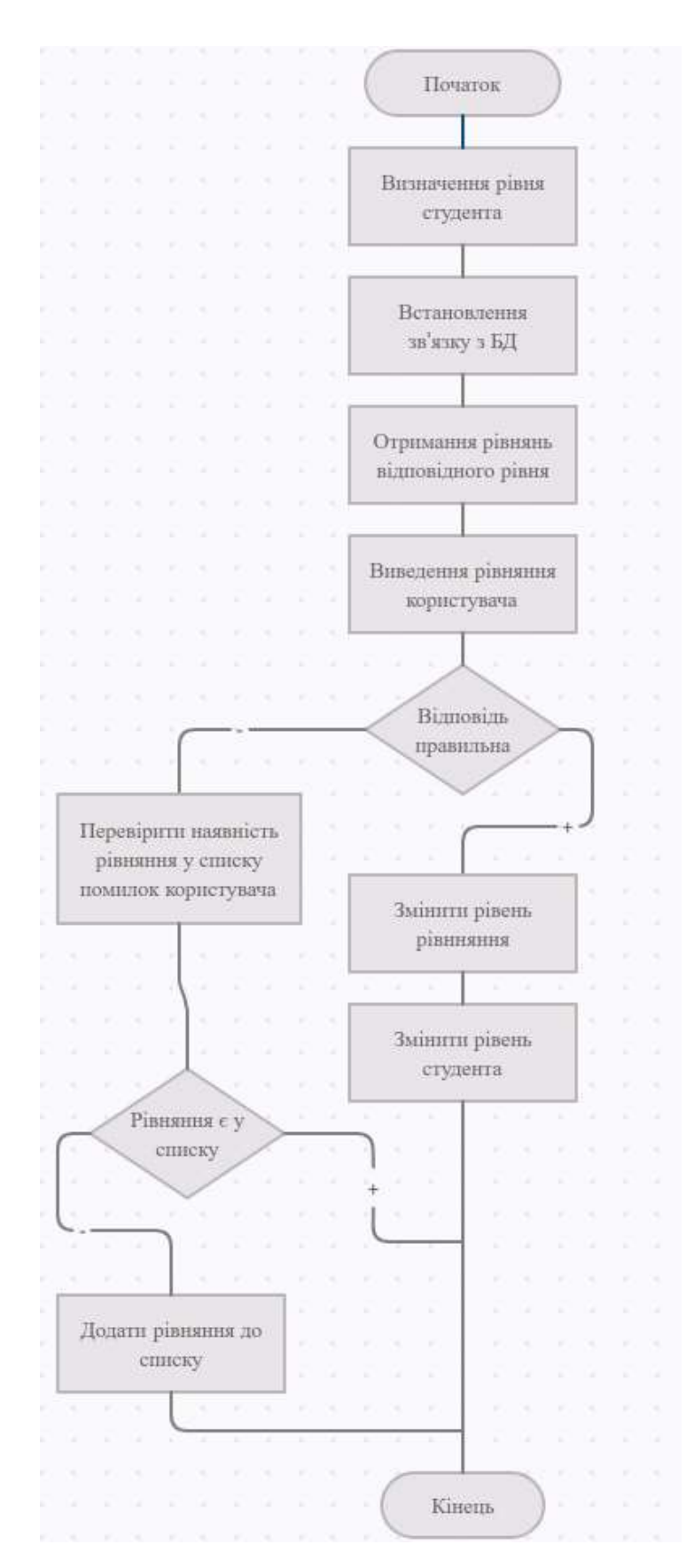

Рисунок 2.6 – Алгоритм тренування розв'язування математичних рівнянь

## **2.4 Розробка бази даних інформаційної технології розв'язування математичних рівнянь**

Для опису предметної області необхідні наступні сутності: адміністратор, користувач, відвовіді користувача, рівняння. Представлення ER-діаграми для бази даних зображено на рисунку 2.7

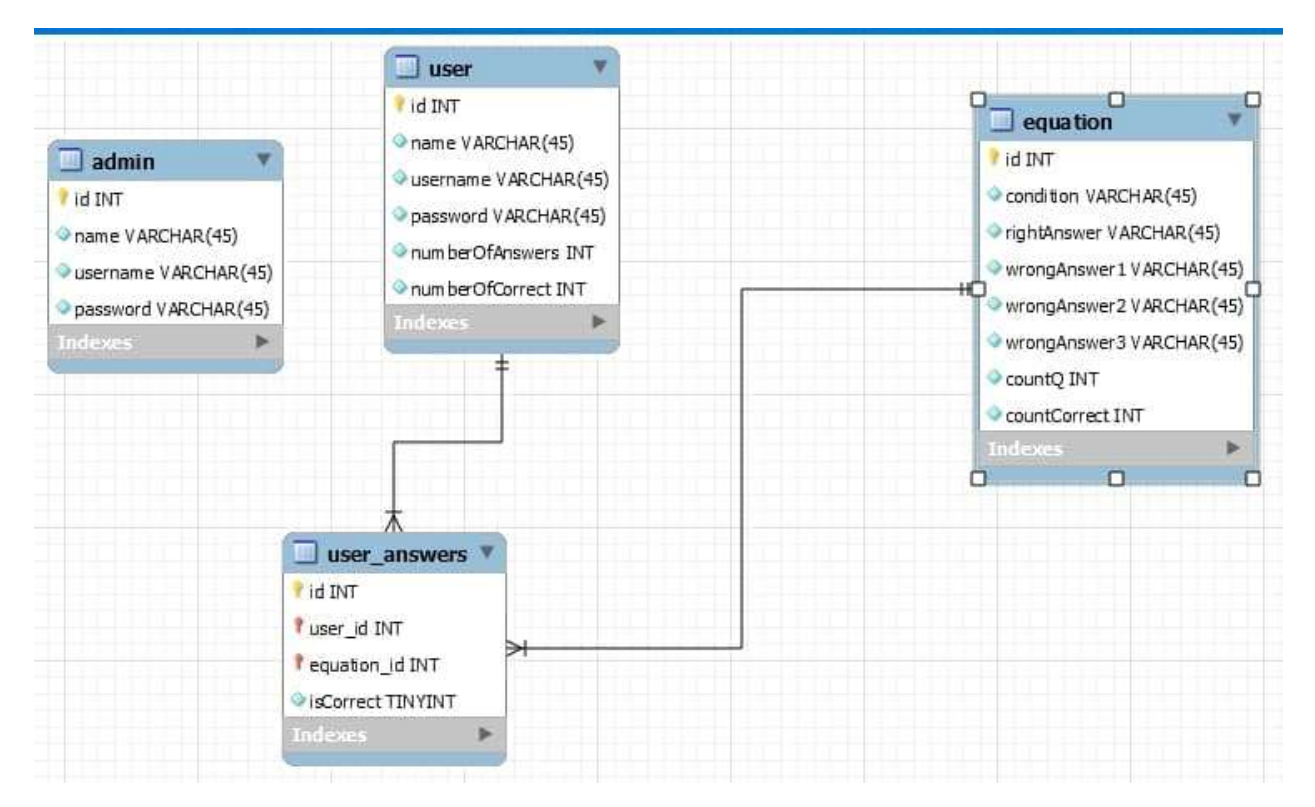

Рисунок 2.7 –ER-діаграма бази даних

Представимо базу даних, використовуючи реляційну модель даних, яка має переваги простоти та доступності для розуміння користувачем; єдина використовувана інформаційна структура –«таблиця»; суворі правила проектування, засновані на математичному апараті; повна незалежність даних; зміни в прикладній програмі при зміні реляційної бази даних мінімальні; можливість розширення бази даних шляхом додавання нових елементів, записів без зміни існуючих підсхем і додатків.

Реляційна структура бизи даних представяється за допомогою таблиць, що описують об'єкти та взаємодії між ними. Кожна таблиця бази даних повинна мати

первинний ключ (поле або комбінацію полів), що ідентивікують кожен рядок таблиці. Реляційна модель отримала найбільшого поширення в СУБД завдяки своїм перевагам:

- **-** Спрощення схеми даних для користувачів.
- **-** Покращення логічної та фізичної незалежності.
- **-** Забезпечення високорівневої мови.
- **-** Оптимізація доступу до бази даних.
- **-** Гнучкість та популярність мови [18].

Недоліком SQL можна назвати певні її обмеження. Наприклад, для створення запиту цією мовою, необхідно визначити структуру даних. Зміни структури даних можуть мати негативний вприв на всю систему.

Найважливішим елементом будь-якої бази даних, незалежно від її подання, є структура даних, яка відображає можливі подання відомостей для зберігання, вибірки і обробки. Структури даних необхідні для роботи з документарними даними, не пов'язаними з комп'ютерною обробкою, і зданими, що подаються в автоматизованих системах.

У сенсі під термінів "Структура даних" розуміється одиниця відомостей, що дозволяє зберігати і обробляти безліч однотипних або логічно пов'язаних даних.

Одним з уявлень структури даних може бути форма документа, яка показує правила подання відомостей, відображаючи їх місце розташування, послідовність відображення, правила відображення, вид уявлення і т.д.

Фактична поява терміна "Структура даних" заснована на необхідності документарного подання відомостей і виникненні документа в якості джерела і засоби передачі інформації, що знайшло відображення у виникненні правил оформлення документів та подання в них відомостей.

Є кілька принципів розробки структури бази даних. Перший принцип говорить про те, що повторювані дані (які також називаються надлишковими даними) – це погано, оскільки вони займають зайве місце та збільшують імовірність виникнення помилок і невідповідностей. Другий принцип полягає в тому, що правильність і повнота інформації – це важливо. Якщо база даних містить неправильні відомості, усі звіти, які отримують інформацію з неї, також відображатимуть неправильні дані. І люди, які виносять рішення на підставі цих звітів, будуть дезінформовані.

Отже, правильна структура бази даних:

- розподіляє дані на тематичні таблиці, щоб зменшити надлишкові дані;

- надає Access інформацію, потрібну для з'єднання відомостей у таблицях за необхідності;

- допомагає підтримувати та забезпечувати точність і цілісність даних;

- відповідає потребам щодо обробки даних і звітування.

Створивши потрібні таблиці, поля та зв'язки, слід створити й заповнити таблиці зразками даних і спробувати попрацювати з інформацією: створити запити, додати нові записи тощо. Це допоможе виявити потенційні проблеми, наприклад може знадобитися додати стовпець, який ви забули вставити на етапі розробки структури, або у вас може бути таблиця, яку слід розділити на дві, щоб уникнути повторів.

### **2.5 Висновок до розділу 2**

У другому розділі було розроблену математичну модель оцінювання навичків під час тренування розв'язування математичних рівнянь для адаптивної моделі контролю знань, який імітує процес оцінювання учнів вчителем при розв'язування рівнянь з курсу математики. Цей метод є одним з найефективніших для вирішення поставленої задачі. Розроблено загальну структуру та алгоритми функціонування інформаційної технології розв'язування математичних рівнянь.

# **3 ПРОГРАМНА РЕАЛІЗАЦІЯ ІНФОРМАЦІЙНОЇ ТЕХНОЛОГІЇ РОЗВ'ЯЗУВАННЯ МАТЕМАТИЧНИХ РІВНЯНЬ**

#### **3.1 Обґрунтування вибору мови та середовища програмування**

Мови та технології зазвчай призначені для певних завдань і цілей. До прикладу, деякі мови застосовують тільки для розробки сайтів, інші – тільки для написання програм під Windows, а деякі можуть поєднувати в собі обидві функції. Є декілька мов, які підходять для розробки «звичайних» програм для Windows. Для того, щоб зробити якісний та об'єктивний вибір мови програмування необхідно порівняти найбільш актуальні мови. На даному етапі розвитку найбільш актуальними мовами для вирішення проблеми є: C # та Java.

Java – це об'єктно-орієнтована мова програмування, розроблена Sun Microsystems (пізніше придбана Oracle). Написані на Java програми переважно компілюються у спеціальний байт-код, що забезпечує можливість роботи на будьякій віртуальній машині Java (JVM), при цьому не залежачи від архітектури комп'ютера. Перевагою цього методу компіляції програм є повна незалежність байткоду від операційної системи та обладнання, що дозволяє запускати програми Java на кожному пристрої, що має відповідну віртуальну машину [18].

Ще однією впливовою характеристикою технології Java є гнучка система безпеки, чому сприяло виконання програми повністю контрольоване віртуальною машиною. Усі операції, що перевищують встановлені повноваження програми, негайно переривають роботу. Ще однією важливою характеристикою є те, що для Java притаманне використання автоматичного збирача сміття для управління пам'яттю протягом життєвого циклу об'єкта. Розробник вирішує, коли створювати об'єкти, а віртуальна машина відповідає за звільнення пам'яті після того, як об'єкт більше не потрібен. Якщо більше немає посилань на конкретний об'єкт, збирач сміття може автоматично видалити його з пам'яті. Вивіз сміття дозволений у будь-який час. В ідеалі це відбувається, коли програма неактивна. Java не підтримує вказівники на

стиль C / C ++. Це робиться з міркувань безпеки та надійності, щоб збирач сміття міг переміщати об'єкти вказівника.

Джеймс Гослінг почав розробляти проект мови програмування JAVA в липні 1991 року, для використання його в одному із своїх багаточисельних проектів set – top box. Мова спочатку називалась Oak "Дуб" на честь дуба, який ріс перед офісом Гослінга, але в кінці вибір був зупинений на JAVA, назва була вибрана із списку випадковим чином.

Гослінг вирішив запропонувати як додаток до віртуальної машини, яка буде мати стиль С С++. Sun випустила свій продукт під іменем JAVA 1.0. Девіз звучав ( пишеш один раз запускаєш всюди). Слід відзначити і налаштовану безпеку, яка дозволяє використовувати межу на рівні файлів доступа.

Більшість веб–браузерів володіли можливістю запускати JAVA– аплети (програмні компонети в двоїчному коді які виконуються в вікні браузера) на веб– сторінках. Завдяки всьому цьому JAVA в дуже короткий час стала дуже популярною мовою.

В грудні 1998 року появилась JAVA 2. Нова версія пропонувала більшість конфігурацій, створених спеціально для різних типів платформ, наприклад JDEE додаток типу enterprise в той же час як stripped+down Sun МE був придуманий для мобільних платформ.

Sun переймінувала нові версії JD2 наступним чином: JAVA EE; JAVA ME; JAVA SE;

JAVA залишається стандартом, яким керується JAVA Community Process (процес який дозволяє заінтересованим лицям приймати участь у формуванні майбутніх специфікацій JAVA). Sun запропонувала більшість частин JAVA безкоштовно, незалежно на статус власника програмного забезпечення. Доходи від JAVA поступають за рахунок продажі спецалізованих продуктів, таких як Enterprise Java System.

Java - це мова програмування загального призначення, яка дотримується парадигми об'єктно-орієнтованого програмування та підходу одноразового запису й використання всюди. Java використовується в настільних, веб-, мобільних і

корпоративних додатках. Java не настільки зручна для розробників, як Python, але вона досить проста для будь-якого розробника з базовим розумінням фреймворків, пакетів, класів та об'єктів. Він простий, стандартизований і передбачуваний, що дозволяє навчитися мислити в правильному напрямку [14].

Об'єктно-орієнтована мова програмування C # була розроблена в 1998-2001 роках командою розробників під керівництвом Андерса Халесберга в Microsoft як мова розробки додатків для платформи Microsoft. NET Framework. C # належить до сімейства мов із С-подібним синтаксисом, із цих мов його синтаксис найближчий до C ++ та Java [18]. Мові притаманна статична типізацію, підтримка поліморфізму, перевантаження операторів (включаючи явні та неявні оператори приведення типу), делегатів, атрибути, події, властивості, узагальнені типи та методи, ітератори, анонімні функції з підтримкою блокування, LINQ [19], винятки, коментарі у форматі XML [19].

Переваги C #

- **-** застосування проміжного коду, що дає можливістьвиконуватися на будьякому комп'ютері, незалежно від апаратного та системного програмного забезпечення;
- **-** повністю об'єктно-орієнтований код можна писати лише на заняття;
- **-** має безліч доповнень, що роблять програмування легшим;
- **-** існують засоби для автоматичного звільнення непотрібної пам'яті;
- **-** підтримка стратегії .NET [14];
- **-** додатки на C # можуть містити однин або кілька файлів, що містять вихідний код мовою програмування C #. Кожен такий файл має розширення .сs.

Зважаючи на всі вищенаведені переваги та недоліки, можна сказати що мова програмування Java є найбільш доцільною для реалізації програми для розв'язання математичних рівнянь. Розробка програми мовою Java буде реалізована з використанням середовища розробки IntelliJ IDEA 2021.

IntelliJ IDEA – це комерційне інтегроване середовище розробки для різних мов програмування (Java, Python, Scala, PHP тощо) від JetBrains [15].

Програмне забезпечення JetBrains IntelliJ IDEA – найрозумніше та зручне середовище розробки для Java, що включає підтримку всіх останніх технологій та фреймворків. IntelliJ IDEA надає інструменти для продуктивної роботи та ідеально підходить для створення комерційних, мобільних та веб-додатків.

Програмне забезпечення JetBrains IntelliJ IDEA є провідним середовищем швидкого розвитку мови Java. IntelliJ IDEA - це високотехнологічний комплекс тісно інтегрованих інструментів програмування, включаючи інтелектуальний редактор джерел з передовими інструментами автоматизації, потужні інструменти рефакторингу коду, вбудовану підтримку технологій J2EE, інтеграційні механізми з середовищем тестування Ant/ JUnit та системами контролю версій, унікальний інструмент оптимізації та перевірки перевірки коду, а також інноваційний візуальний графічний дизайнер Інтерфейси.

Унікальні особливості JetBrains IntelliJ IDEA знімають з програміста тягар рутинної роботи, допомагають своєчасно усунути помилки і поліпшити якість коду, піднявши продуктивність розробника на нову висоту.

Повна версія середовища розробки IntelliJ IDEA для створення комерційних додатків включає:

- розумне автозаповнення, інструменти аналізу якості коду, легка навігація, розширена рефакторинг та форматування для Java, Groovy, Scala, HTML, CSS, JavaScript, CoffeeScript, ActionScript, LESS, XML тощо;

- підтримка всіх популярних фреймворків і фреймворків, включаючи Java EE, Spring Framework, Grails, Play Framework, GWT, Struts, Node.js, AngularJS, Android, Flex, AIR Mobile і багатьох інших;

- інтеграція з серверами додатків, включаючи Tomcat, TomEE, GlassFish, JBoss, WebLogic, WebSphere, Geronimo, Resin, Jetty і Virgo;

- інструменти для роботи з базами даних і SQL файлами, включаючи зручний клієнт і редактор для схеми бази даних;

- інтеграція з комерційними системами керування версіями Perforce, Team Foundation Server, ClearCase, Visual SourceSafe;

- інструменти для запуску тестів та аналізу покриття коду, включаючи підтримку всіх популярних фреймворків для тестування.

Версія Community IntelliJ IDEA включає підтримку інструментів (у вигляді плагінів) для тестування TestNG та JUnit, системи управління версіями CVS, Subversion, Mercurial та Git, Maven, Ant, Gradle. А також мови програмування Java, Scala, Clojure, Groovy та Dart. Існує підтримка розробки додатків для мобільної платформи Android. Він включає модуль візуального дизайну графічного інтерфейсу Swing UI Designer, редактор XML, редактор регулярних виразів, систему перевірки коду, систему моніторингу завдань та доповнення для імпорту та завантаження. Експортування проектів з Eclipse. Інструменти, наявні для інтеграції із системами відстеження помилок JIRA, Trac, Redmine, Pivotal Tracker, GitHub, YouTrack, Lighthouse.

Версія «Ultimate Edition» для продажу підтримує додаткові мови програмування (наприклад, PHP, Ruby, Python, JavaScript, CoffeeScript, HTML, CSS, SQL), підтримує технології Java EE, діаграми UML, розрахунок покриття коду, можливість роботи з фреймворками (Rails, Grails, Google Web Toolkit, Spring, Play Framework та Hibernate), інструментами інтеграції з Perforce, Microsoft Team Foundation Server та Rational ClearCase.

Загалом, до переваг IntelliJ IDEA можна віднести [16]:

**-** глибоке розуміння коду – після індексації вихідного коду IntelliJ IDEA надає масу можливостей для швидкого та ефективного розвитку: розумне завершення, аналіз коду в реальному часі та надійні рефакторинг;

**-** задовільняє всі вимоги розробника – всі необхідні інструменти вже є під рукою, а це означає, що немає необхідності шукати та встановлювати плагіни для інтеграції із системами контролю версій та підтримки популярних мов та фреймворків;

**-** розумне доповнення коду – тоді як базове автоматичне заповнення пропонує назви класів, методів, полів та ключових слів за обсягом, розумне автоматичне заповнення пропонує лише ті елементи коду, які є актуальними в поточному контексті;

**-** розробка різними мовами – хоча IntelliJ IDEA є в першу чергу IDE для Java, він розуміє та надає інтелектуальну допомогу для написання коду на SQL, JPQL, HTML, JavaScript та багатьох інших мовах, а також дозволяє редагувати код, що не є Java, у рядкових літералах Java-коду;

**-** продуктивна робота – IntelliJ IDEA аналізує повторювані завдання під час розробки та автоматизує їх, щоб ви могли зосередитись на загальній картині;

**-** ергономічне середовище – подбали про те, щоб розробник ні на що не відволікався, усунуто або мінімізовано ризик втрати контексту. IntelliJ IDEA розуміє, що ви хочете зробити, і автоматично запускає відповідні інструменти

**-** продуктивність у всьому – IntelliJ IDEA не тільки допомагає писати код у редакторі, але й спрощує роботу в цілому. Ви можете легко та швидко заповнити поле, знайти елемент у списку, відкрити необхідне вікно, змінити налаштування тощо.

## **3.2 Розробка UML-діаграми класів програмного забезпечення розв'язування математичних рівнянь**

На рисунку 3.1 зображено UML-діаграму класів системи розв'язування математичних рівнянь. Були розроблені класи Student, Equation, EquationDAO, StudentDAO, DBManager, UserAnsver, StudentProcessing, TrainingPage, CorrectionOfMistakes, NewEquation, StudentHomepage, Admin, AdminHomepage, AdminDAO, LoginPage, RegisterPage, ResaltList, UserAnsverDAO, Main, TableModalOfResaltList. Наведемо коротку характеристику деяких з них.

Зображені на рисунку 3.1 класи Equation та Student призначені для отримання даних з бази даних.

Клас DBManager відповідає за підключення до бази даних за допомогою засобів прикладного програмного інтерфейсу JDBC, заснований на концепції так званих драйверів, що дозволяють підключатися до бази даних за спеціально описаною URLадресою. Драйвери можна завантажувати динамічно (під час роботи програми). Після завантаження драйвер реєструється і викликається автоматично, коли програма запитує URL-адресу, що містить протокол, за який драйвер «відповідає».

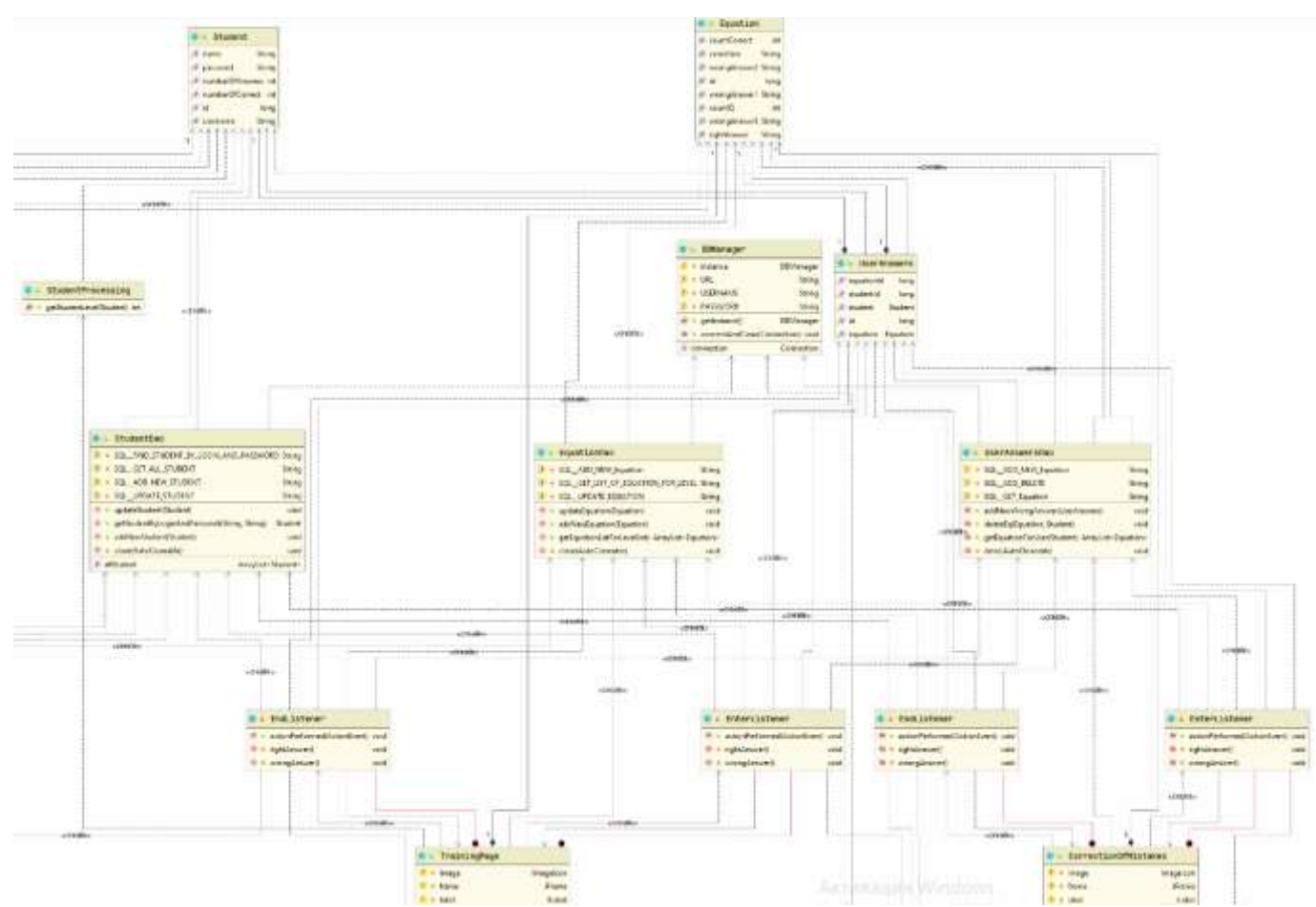

Рисунок 3.1 – UML-діаграми класів програмного забезпечення розв'язування математичних рівнянь

На рисунку 3.2 зображено класи TestMode ResultTest, NewEquation

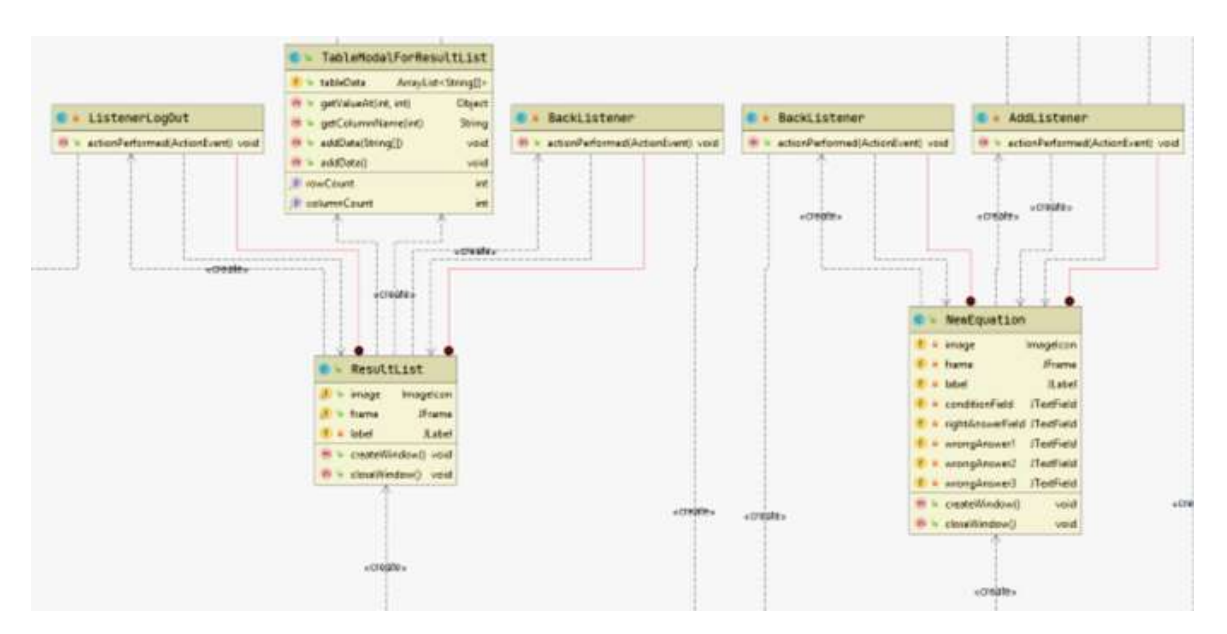

Рисунок 3.2 – UML-діаграми класів

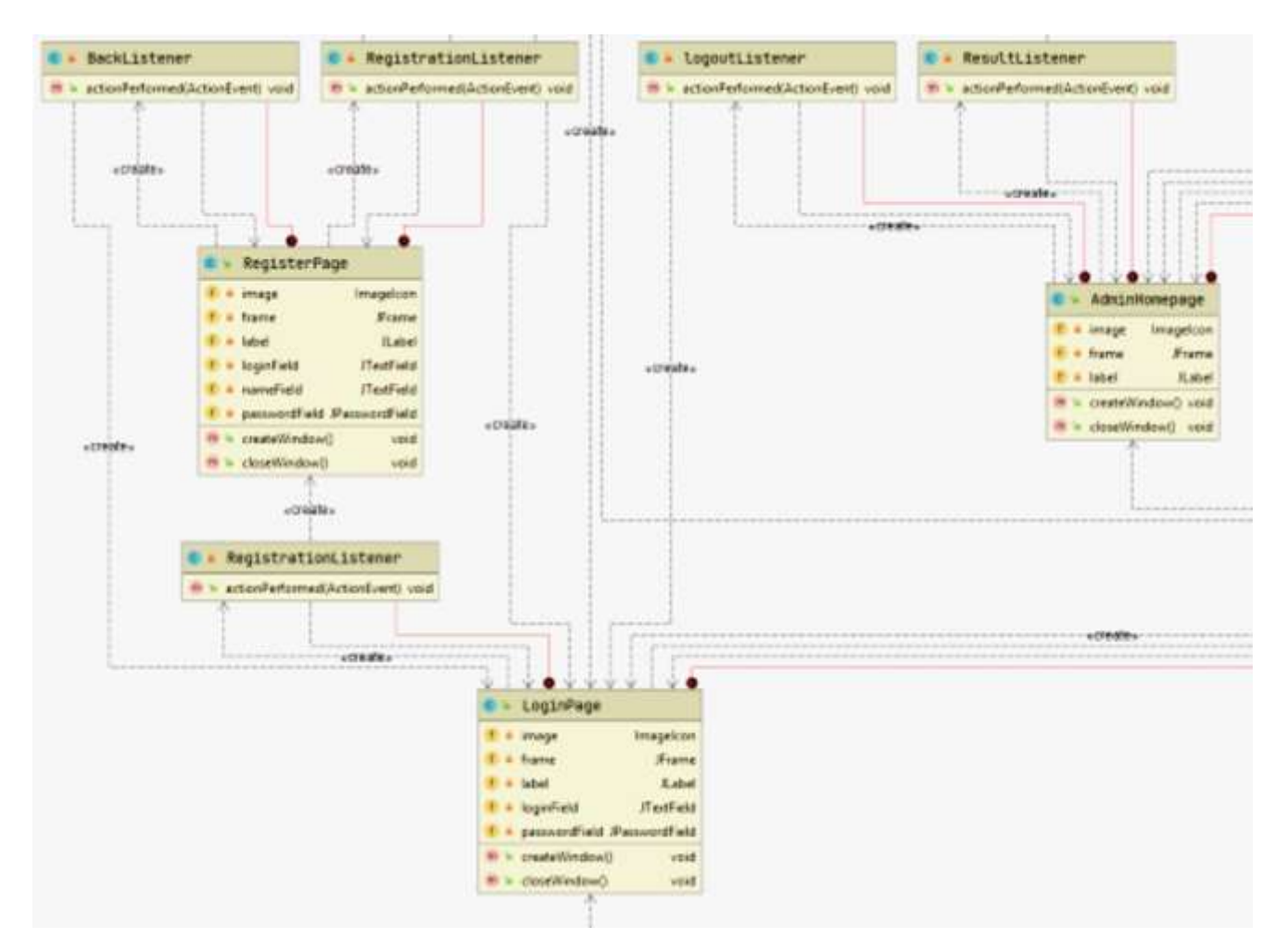

На рисунку 3.3 зображено класи LoginPage, RegisterPage, ResaltList.

Рисунок 3.3 – UML-діаграми класів

Перевагою JDBC є простота розробки, що характеризується можливістю не вивчати особливості бази даних розробнику, який працює з цією базою даних [7]. Ще однією перевагою є запит до бази даних у SQL, що дозволяє компанії переходити до будь-якої іншої бази даних без зміни коду. Ще однією перевагою є відсутність необхідності встановлювати громіздкі клієнтські програми. Останньою з розглянутих переваг JDBC є можливість підключення до будь-якої бази даних за допомогою легко описаної URL-адреси. Класи EquationDAO, StudentDAO, AdminDAO та UserAnsverDAO відповідають за доступ до інформації про рівняння, користувачів, адміністратора та відповіді користувачів відповідно, що міститься в базі даних. Ці класи містять запити мовою SQL.

Класи TrainingPage, StudentHomepage, AdminHomepage, LoginPage, RegisterPage відповідають за відображення основних вікон програми. В цих класах за допомогою бібліотеки Swing відбувається створення графічного інтерфейсу.

Swing – бібліотека для створення графічного інтерфейсу користувача (GUI) на мові програмування Java [8]. Він є частиною бібліотеки класів Java Foundation (JFC). Бібліотека для розробки графічного інтерфейсу Swing дозволяє створити ефективний користувальницький інтерфейс для програм, які відповідають найвищим вимогам, таким як корисність, зручність та привабливість.

Мета Swing – забезпечити більш функціональний набір компонентів для розробки графічного інтерфейсу користувача. Ця бібліотека не залежить від платформи. Тобто програму, написану за допомогою Swing, можна запускати на всіх платформах, що підтримують JVM. Користувачі Swing також можуть розширити структуру, додаючи існуючі класи або створюючи альтернативні реалізації основних компонентів.

Swing розробляли для забезпечення функціональнішого набору програмних компонентів для створення графічного інтерфейсу користувача, ніж у ранішого інструментарію AWT. Компоненти Swing підтримують специфічні look-andfeel модулі, що динамічно підключаються. Завдяки їм можлива емуляція графічного інтерфейсу платформи (тобто до компоненту можна динамічно підключити інші, специфічні для даної операційної системи вигляд і поведінку). Основним недоліком таких компонентів є відносно повільна робота, хоча останнім часом це не вдалося підтвердити через зростання потужності персональних комп'ютерів. Позитивна сторона — універсальність інтерфейсу створених програм на всіх платформах.

## **3.3 Програмна реалізація інтерфейсу інформаційної технології розв'язування математичних рівнянь**

Перш за все розглянемо реалізацію авторизації та входу. Авторизація є важливим елементом програмного додатку, адже з її допомогою вчитель може заходити до системи з правами адміністратора та перевіряти знання учнів, що входять до системи з правами користувача, завдяки чому проводити оцінювання їх знань.

Після запуску програми відкривається вікно авторизації, що має два режими – реєстрація та авторизація. Користувачеві необхідно авторизуватись у системі, так як від цього забезпечення функціонування програми відповідно до прав користувача. Якщо користувач ще не заходив до системи, йому необхідно зареєструватись. У вікні реєстрації користувач вводить своє ім'я, логін та пароль. Система здійснює перевірку валідності введених даних. Якщо дані валідні – відбувається реєстрація користувача та збереження введених даних до бази. Після цього користувачеві необхідно знову ввести свої дані для авторизації.

Діаграма діяльності системи під час входу зображена на рисунку 3.4.

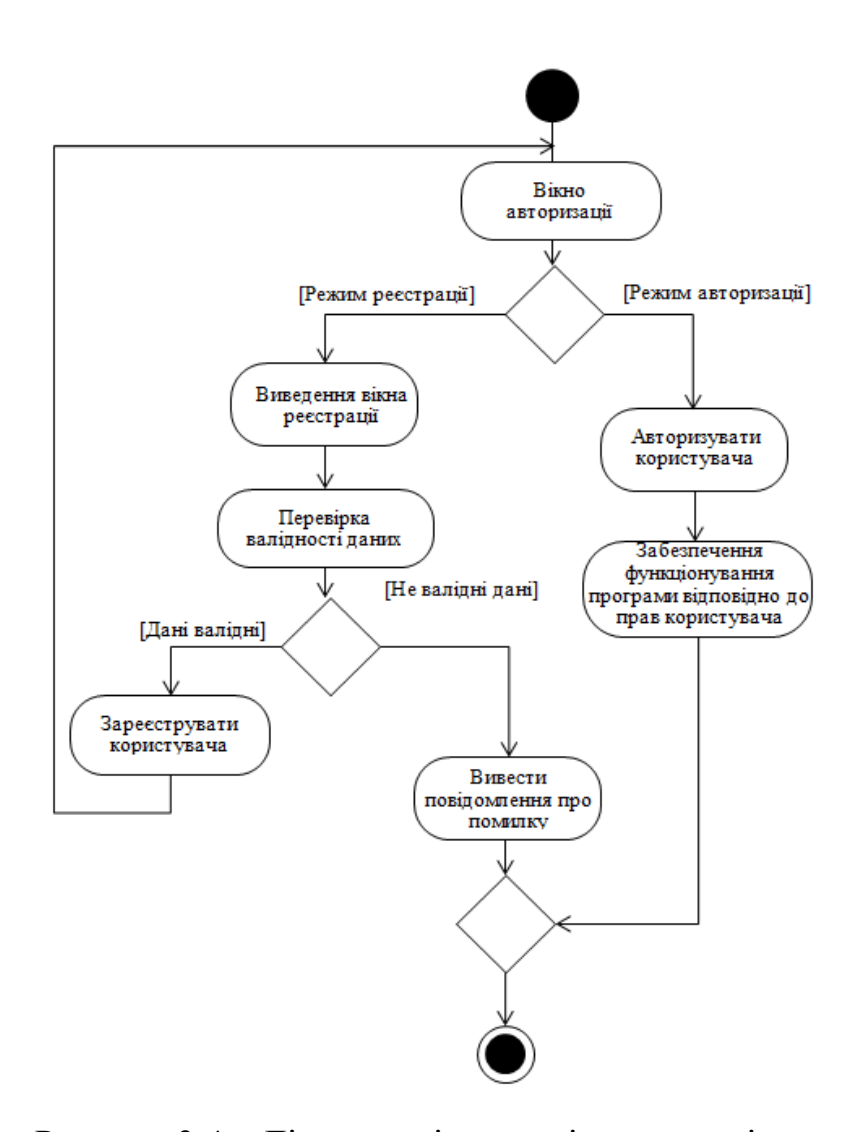

Рисунок 3.4 – Діаграма діяльності системи під час входу

#### Зображений вище алгоритм можна записати у вигляді коду:

```
loginBtn.addActionListener(new BackListener());
```

```
JButton RegistrationBtn = new JButton();
RegistrationBtn.setText("Реєстуватись");
RegistrationBtn.setFont(font1);
label.add(RegistrationBtn, new GridBagConstraints(0, 4, 2, 1, 0.0, 0.9, GridBagConstraints.CENTER,
    GridBagConstraints.HORIZONTAL, new Insets(30, 10, 10, 10), 0, 0));
```
RegistrationBtn.addActionListener(new RegistrationListener());

 frame.add(label); frame.setVisible(true);

}

```
 public void closeWindow() {
  frame.setVisible(false);
  frame.remove(label);
```
}

}

private class BackListener implements ActionListener {

```
 @Override
public void actionPerformed(ActionEvent JCom) {
  closeWindow();
  new LoginPage().closeWindow();
}
```
private class RegistrationListener implements ActionListener {

```
 @Override
  public void actionPerformed(ActionEvent JCom) {
   Student student = new Student();
    student.setName(nameField.getText());
    student.setUsername(loginField.getText());
    student.setPassword(passwordField.getText());
    student.setNumberOfAnswers(1);
    student.setNumberOfCorrect(1);
    new StudentDao().addNewStudent(student);
    closeWindow();
    new LoginPage().createWindow();
  }
}
```
Під час авторизації перевіряється, студент чи адміністратор входить до системи. При цьому відбувається перевірка наявності логіну у базі даних та відповідності паролю до нього.

Діаграма діяльності системи при авторизації зображена на рисунку 3.5.

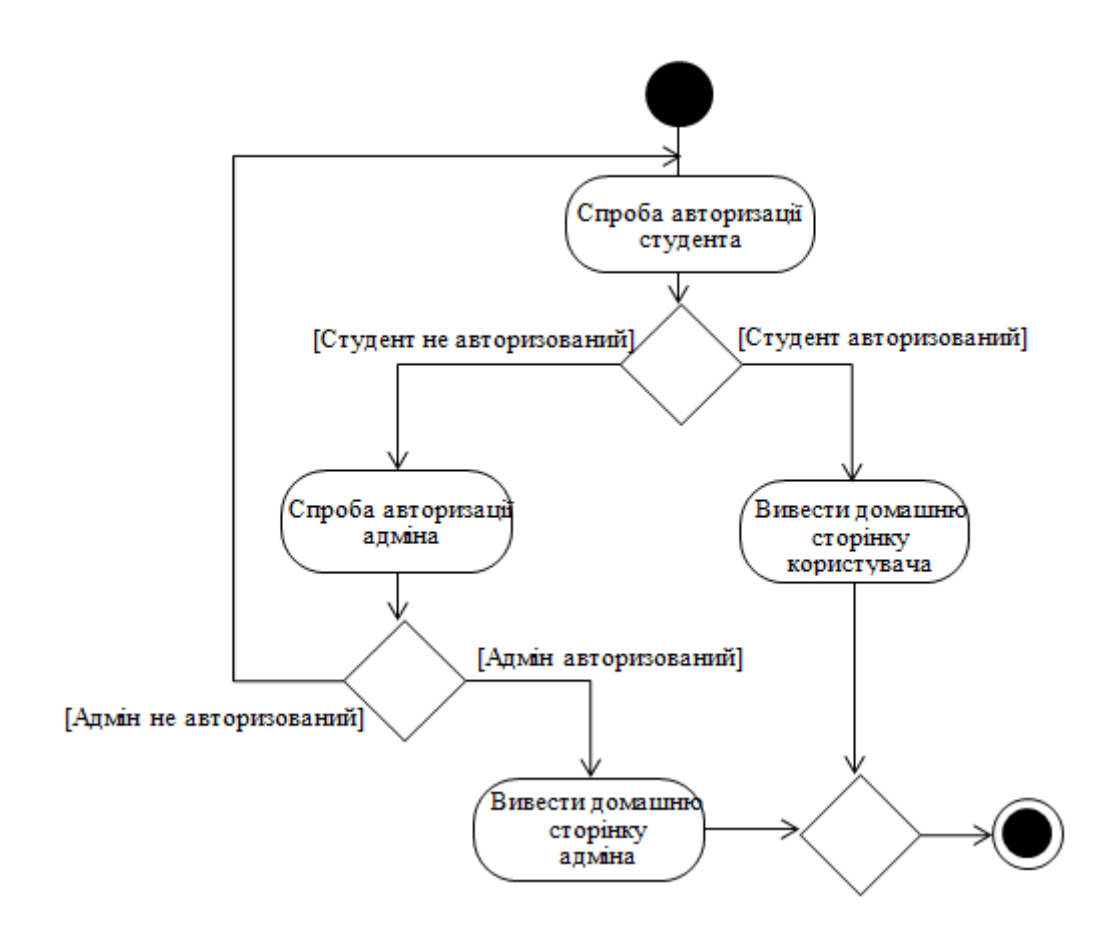

Рисунок 3.5 – Діаграма діяльності системи при авторизації

Зображений вище алгоритм можна записати у вигляді коду:

private class LoginListener implements ActionListener {

 @Override public void actionPerformed(ActionEvent JCom) { Student student = new StudentDao().getStudentByLoginAndPassword(loginField.getText(), passwordField.getText()); if (student!=null){ closeWindow();  $Main.stdout = student;$ new StudentHomepage().createWindow();

```
 return;
```
}

 Admin admin = new AdminDao().getAdminByLoginAndPassword(loginField.getText(), passwordField.getText());

```
if (\text{admin}!=\text{null}) closeWindow();
       new AdminHomepage().createWindow();
       return;
     }
     loginField.setText("");
     passwordField.setText("");
  }
}
private class RegistrationListener implements ActionListener {
   @Override
  public void actionPerformed(ActionEvent JCom) {
     closeWindow();
     new RegisterPage().createWindow();
  }
}
```
## **3.4 Тестування роботи програмного забезпечення для розв'язування математичних рівнянь та аналіз результатів**

Розроблене програмне забезпечення для розв'язування математичних рівнянь було протестовано, що підтвердило коректність його роботи.

Було проведено 500 запусків додатку, протестовано можливості його роботи, що дало можливість адекватно оцінити його роботу.

Після запуску програми відкривається вікно початкової активності з двома запропонованими опціями – «Авторизуватися» та «Реєстрація», а також полями для введення логіна та пароля (рис. 3.6). Користувачеві необхідно авторизуватись у системі, так як від цього залежить подальше функціонування системи. Якщо користувач ще не заходив до системи, йому необхідно зареєструватись. У вікні реєстрації користувач вводить своє ім'я, логін та пароль у відповідні поля (рис. 3.7). Користувачі, що проходять тестування, мають роль «Студент». Також є роль

«Адміністратор» з доступом до результатів тестування, та додавання нових рівнянь. Такий тип доступу зазвичай отримує вчитель.

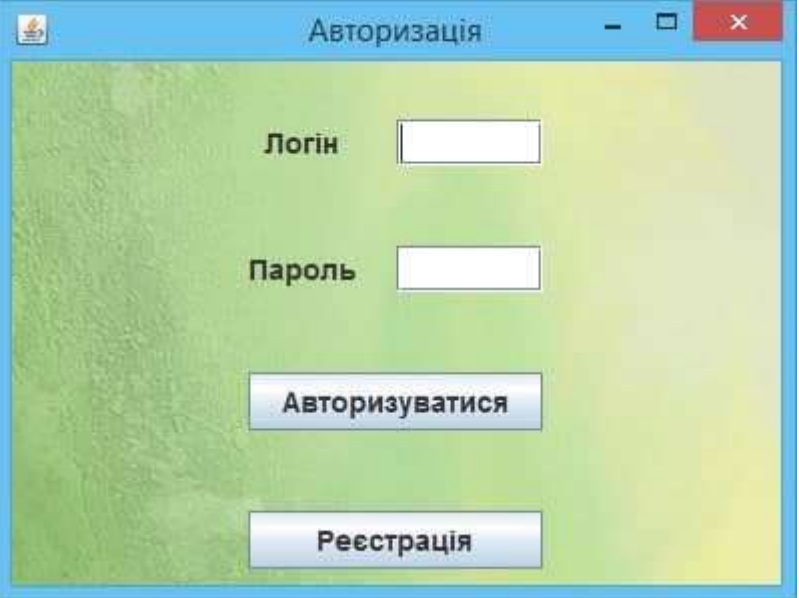

Рисунок 3.6 – Вікно початкової активності

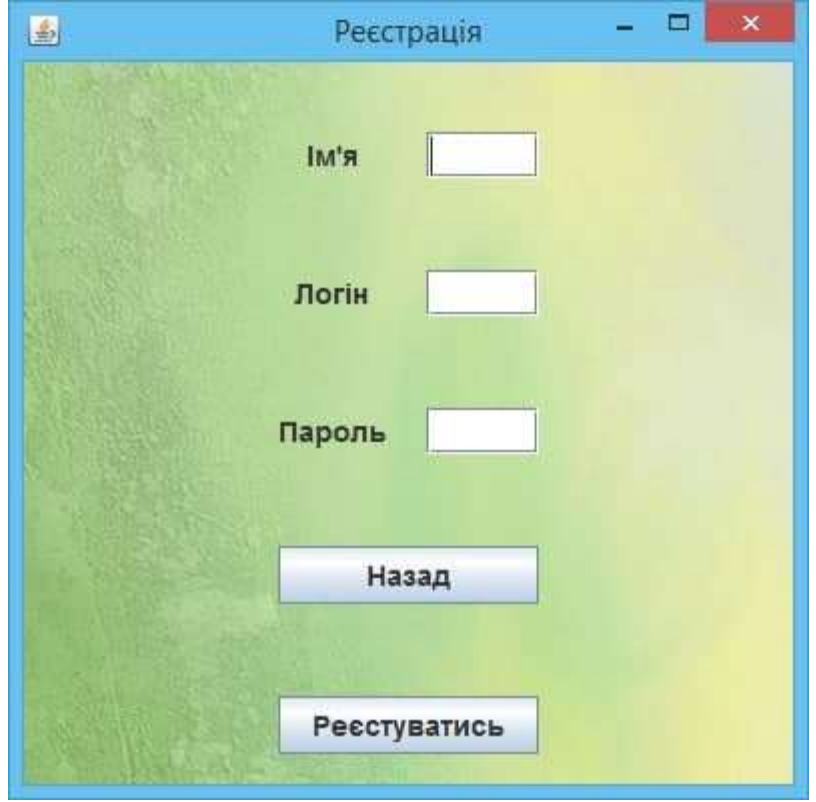

Рисунок 3.7 – Вигляд вікна реєстрації

Якщо авторизований адміністратор – система пропонує наступне вікно з трьома опціями «Перегляд результатів», «Додати нове рівняння» та «Вийти» (рис. 3.8).

Після вибору опції «Перегляд результатів» адміністратору відкривається таблиця, що містить результати тестування студентів (рис. 3.9).

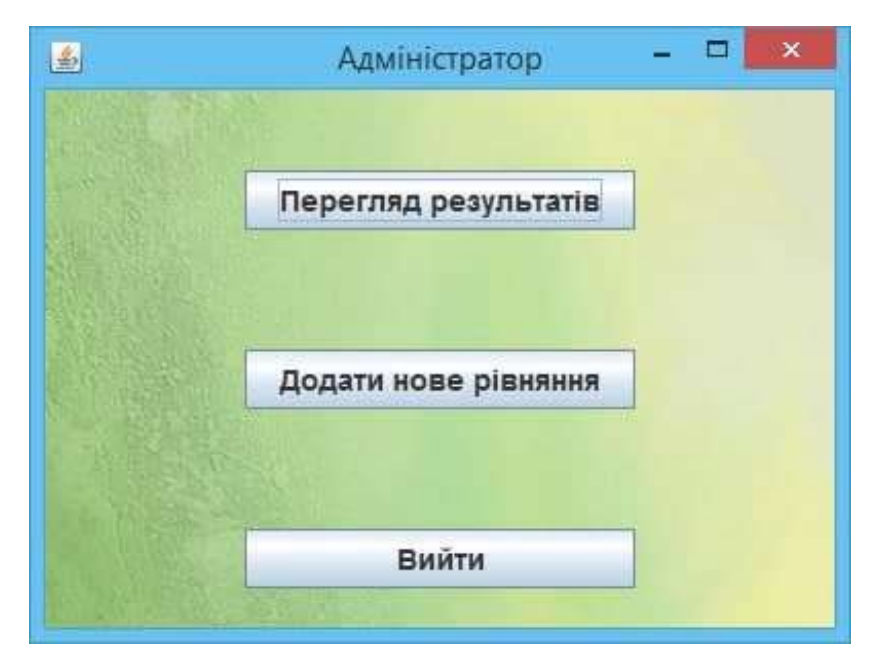

Рисунок 3.8 – Вигляд вікна для адміністратора

| Користуали.             | Кивысь кдессдей |    | Оціоса знань |   |
|-------------------------|-----------------|----|--------------|---|
| Олександр               | 7               | 85 |              | A |
|                         | $25 -$          | 80 |              |   |
| Андрій                  | 18              | 88 |              | æ |
| laze                    |                 |    |              |   |
| Anixa                   | 14              | 28 |              |   |
| Ольга                   | 36              | 94 |              | Ξ |
|                         |                 |    |              |   |
| <b>Carl Corporation</b> |                 |    |              |   |

Рисунок 3.9 – Вікно перегляду результатів тестування

Таблиця містить атрибути «Користувач», «Кількість відповідей» та «Оцінка знань». Останній атрибут – результат роботи математичної моделі, який визначає рівень знань користувачв.

Після вибору опції «Додати нове рівняння» адміністратору відкривається вікно з полями для введення нового рівняння та додавання його до бази даних (рис.3.10). Адміністратору необхідно додати умову, тобто саме рівняння, а також вказати правильну відповідь та три хибних, вказати параметр складності, завдяки якому відбуватиметься точніше оцінювання знань користувача, після чого натиснути кнопку «Додати».

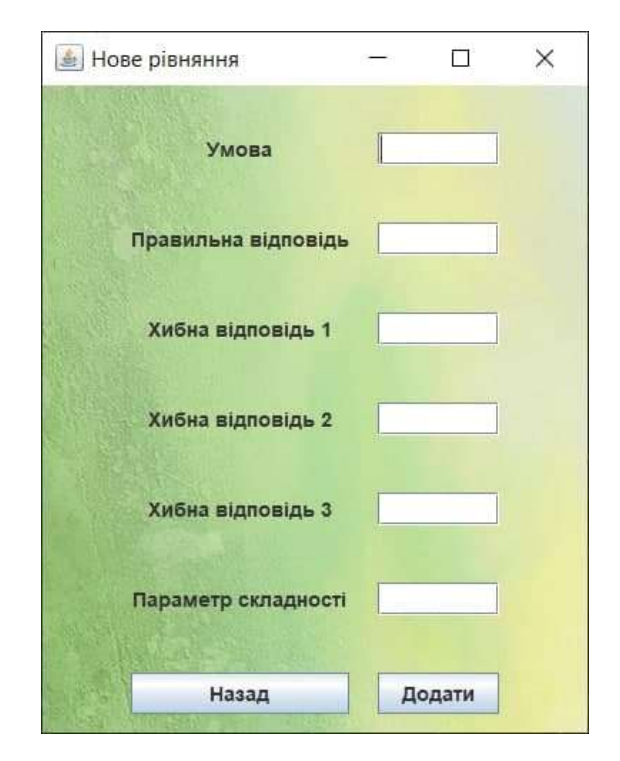

Рисунок 3.10 – Вікно додавання нового рівняння

Після авторизації студента система пропонує вікно з трьома опціями «Тренування», «Робота над помилками» та «Вийти» (рис. 3.11).

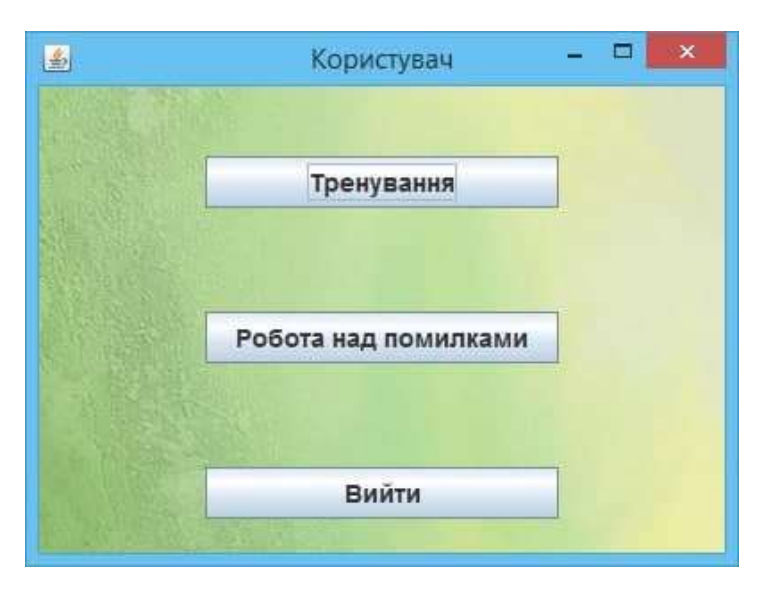

Рисунок 3.11 – Вигляд вікна для студента

У режимі тренування студенту пропонуються рівняння та чотири варіанти відповіді (рис. 3.12). На кожному кроці тренування користувач має можливість відповісти на завдання або завершити тренування.

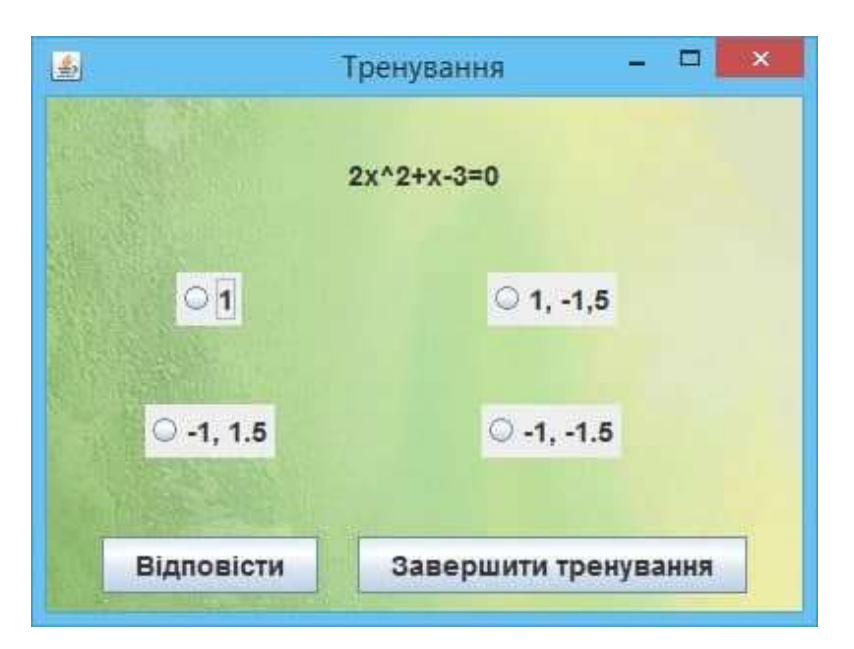

Рисунок 3.12 – Приклад тренування розв'язання рівняння

Після того, як користувач натиснува кнопку «Відповісти», система у вигляді діалогового вікна сповіщає про те, що відповідь привильна (рис. 3.13) або хибна (рис. 3.14).

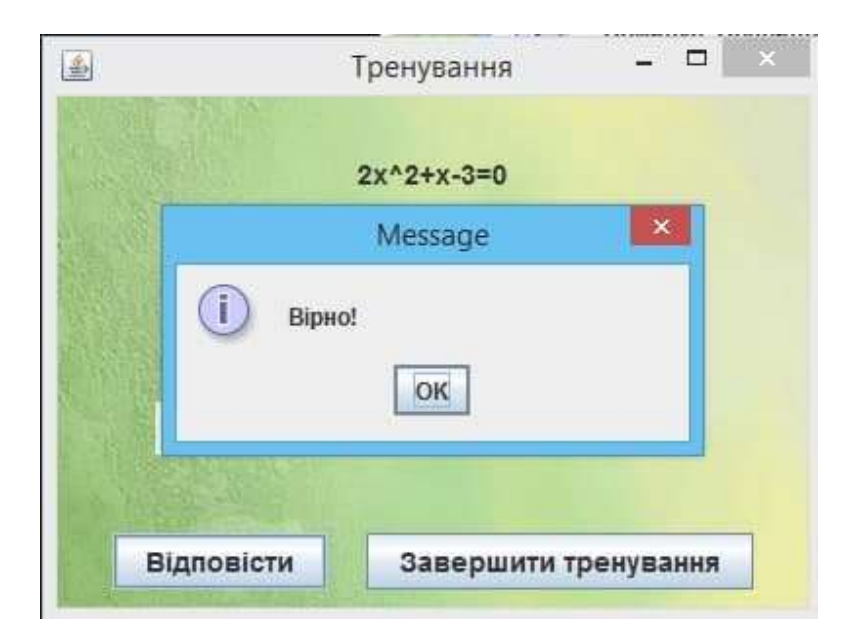

Рисунок 3.13 – Приклад роботи програми

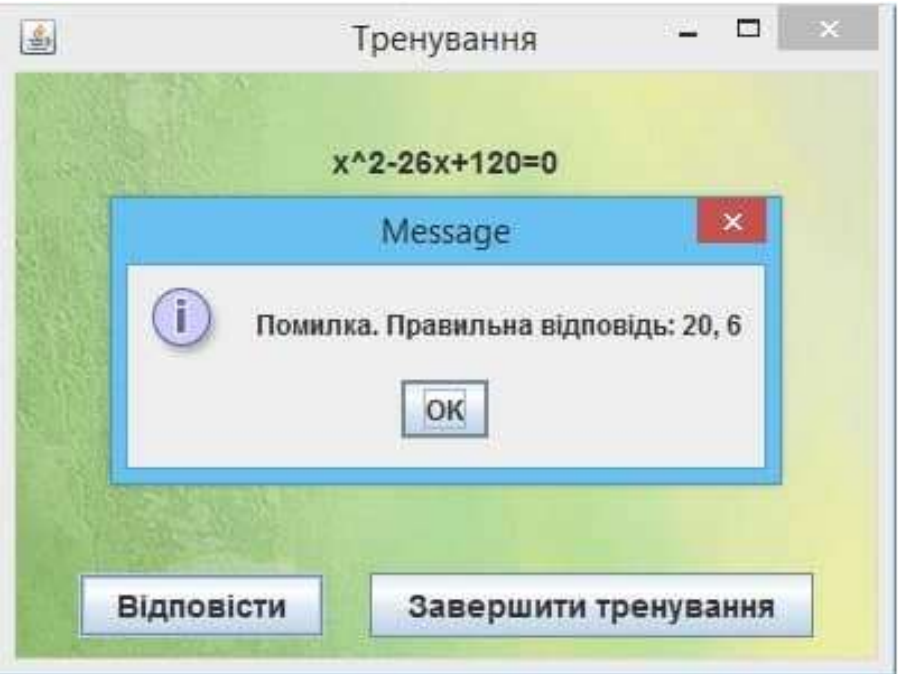

Рисунок 3.14 – Приклад роботи програми

У режимі «Робота над помилками» користувач проходить тестування у такому ж вигляді, як і у режимі «Тренування», однак у даному режимі йому пропонуються рівняння, відповіді на які при тренуванні минулого разу були хибно вказані користувачем (рис. 3.15).

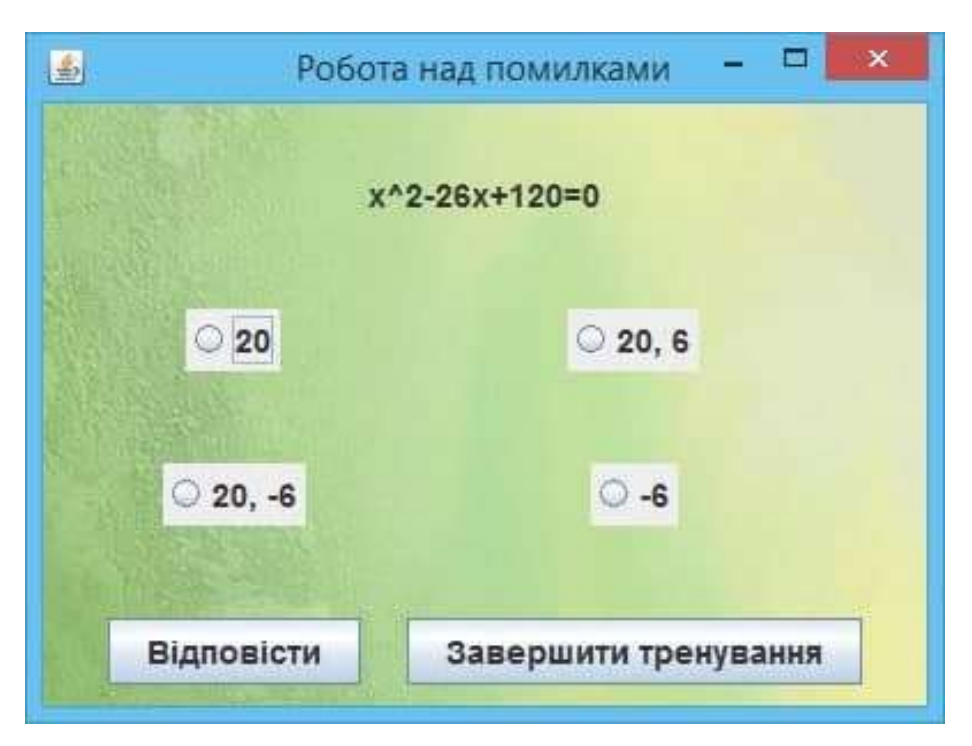

Рисунок 3.15 – Приклад роботи над помилками

Після того, як користувач натискає кнопку «Завершити тестування» система за допомогою діалогового вікна сповіщає тестувальника про статистику його роботи, а саме кількість питань, що було розглянуто та кількість правильних відповідей на поставлені запитання (рис. 3.16).

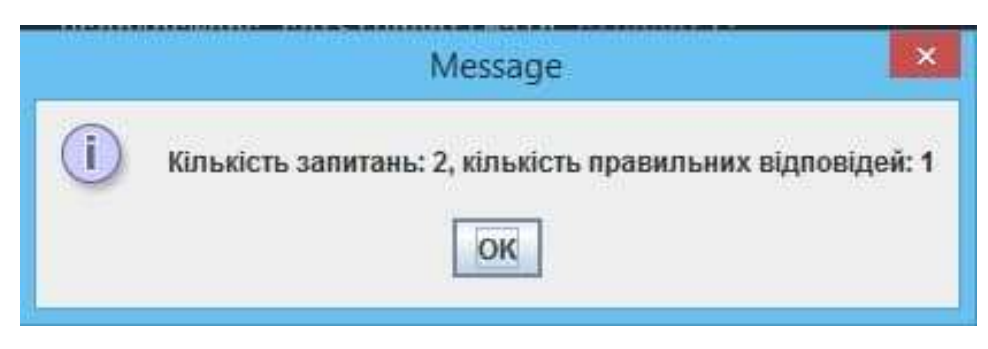

Рисунок 3.16 – Приклад роботи програми

Розроблене програмне забезпечення було протестований серед користувачів для тренування розв'язування математичних рівнянь. Для тестування на достовірність правдивості відповідей було обрано десять користувачів, які пов'язані з вивченням курсу математики. Оцінка роботи виставлялась від 1 до 10, в залежності від того була дана програма корисною чи ні. Результати тестування наведені в табл. 3.3

Таблиця 3.3 – Результати тестування програмного забезпечення для розв'язування математичних рівнянь

| $T^{\prime}$<br>Користувач | $\overline{\phantom{a}}$ | ∼ | $\overline{\phantom{0}}$ |    |   | ◡   |   | ◡ | * ∧ |
|----------------------------|--------------------------|---|--------------------------|----|---|-----|---|---|-----|
| Оцінка                     |                          |   |                          | ΙV | ິ | 1 V | ີ |   | 1 V |

Проаналізувавши дані, маємо загальну оцінку 89 із 100. Отже, можна дійти висновку що якість процесу навчання при розв'язанні математичних рівнянь складає 89%. Це свідчить про досить високий рівень підвищення якості процесу навчання при розв'язанні математичних рівнянь.

### **3.5 Висновок до розділу 3**

В даному розділі було обгрунтовано вибір мови програмування та середовища розробки для програмної реалізації інформаційної технології розв'язування математичних рівнянь. Зважаючи на всі вищенаведені переваги та недоліки, можна сказати що мова програмування Java є найбільш доцільною для реалізації програми для розв'язання математичних рівнянь. Розробка програми мовою Java реалізована з використанням середовища розробки IntelliJ IDEA 2021. Також було розроблено UML-діаграми класів програми. На основі цього було реалізовано програмне забезпечення для розв'язування математичних рівнянь. Було проведено тестування розроблено програмного забезпечення, яке підтвердило коректність його роботи. В результаті тестування нового програмного забезпечення доведено, що якість процесу навчання при розв'язанні математичних рівнянь складає 89%.

### **4 ЕКОНОМІЧНА ЧАСТИНА**

Для успішного впровадження науково-технічної розробки критично важливо, щоб вона відповідала сучасним вимогам науково-технічного прогресу та враховувала економічні аспекти. Надання оцінки економічної ефективності результатів науководослідної роботи є важливою частиною цього процесу. Дослідження, яке представлене у магістерській роботі і присвячене розробці та вивченню "Інформаційна технологія розв'язування математичних рівнянь", віднесено до науково-технічних робіт, спрямованих на виведення на ринок. Рішення про комерціалізацію розробки може бути прийняте протягом проведення самої роботи, відкриваючи можливості для подальшого виведення на ринок. Цей напрямок визначається як пріоритетний, оскільки розроблені результати можуть бути корисними для різних зацікавлених сторін і приносити економічні вигоди. Однак для успішної реалізації цього процесу ключовим є залучення зацікавленого інвестора, який виявить інтерес до втілення даного проекту, і переконання його у доцільності інвестування у цю розробку. З метою досягнення цього завдання були визначені такі етапи виконання робіт:

1. Проведення комерційного аудиту науково-технічної розробки, включаючи визначення науково-технічного рівня та комерційного потенціалу.

2. Розрахунок витрат на реалізацію науково-технічної розробки.

3. Проведення розрахунку економічної ефективності впровадження та комерціалізації науково-технічної розробки для потенційного інвестора, а також обґрунтування економічної доцільності комерціалізації з точки зору інвестора.

### **4.1 Проведення комерційного та технологічного аудиту науково-технічної розробки**

Метою проведення комерційного і технологічного аудиту дослідження за темою «Інформаційна технологія розв'язування математичних рівнянь» є підвищення якості навчання при розв'язуванні математичних рівнянь.

Оцінювання науково-технічного рівня розробки та її комерційного потенціалу рекомендується здійснювати із застосуванням 5-ти бальної системи оцінювання за 12 ма критеріями, наведеними в таблиці 4.1 [20].

Таблиця 4.1 – Рекомендовані критерії оцінювання науково-технічного рівня і комерційного потенціалу розробки та бальна оцінка

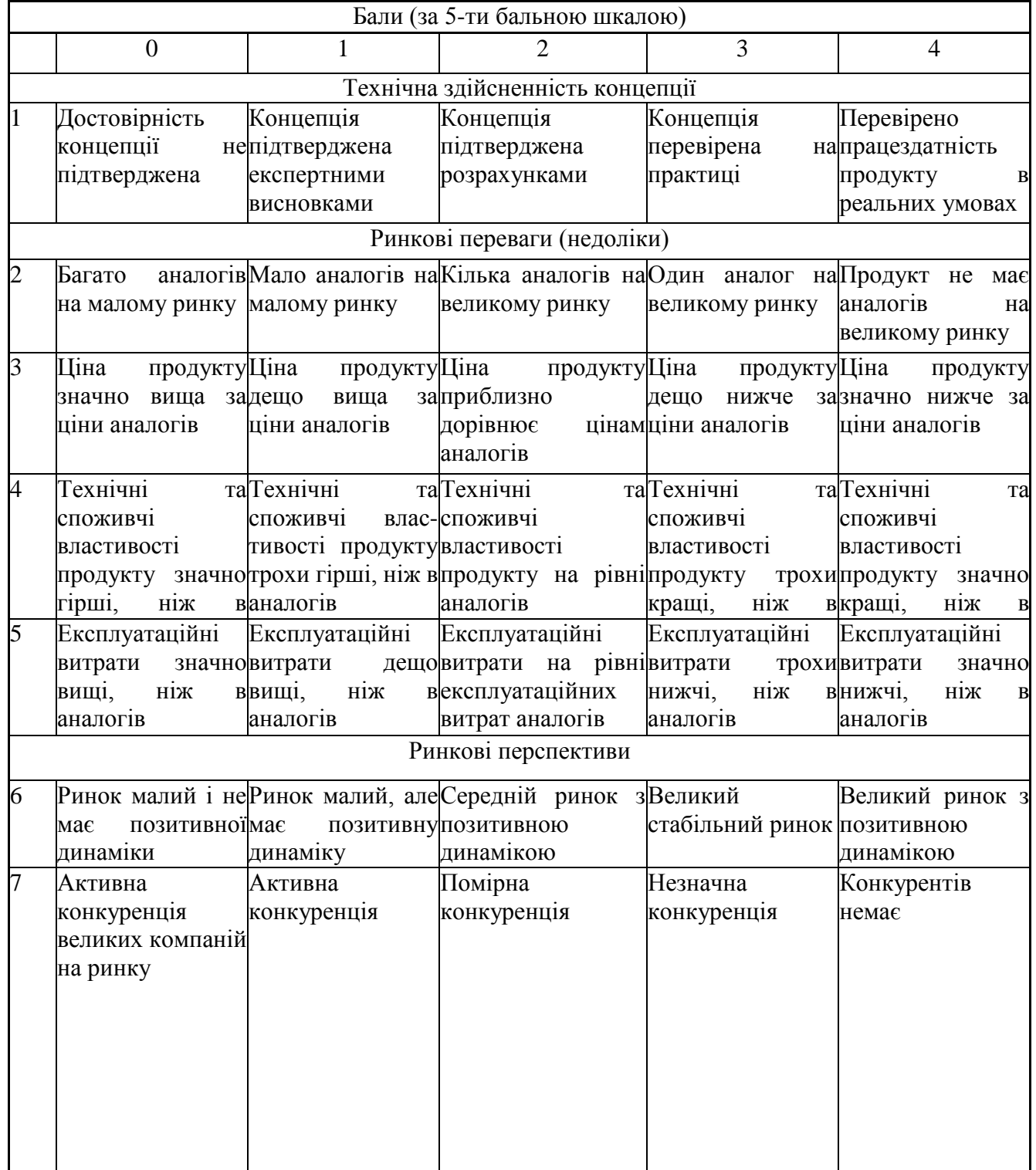

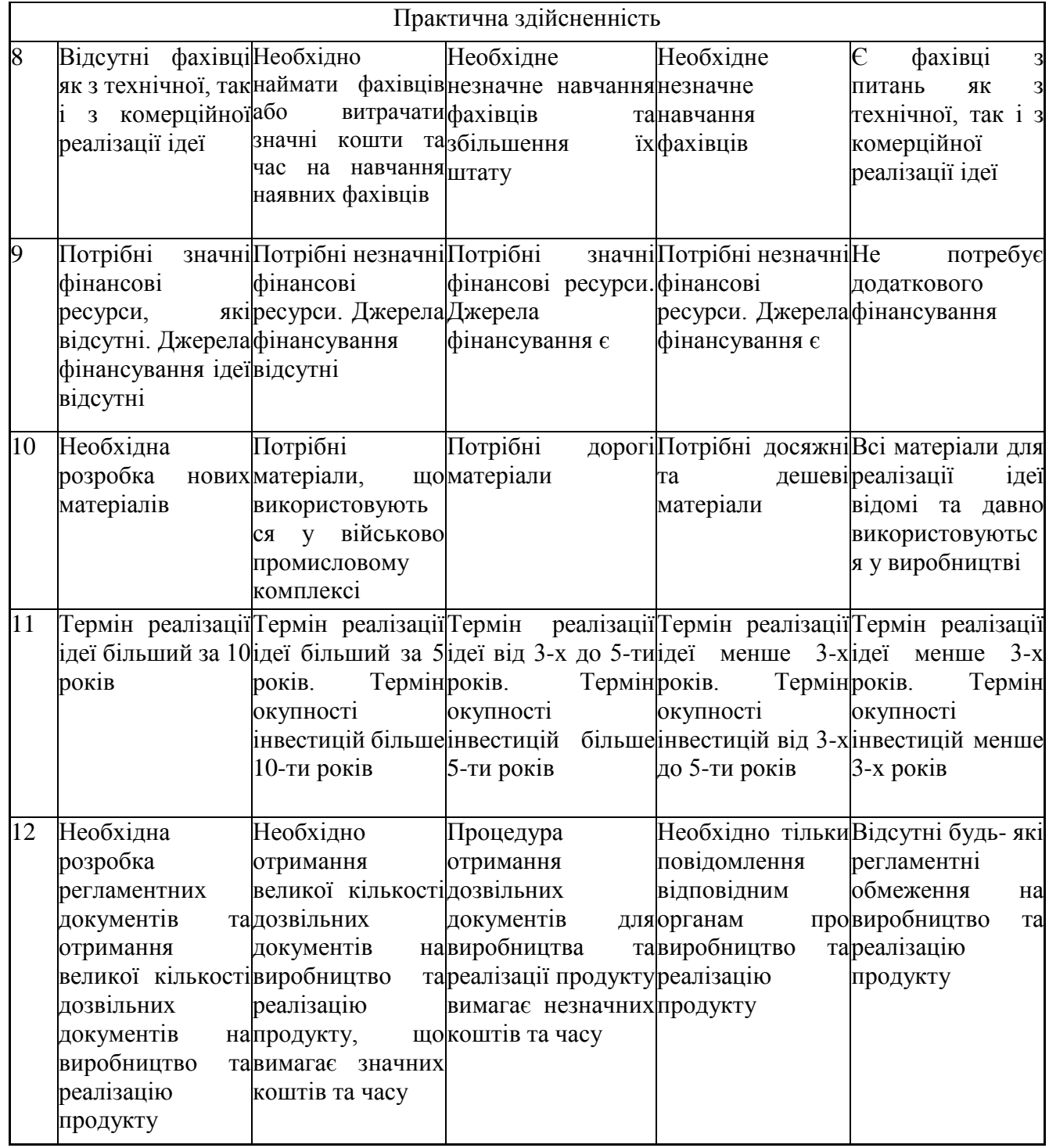

Результати оцінювання науково-технічного рівня та комерційного потенціалу науково-технічної розробки потрібно звести до таблиці 4.2. Для оцінки науковотехнічного рівня і комерційного потенціалу розробки експертами було запрошено трьох незалежних експертів Вінницького національного технічного університету кафедри «Комп'ютерні науки»: Озеранський В.С. доцент, Яровий А. А. професор, Нікітчук В. В. директор ТОВ «ІТІ»

Таблиця 4.2 – Результати оцінювання науково-технічного рівня і комерційного потенціалу розробки експертами

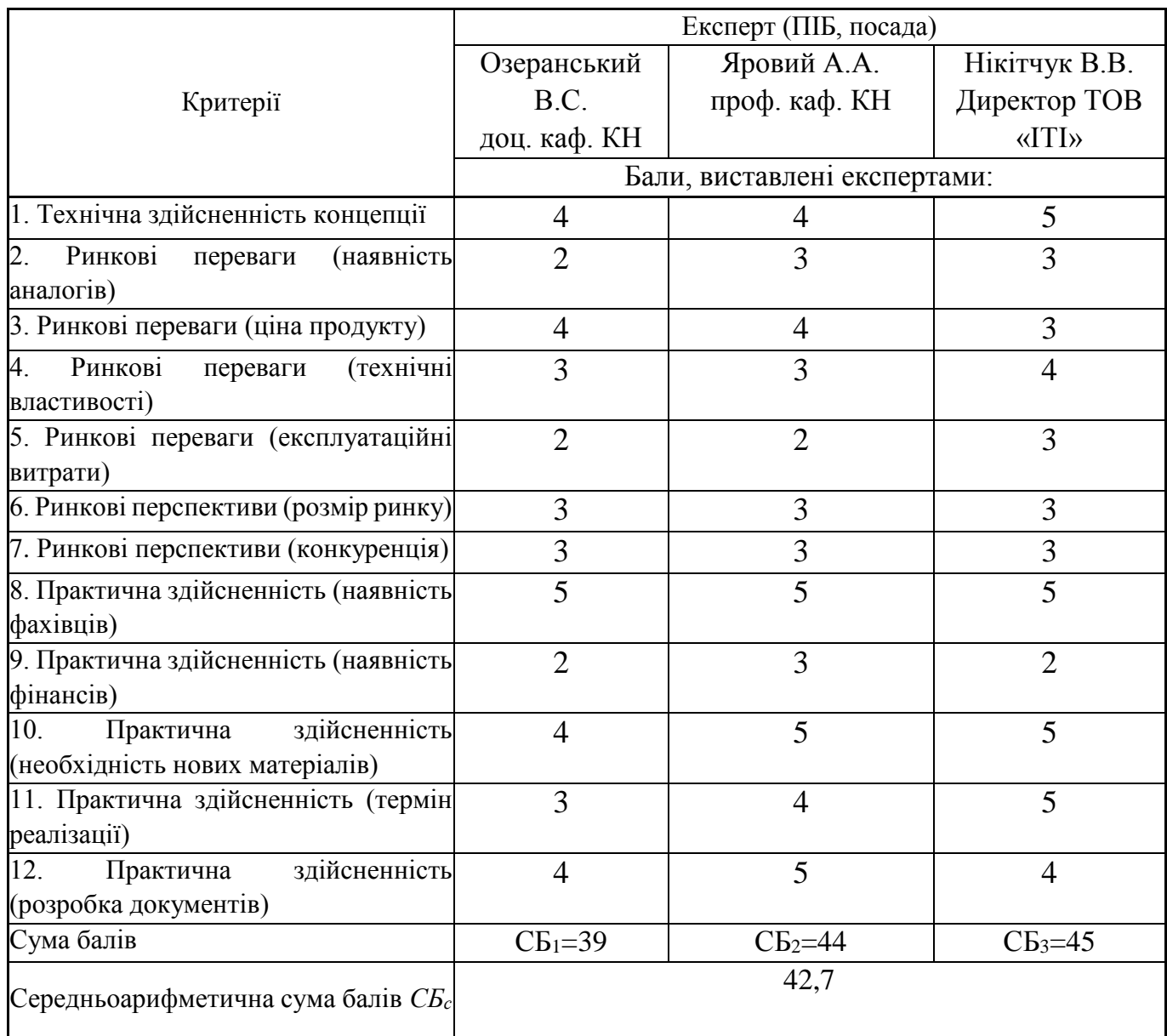

За результатами розрахунків, наведених в таблиці 4.2, зробимо висновок щодо науково-технічного рівня і рівня комерційного потенціалу розробки. При цьому використаємо рекомендації, наведені в таблиці 4.3 [20].

|           |  |      |  | Середньоарифметична сума балів СБ "Науково-технічний рівень та комерційний |
|-----------|--|------|--|----------------------------------------------------------------------------|
|           |  |      |  | розрахована на основі висновків потенціал розробки                         |
| експертів |  |      |  |                                                                            |
|           |  | 4148 |  | Високий                                                                    |
| 3140      |  |      |  | Вище середнього                                                            |
| 2130      |  |      |  | Середній                                                                   |
| 1120      |  |      |  | Нижче середнього                                                           |
| 010       |  |      |  | Низький                                                                    |

Таблиця 4.3 – Науково-технічні рівні та комерційні потенціали розробки

Згідно проведених досліджень рівень комерційного потенціалу розробки за темою «Інформаційна технологія розв'язування математичних рівнянь» становить 43 бали, що, відповідно до таблиці 4.3 рівень комерційного потенціалу розробки високий, що свідчить про комерційну важливість проведення даних досліджень.

Магістерська кваліфікаційна робота «Інформаційна технологія розв'язування математичних рівнянь» відноситься до науково-технічних робіт, які орієнтовані на виведення на ринок, тобто при цьому відбувається комерціалізація науково-технічної розробки. Цей напрямок є для нас пріоритетним, оскільки результатами розробки можуть користуватися не тільки самі розробники, а й інші споживачі, отримуючи при цьому суттєвий економічний ефект.

### **4.2 Визначення рівня конкурентоспроможності розробки**

В процесі визначення економічної ефективності науково-технічної розробки також доцільно провести прогноз рівня її конкурентоспроможності за сукупністю параметрів, що підлягають оцінюванню.

Одиничний параметричний індекс розраховуємо за формулою [20]:

$$
q_i = \frac{P_i}{P_{\delta a i}}.\tag{4.1}
$$

де *q<sup>i</sup>* – одиничний параметричний індекс, розрахований за *і*-м параметром;

*Рі* – значення *і*-го параметра виробу;

*Рбазі* – аналогічний параметр базового виробу-аналога, з яким проводиться порівняння.

Загальні технічні та економічні характеристики розробки представлено в таблиці 4.4.

Таблиця 4.4 – Основні техніко-економічні показники аналога та розробки, що проектується

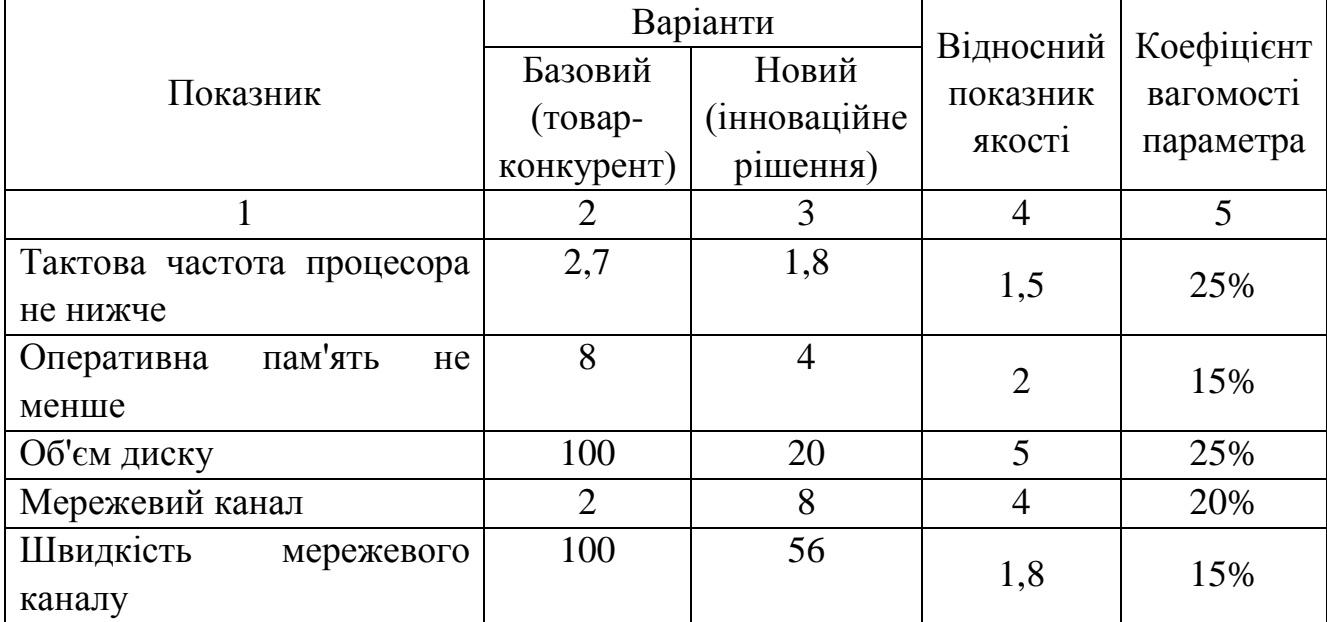

Нормативні параметри оцінюємо показником, який отримує одне з двох значень: 1 – пристрій відповідає нормам і стандартам; 0 – не відповідає.

Груповий показник конкурентоспроможності за нормативними параметрами розраховуємо як добуток частинних показників за кожним параметром за формулою [20]:

$$
I_{HII} = \prod_{i=1}^{n} q_i , \qquad (4.2)
$$

де *Інп* – загальний показник конкурентоспроможності за нормативними параметрами;

*q<sup>i</sup>* – одиничний (частинний) показник за *і*-м нормативним параметром;

*n* – кількість нормативних параметрів, які підлягають оцінюванню.

За нормативними параметрами розроблюваний пристрій відповідає вимогам ДСТУ, тому *Інп* = 1.

Значення групового параметричного індексу за технічними параметрами визначаємо з урахуванням вагомості (частки) кожного параметра [20]:

$$
I_{TT} = \sum_{i=1}^{n} q_i \cdot \alpha_i \tag{4.3}
$$

де *І*тп – груповий параметричний індекс за технічними показниками (порівняно з виробом-аналогом);

*q<sup>i</sup>* – одиничний параметричний показник *і*-го параметра;

 $\alpha_i$  – вагомість *i*-го параметричного показника,  $\sum_{i=1} \alpha_i = 1$ ; *n i*  $\alpha_i = 1$ 1

*n* – кількість технічних параметрів, за якими оцінюється конкурентоспроможність.

Проведемо аналіз параметрів згідно даних таблиці 4.4.

$$
I_{mn} = 1,5.0,25+2.0,15+5.0,25+4.0,2+1,8.0,15=2,95.
$$

Груповий параметричний індекс за економічними параметрами розраховуємо за формулою [20]:

$$
I_{\scriptscriptstyle{EII}} = \sum_{i=1}^{m} q_i \cdot \beta_i \tag{4.4}
$$

де *ІЕП* – груповий параметричний індекс за економічними показниками; *q<sup>і</sup>* – економічний параметр *і*-го виду;

$$
\beta_i
$$
 – частка *i*-го економічного параметра,  $\sum_{i=1}^{m} \beta_i = 1$ ;

*m* – кількість економічних параметрів, за якими здійснюється оцінювання. Проведемо аналіз параметрів згідно даних таблиці .

$$
I_{\text{EII}}=0.75\cdot 0.5+0.86\cdot 0.5=0.80.
$$

На основі групових параметричних індексів за нормативними, технічними та економічними показниками розрахуємо інтегральний показник конкурентоспроможності за формулою [20]:

$$
K_{\text{IHT}} = I_{\text{HII}} \cdot \frac{I_{\text{III}}}{I_{\text{EII}}},
$$
\n
$$
K_{\text{IHT}} = 1 \cdot 2,95 / 0,80 = 3,69.
$$
\n(4.5)

Інтегральний показник конкурентоспроможності  $K<sub>IHT</sub> > 1$ , отже розробка переважає відомі аналоги за своїми техніко-економічними показниками.

### **4.3 Розрахунок витрат на проведення науково-дослідної роботи**

Витрати, пов'язані з проведенням науково-дослідної роботи на тему «Інформаційна технологія розв'язування математичних рівнянь», під час планування, обліку і калькулювання собівартості науково-дослідної роботи групуємо за відповідними статтями.

До статті «Витрати на оплату праці» належать витрати на виплату основної та додаткової заробітної плати керівникам відділів, лабораторій, секторів і груп, науковим, інженерно-технічним працівникам, конструкторам, технологам, креслярам, копіювальникам, лаборантам, робітникам, студентам, аспірантам та іншим працівникам, безпосередньо зайнятим виконанням конкретної теми, обчисленої за посадовими окладами, відрядними розцінками, тарифними ставками згідно з чинними в організаціях системами оплати праці.

Основна заробітна плата дослідників

Витрати на основну заробітну плату дослідників (*Зо*) розраховуємо у відповідності до посадових окладів працівників, за формулою [20]:

$$
3_o = \sum_{i=1}^{k} \frac{M_{ni} \cdot t_i}{T_p},
$$
\n(4.6)

де *k* – кількість посад дослідників залучених до процесу досліджень;

*Мпі* – місячний посадовий оклад конкретного дослідника, грн;

*t<sup>i</sup>* – число днів роботи конкретного дослідника, дн.;

*Т<sup>р</sup>* – середнє число робочих днів в місяці, *Тр=*21 дні.

 $3<sub>o</sub> = 20500 \cdot 40 / 21 = 37273$ рн.

Проведені розрахунки зведемо до таблиці 4.5.

Таблиця 4.5 – Витрати на заробітну плату дослідників

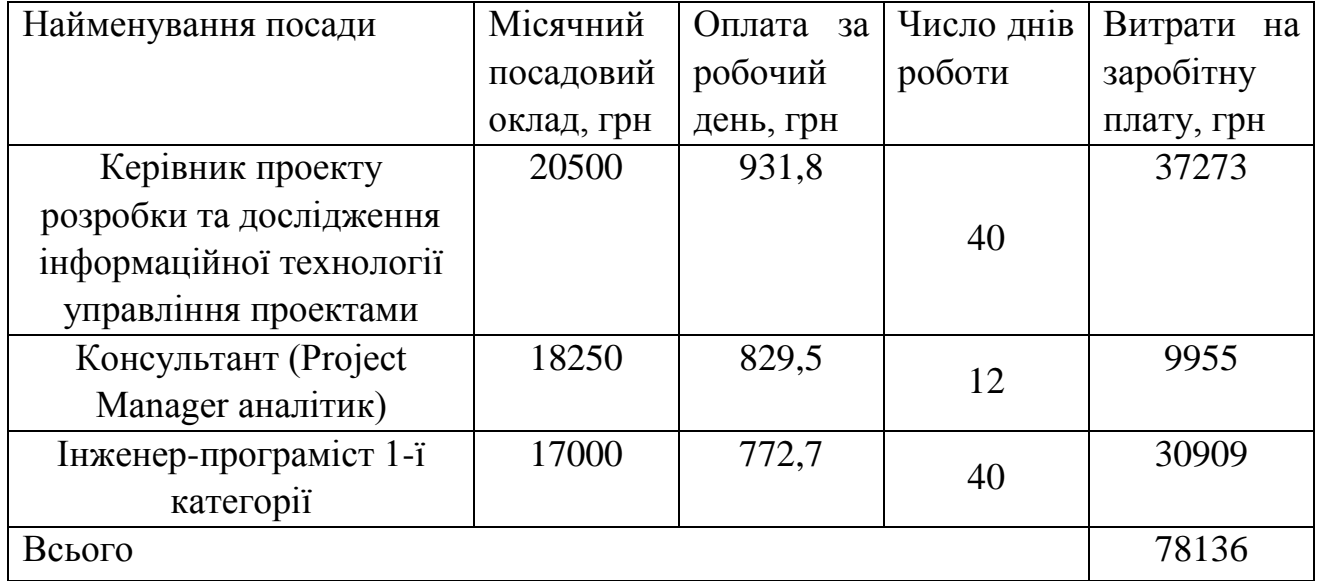

### Основна заробітна плата робітників

Витрати на основну заробітну плату робітників (*Зр*) за відповідними найменуваннями робіт НДР на тему «Інформаційна технологія розв'язування математичних рівнянь» розраховуємо за формулою:

$$
\mathcal{G}_p = \sum_{i=1}^n C_i \cdot t_i \,, \tag{4.7}
$$

де *С<sup>і</sup>* – погодинна тарифна ставка робітника відповідного розряду, за виконану відповідну роботу, грн/год;

 $t_i$  – час роботи робітника при виконанні визначеної роботи, год.

Погодинну тарифну ставку робітника відповідного розряду *С<sup>і</sup>* можна визначити за формулою:

$$
C_i = \frac{M_M \cdot K_i \cdot K_c}{T_p \cdot t_{3M}},
$$
\n(4.8)

де *М<sup>М</sup>* – розмір прожиткового мінімуму працездатної особи, або мінімальної місячної заробітної плати (в залежності від діючого законодавства), приймемо *Мм*=6500 грн;

*К<sup>і</sup>* – коефіцієнт міжкваліфікаційного співвідношення для встановлення тарифної ставки робітнику відповідного розряду (табл. Б.2, додаток Б) [20];

*К<sup>с</sup>* – мінімальний коефіцієнт співвідношень місячних тарифних ставок робітників першого розряду з нормальними умовами праці виробничих об'єднань і підприємств до законодавчо встановленого розміру мінімальної заробітної плати.

*Т<sup>р</sup>* – середнє число робочих днів в місяці, приблизно *Т<sup>р</sup> =* 21 дн;

*tзм* – тривалість зміни, год.

 $C_1 = 6500,00 \cdot 1 \cdot 1,65 / (21 \cdot 8) = 65,8$  грн.

 $3_{p1} = 65,8 \cdot 10 = 658$  грн.

Проведені розрахунки зведемо до таблиці 4.6.

Додаткову заробітну плату розраховуємо як 10 … 12% від суми основної заробітної плати дослідників та робітників за формулою:

$$
3_{\text{_{}}= (3_o + 3_p) \cdot \frac{H_{\text{}}}{100\%}, \tag{4.9}
$$

де *Ндод* – норма нарахування додаткової заробітної плати. Приймемо 11%. *Здод =* (78136+ 1592,4) · 11 / 100% = 8770,17 грн.
| Найменування робіт          | Тривалість<br>роботи, год   | Розряд<br>роботи | Погодинна<br>тарифна | Величина<br>оплати<br>Ha |
|-----------------------------|-----------------------------|------------------|----------------------|--------------------------|
|                             |                             |                  | ставка, грн          | робітника грн            |
| Встановлення<br>обладнання  | 10                          | 1                | 65,8                 | 658,0                    |
| для проведення досліджень   |                             |                  |                      |                          |
| Інсталяція<br>програмного   |                             |                  | 65,8                 | 197,4                    |
| розробки<br>забезпечення    | 3                           | $\mathbf{I}$     |                      |                          |
| програмного забезпечення    |                             |                  |                      |                          |
| Підготовка<br>тестового     | $\mathcal{D}_{\mathcal{L}}$ | 3                | 88,8                 | 177,7                    |
| дослідження                 |                             |                  |                      |                          |
| Формування<br>бази<br>даних |                             |                  | 111,9                | 559,3                    |
| результатів випробування    | 5                           | 5                |                      |                          |
| системи                     |                             |                  |                      |                          |
| Всього                      |                             |                  |                      | 1592,4                   |

Таблиця 4.6 – Величина витрат на основну заробітну плату робітників

Нарахування на заробітну плату дослідників та робітників розраховуємо як 22% від суми основної та додаткової заробітної плати дослідників і робітників за формулою:

$$
3_{n} = (3_{o} + 3_{p} + 3_{oo}) \cdot \frac{H_{m}}{100\%}
$$
 (4.10)

де *Нзп* – норма нарахування на заробітну плату. Приймаємо 22%.

 $3\mu = (78136+1592,4+8770,17) \cdot 22 / 100\% = 19469,78$  грн.

До статті «Сировина та матеріали» належать витрати на сировину, основні та допоміжні матеріали, інструменти, пристрої та інші засоби і предмети праці, які придбані у сторонніх підприємств, установ і організацій та витрачені на проведення досліджень за темою «Інформаційна технологія розв'язування математичних рівнянь».

Витрати на матеріали (*М*), у вартісному вираженні розраховуються окремо по кожному виду матеріалів за формулою:

$$
M = \sum_{j=1}^{n} H_j \cdot H_j \cdot K_j - \sum_{j=1}^{n} B_j \cdot H_{\epsilon j},
$$
\n(4.11)

де *Н<sup>j</sup>* – норма витрат матеріалу *j*-го найменування, кг;

*n* – кількість видів матеріалів;

*Ц<sup>j</sup>* – вартість матеріалу *j*-го найменування, грн/кг;

*К*<sup> $j$ </sup> – коефіцієнт транспортних витрат,  $(K<sub>i</sub> = 1, 1 ... 1, 15)$ ;

*В<sup>j</sup>* – маса відходів *j*-го найменування, кг;

*Цвj* – вартість відходів *j*-го найменування, грн/кг.

Проведені розрахунки зведемо до таблиці 4.7.

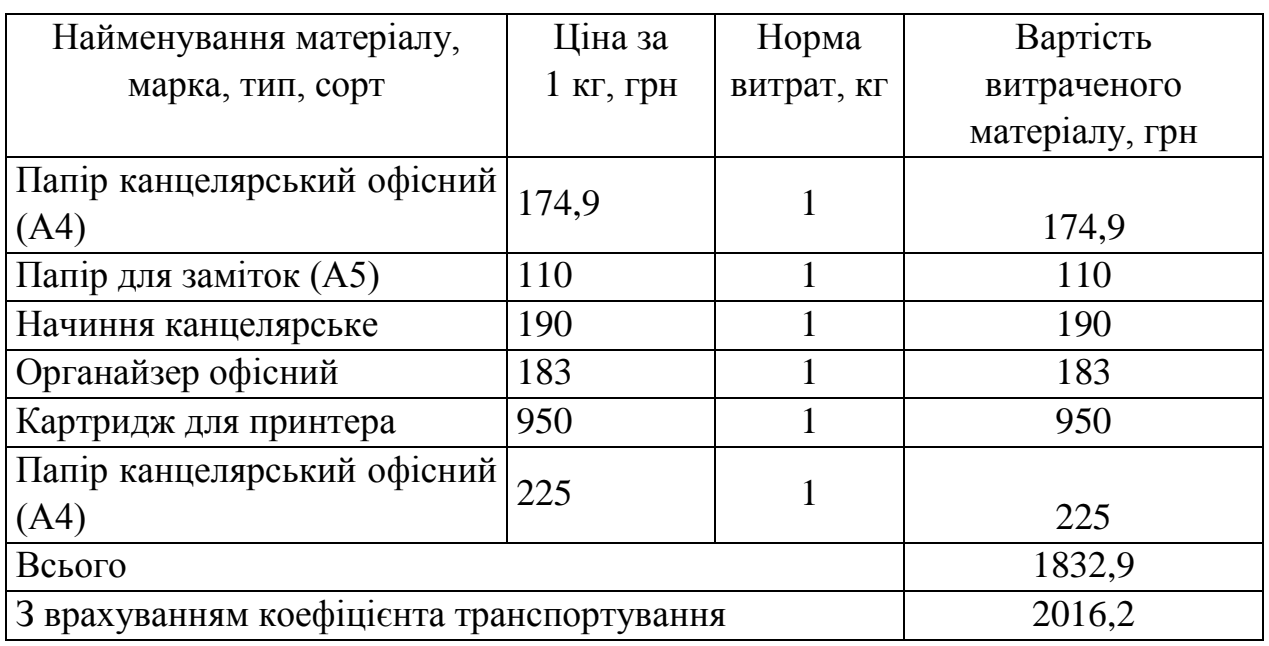

Таблиця 4.7 – Витрати на матеріали

Витрати на комплектуючі *(Кв)*, які використовують при проведенні НДР на тему «Інформаційна система підтримки підприємств малого бізнесу у сфері послуг».

Витрати на комплектуючі К, що були використані під час виконання даного етапу роботи, розраховуються за формулою:

$$
K = \sum_{1}^{n} H_i \cdot H_i \cdot K_i
$$
rph., (4.12)

де Н<sup>і</sup> – кількість комплектуючих *і*-го виду, шт.;

Ц<sup>і</sup> – ціна комплектуючих *і*-го виду, грн.;

 $K_i$  – коефіцієнт транспортних витрат,  $K_i = (1, 1, 1, 15)$ ;

n – кількість видів комплектуючих.

Зроблені розрахунки бажано звести до таблиці 4.8.

## Таблиця 4.8 – Витрати на комлектуючі

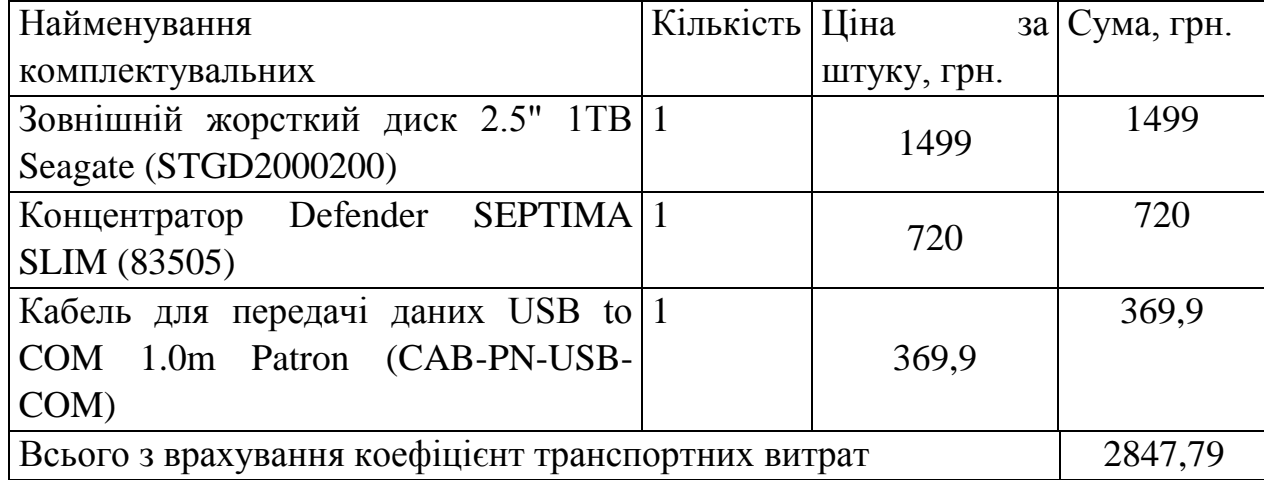

До статті «Спецустаткування для наукових (експериментальних) робіт» належать витрати на виготовлення та придбання спецустаткування необхідного для проведення досліджень, також витрати на їх проектування, виготовлення, транспортування, монтаж та встановлення.

Балансову вартість спецустаткування розраховуємо за формулою:

$$
B_{\text{cneu}} = \sum_{i=1}^{k} H_i \cdot C_{\text{np.i}} \cdot K_i , \qquad (4.13)
$$

де *Ц<sup>і</sup>* – ціна придбання одиниці спецустаткування даного виду, марки, грн;

–кількість одиниць устаткування відповідного найменування, які придбані *Cпр*.*і*для проведення досліджень, шт.;

*К<sup>і</sup>* – коефіцієнт, що враховує доставку, монтаж, налагодження устаткування тощо,  $(K_i = 1, 10...1, 12);$ 

*k* – кількість найменувань устаткування.

*Вспец = 7999 · 2 · 1,11 = 17597,8 грн.*

Отримані результати зведемо до таблиці 4.9.

Таблиця 4.9 – Витрати на придбання спецустаткування по кожному виду

| Найменування устаткування   | Кількість, | Ціна               | за Вартість, |
|-----------------------------|------------|--------------------|--------------|
|                             | ШT         | ОДИНИЦЮ, ГРН   ГРН |              |
| Cмартфон Xiaomi Redmi 9 Pro |            | 7999               | 17597,8      |
| Всього                      |            |                    | 17597,8      |

До статті «Програмне забезпечення для наукових (експериментальних) робіт» належать витрати на розробку та придбання спеціальних програмних засобів і програмного забезпечення, (програм, алгоритмів, баз даних) необхідних для проведення досліджень, також витрати на їх проектування, формування та встановлення.

Балансову вартість програмного забезпечення розраховуємо за формулою:

$$
B_{\eta p z} = \sum_{i=1}^{k} L I_{\eta p z} \cdot C_{\eta p z.i} \cdot K_{i} , \qquad (4.14)
$$

де *Ціпрг* – ціна придбання одиниці програмного засобу даного виду, грн;

*Cпрг і*. – кількість одиниць програмного забезпечення відповідного найменування, які придбані для проведення досліджень, шт.;

*К<sup>і</sup>* – коефіцієнт, що враховує інсталяцію, налагодження програмного засобу тощо,  $(K_i = 1, 10...1, 12);$ 

 $k$  – кількість найменувань програмних засобів.

 $B_{\text{nuc}} = 5890 \cdot 1 \cdot 1,11 = 6479 \text{ zph}.$ 

В спрощеному вигляді амортизаційні відрахування по кожному виду обладнання, приміщень та програмному забезпеченню тощо, розраховуємо з використанням прямолінійного методу амортизації за формулою:

$$
A_{o6n} = \frac{H_o}{T_e} \cdot \frac{t_{\text{guk}}}{12},\tag{4.15}
$$

де *Ц<sup>б</sup>* – балансова вартість обладнання, програмних засобів, приміщень тощо, які використовувались для проведення досліджень, грн;

Отримані результати зведемо до таблиці 4.10.

Таблиця 4.10 – Витрати на придбання програмних засобів по кожному виду

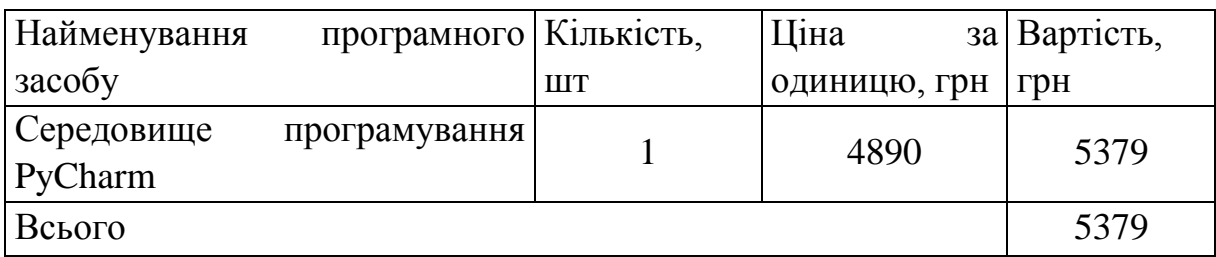

*tвик* – термін використання обладнання, програмних засобів, приміщень під час досліджень, місяців;

*Т<sup>в</sup>* – строк корисного використання обладнання, програмних засобів, приміщень тощо, років.

*Аобл = (42899 · 2) / (2 · 12) = 3574,92 грн.*

Проведені розрахунки зведемо до таблиці 4.11.

Таблиця 4.11 – Амортизаційні відрахування по кожному виду обладнання

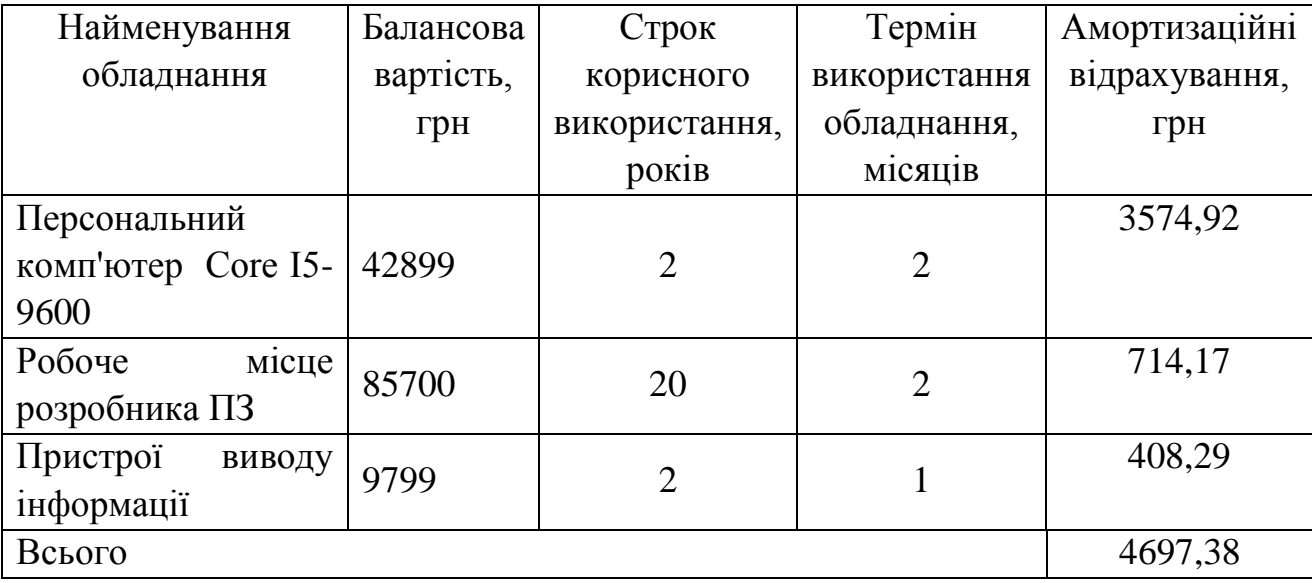

Витрати на силову електроенергію (*Ве*) розраховуємо за формулою:

$$
B_e = \sum_{i=1}^{n} \frac{W_{yi} \cdot t_i \cdot H_e \cdot K_{eni}}{\eta_i},
$$
\n(4.16)

де  $\,W_{y i}\,$  — встановлена потужність обладнання на визначеному етапі розробки, кВт; *t<sup>i</sup>* – тривалість роботи обладнання на етапі дослідження, год;

*Ц<sup>е</sup>* – вартість 1 кВт-години електроенергії, грн; (вартість електроенергії визначається за даними енергопостачальної компанії), приймемо  $H_e = 7.5$  грн;

*Квпі* – коефіцієнт, що враховує використання потужності, *Квпі <1*;

 $\eta_i$  — коефіцієнт корисної дії обладнання,  $\eta_i$ <1.

 $B_e = 0.25 \cdot 290.0 \cdot 7.5 \cdot 0.5 / 0.8 = 339.84$  грн.

До статті «Службові відрядження» дослідної роботи на тему «Інформаційна технологія розв'язування математичних рівнянь» належать витрати на відрядження штатних працівників, працівників організацій, які працюють за договорами цивільноправового характеру, аспірантів, зайнятих розробленням досліджень, відрядження, пов'язані з проведенням випробувань машин та приладів, а також витрати на відрядження на наукові з'їзди, конференції, наради, пов'язані з виконанням конкретних досліджень.

Витрати за статтею «Службові відрядження» розраховуємо як 20…25% від суми основної заробітної плати дослідників та робітників за формулою:

$$
B_{cs} = (3_o + 3_p) \cdot \frac{H_{cs}}{100\%},
$$
\n(4.17)

де *Нсв* – норма нарахування за статтею «Службові відрядження», приймемо Нсв  $= 20\%$ .

$$
B_{\rm cs} = (78136 + 1592, 4) \cdot 20 / 100\% = 15945, 76
$$
 rph.

До статті «Інші витрати» належать витрати, які не знайшли відображення у зазначених статтях витрат і можуть бути віднесені безпосередньо на собівартість досліджень за прямими ознаками.

Витрати за статтею «Інші витрати» розраховуємо як 50…100% від суми основної заробітної плати дослідників та робітників за формулою:

$$
I_e = (3_o + 3_p) \cdot \frac{H_{ie}}{100\%},\tag{4.18}
$$

де *Нів* – норма нарахування за статтею «Інші витрати», приймемо Нів = 50%.  $I<sub>B</sub> = (78136+1592,4) \cdot 50 / 100\% = 39864,41$  грн.

До статті «Накладні (загальновиробничі) витрати» належать: витрати, пов'язані з управлінням організацією; витрати на винахідництво та раціоналізацію; витрати на підготовку (перепідготовку) та навчання кадрів; витрати, пов'язані з набором робочої сили; витрати на оплату послуг банків; витрати, пов'язані з освоєнням виробництва продукції; витрати на науково-технічну інформацію та рекламу та ін.

Витрати за статтею «Накладні (загальновиробничі) витрати» розраховуємо як 100…150% від суми основної заробітної плати дослідників та робітників за формулою:

$$
B_{\mu_{36}} = (3_o + 3_p) \cdot \frac{H_{\mu_{36}}}{100\%},
$$
\n(4.19)

де *Ннзв* – норма нарахування за статтею «Накладні (загальновиробничі) витрати», приймемо  $H_{H3B} = 100\%$ .

 $B_{H3B} = (78136+1592,4) \cdot 100 / 100\% = 79728,81$  грн.

Витрати на проведення науково-дослідної роботи на тему «Інформаційна технологія розв'язування математичних рівнянь» розраховуємо як суму всіх<br>попередніх статей витрат за формулою:<br> $B_{\text{3a}z} = 3_o + 3_p + 3_{\text{0o}z} + 3_n + M + K_{\text{e}} + B_{\text{cne}y} + B_{\text{m}z} + A_{\text{o}\text{r}} + B_{\text{e}} + B_{\text{c}\text{r}} + B_{\text{c}\text{n}}$ попередніх статей витрат за формулою:

$$
B_{\text{3a2}} = 3_{\text{a}} + 3_{\text{p}} + 3_{\text{a}\text{a}\text{b}} + 3_{\text{h}} + M + K_{\text{a}} + B_{\text{cneu}} + B_{\text{np2}} + A_{\text{o}\text{f}\text{a}\text{f}} + B_{\text{e}} + B_{\text{c}\text{a}} + B_{\text{c}\text{r}} + I_{\text{a}} + B_{\text{p3}}. (4.20)
$$

Взаг=78136+1592,4+8770,17+19469,78+2016,2+2847,79+17597,8+5379+4697,38+ 339,84+15945,76+39864,41+79728,81= 276385,73 грн.

Загальні витрати *ЗВ* на завершення науково-дослідної (науково-технічної) роботи та оформлення її результатів розраховується за формулою:

$$
3B = \frac{B_{\text{3a2}}}{\eta},\tag{4.21}
$$

де  $\eta$  - коефіцієнт, який характеризує етап (стадію) виконання науководослідної роботи, приймемо  $\eta$ =0,5.

$$
3B = 276385,73 / 0,5 = 552771,46
$$
 rph.

## **4.4 Розрахунок економічної ефективності науково-технічної розробки при її можливій комерціалізації потенційним інвестором**

В ринкових умовах узагальнюючим позитивним результатом, що його може отримати потенційний інвестор від можливого впровадження результатів тієї чи іншої науково-технічної розробки, є збільшення у потенційного інвестора величини чистого прибутку.

Результати дослідження проведені за темою «Інформаційна технологія розв'язування математичних рівнянь» передбачають комерціалізацію протягом 3-х років реалізації на ринку.

В цьому випадку основу майбутнього економічного ефекту будуть формувати:

*N* – збільшення кількості споживачів яким надається відповідна інформаційна послуга у періоди часу, що аналізуються;

*N* – кількість споживачів яким надавалась відповідна інформаційна послуга у році до впровадження результатів нової науково-технічної розробки, приймемо 1 особа

*Цб* – вартість послуги у році до впровадження інформаційної системи, приймемо 1500,00 грн;

*Ц<sup>о</sup>* – зміна вартості послуги від впровадження результатів, приймемо зростання на 500,00 грн.

Можливе збільшення чистого прибутку у потенційного інвестора *П<sup>і</sup>* для кожного із 3-х років, протягом яких очікується отримання позитивних результатів від можливого впровадження та комерціалізації науково-технічної розробки, розраховуємо за формулою [20]:

$$
\Delta H_i = (\pm \Delta H_o \cdot N + H_o \cdot \Delta N)_i \cdot \lambda \cdot \rho \cdot (1 - \frac{\vartheta}{100}),
$$
\n(4.22)

де  $\lambda$  – коефіцієнт, який враховує сплату потенційним інвестором податку на додану вартість. У 2021 році ставка податку на додану вартість складає 20%, а коефіцієнт *=0,8333*;

 $\rho$  – коефіцієнт, який враховує рентабельність інноваційного продукту). Приймемо  $\rho = 40\%$ ;

 $\theta$  – ставка податку на прибуток, який має сплачувати потенційний інвестор, у 2023 році *=18%*;

Збільшення чистого прибутку 1-го року:

 $\Delta \Pi$ <sub>1</sub> = (1·500+1500·2000)·0,83·0,4·(1-0,18/100%)=683391,41 грн.

Збільшення чистого прибутку 2-го року:

 $\Delta \Pi_2^{} = (1 \cdot 500 + 1500 \cdot (2000 + 1500)) \cdot 0,83 \cdot 0,4 \cdot (1 - 0,18/100\%) = 1196285,5$  грн.

Збільшення чистого прибутку 3-го року:

 $\Delta \Pi_3 = (1 \cdot 500 + 1500 \cdot (2000 + 1500 + 1000)) \cdot 0,83 \cdot 0,4 \cdot (1 - 0,18/100\%) = 1537938,5$  грн.

Приведена вартість збільшення всіх чистих прибутків *ПП*, що їх може отримати потенційний інвестор від можливого впровадження та комерціалізації науковотехнічної розробки:

$$
\Pi \Pi = \sum_{i=1}^{T} \frac{\Delta \Pi_i}{\left(1 + \tau\right)^t},\tag{4.23}
$$

де  $\Delta \Pi$ <sub>i</sub> - збільшення чистого прибутку у кожному з років, протягом яких виявляються результати впровадження науково-технічної розробки, грн;

*T* – період часу, протягом якого очікується отримання позитивних результатів від впровадження та комерціалізації науково-технічної розробки, роки;

 $\tau$  – ставка дисконтування, за яку можна взяти щорічний прогнозований рівень інфляції в країні,  $\tau = 18\%$ ;

*t* – період часу (в роках) від моменту початку впровадження науково-технічної розробки до моменту отримання потенційним інвестором додаткових чистих прибутків у цьому році.

$$
\begin{aligned} \Pi\Pi &= 683391,41 \ / (1+0,18)^1 + 1196285,5 \ / (1+0,18)^2 + 1537938,5 \ / (1+0,18)^3 = \\ &= 2294396,96 \ \text{rpt.} \end{aligned}
$$

Величина початкових інвестицій PV, які потенційний інвестор має вкласти для впровадження і комерціалізації науково-технічної розробки:

$$
PV = k_{\text{inc}} \cdot 3B\,,\tag{4.24}
$$

де  $k_{_{\mathit{ine}}}$  – коефіцієнт, що враховує витрати інвестора на впровадження науковотехнічної розробки та її комерціалізацію, приймаємо  $k_{\scriptscriptstyle{\text{ine}}}\text{=}2;$ 

*ЗВ* – загальні витрати на проведення науково-технічної розробки та оформлення її результатів, приймаємо 552771,46 грн.

 $PV = k_{\text{line}} \cdot 3B = 2 \cdot 552771,46 = 1105542,92 \text{ rph.}$ 

Абсолютний економічний ефект *Еабс* для потенційного інвестора від можливого впровадження та комерціалізації науково-технічної розробки становитиме:

$$
E_{a\bar{c}c} = \Pi\Pi - PV \tag{4.25}
$$

де *ПП* – приведена вартість зростання всіх чистих прибутків від можливого впровадження та комерціалізації науково-технічної розробки, 2294396,96 грн;

*PV* – теперішня вартість початкових інвестицій, 1105542,92 грн.

 $E_{a\acute{b}c} = \Pi \Pi - PV = 2294396,96 - 1105542,92 = 1188854,03$  грн.

Внутрішня економічна дохідність інвестицій *Ев* , які можуть бути вкладені потенційним інвестором у впровадження та комерціалізацію науково-технічної розробки:

$$
E_{\rm e} = \sqrt[75]{1 + \frac{E_{\rm a6c}}{PV}} - 1,\tag{4.26}
$$

де *Еабс* – абсолютний економічний ефект вкладених інвестицій, грн;

*PV* – теперішня вартість початкових інвестицій, грн;

*Т<sup>ж</sup>* – життєвий цикл науково-технічної розробки, тобто час від початку її розробки до закінчення отримування позитивних результатів від її впровадження, 3 роки.

$$
E_{\rm e} = \sqrt[3]{1 + \frac{E_{\rm a6c}}{PV}} - 1 = (1 + 1188854, 03 / 1105542, 92)^{1/3} - 1 = 0,47.
$$

Мінімальна внутрішня економічна дохідність вкладених інвестицій *мін* :

$$
\tau_{\text{min}} = d + f \,,\tag{4.24}
$$

де *d* – середньозважена ставка за депозитними операціями в комерційних банках; в 2023 році в Україні *d =*0,1;

*f* – показник, що характеризує ризикованість вкладення інвестицій, приймемо 0,25.

*мін* = 0,1+0,25 = 0,35 < 0,47 свідчить про те, що внутрішня економічна дохідність інвестицій *Ев* , які можуть бути вкладені потенційним інвестором у впровадження та комерціалізацію науково-технічної розробки вища мінімальної внутрішньої дохідності. Тобто інвестувати в науково-дослідну роботу за темою «Інформаційна технологія онтологічного моделювання бази знань з організації бібліотеки» доцільно.

Період окупності інвестицій  $T_{\alpha k}$  які можуть бути вкладені потенційним інвестором у впровадження та комерціалізацію науково-технічної розробки:

$$
T_{\alpha\kappa} = \frac{1}{E_s},\tag{4.25}
$$

де *Ев* – внутрішня економічна дохідність вкладених інвестицій.

*Ток* = 1 / 0,47 = 2,2 р.

*Ток* 3-х років, що свідчить про комерційну привабливість науково-технічної розробки і може спонукати потенційного інвестора профінансувати впровадження даної розробки та виведення її на ринок.

### **4.5 Висновок до розділу 4**

Згідно проведених досліджень рівень комерційного потенціалу розробки за темою «Інформаційна технологія розв'язування математичних рівнянь» становить 43 бали, що, свідчить про комерційну важливість проведення даних досліджень оскільки рівень комерційного потенціалу розробки високий.

При оцінюванні рівня конкурентоспроможності, згідно узагальненого коефіцієнту конкурентоспроможності розробки, науково-технічна розробка переважає існуючі аналоги приблизно в 3,69 рази.

Також термін окупності становить 2,2 роки, що менше 3-х років, що свідчить про комерційну привабливість науково-технічної розробки і може спонукати потенційного інвестора профінансувати впровадження даної розробки та виведення її на ринок.

Отже можна зробити висновок про доцільність проведення науково-дослідної роботи за темою «Інформаційна технологія розв'язування математичних рівнянь».

#### **ВИСНОВКИ**

У ході виконання магістерської кваліфікаційної роботи було розроблено інформаційну технологію розв'язування математичних рівнянь.

В роботі було проаналізовано математичні методи розв'язування рівнянь, математичні методи дослідження операцій в цілому, що таке математичні моделі, а також класифікацію кожної з них. Також було знайдено наявні аналоги розроблюваної інформаційної технології та проаналізовано їхні функції щодо майбутнього програмного забезпечення. Після проведених аналізів було сформульовано задачі для вирішення поставленої мети. Розроблену математичну модель оцінювання навичків під час тренування розв'язування математичних рівнянь для адаптивної моделі контролю знань, який імітує процес оцінювання учнів вчителем при розв'язування рівнянь з курсу математики. Цей метод є одним з найефективніших для вирішення поставленої задачі. Розроблено загальну структуру та алгоритми функціонування інформаційної технології розв'язування математичних рівнянь. Обгрунтовано вибір мови програмування та середовища розробки для програмної реалізації інформаційної технології розв'язування математичних рівнянь. Зважаючи на всі вищенаведені переваги та недоліки, можна сказати що мова програмування Java є найбільш доцільною для реалізації програми для розв'язання математичних рівнянь. Розробка програми мовою Java реалізована з використанням середовища розробки IntelliJ IDEA 2021. Також було розроблено UML-діаграми класів програми. На основі цього було реалізовано програмне забезпечення для розв'язування математичних рівнянь. Було проведено тестування розроблено програмного забезпечення, яке підтвердило коректність його роботи. В результаті тестування нового програмного забезпечення доведено, що якість процесу навчання при розв'язанні математичних рівнянь складає 89%.

Отже, всі задачі магістерського дослідження виконані, мету роботи досягнуто.

#### **СПИСОК ВИКОРИСТАНИХ ДЖЕРЕЛ**

1. Цимбалюк М.С., Озеранський В.С. Інформаційна технологія розв'язування математичних рівнянь в Матеріали Всеукраїнської науково-практичної інтернетконференції «Молодь в науці: дослідження, проблеми, перспективи (МН-2023)» − [Електронний ресурс]. – [https://conferences.vntu.edu.ua/index.php/all-fksa/all-fksa-](https://conferences.vntu.edu.ua/index.php/all-fksa/all-fksa-2023/paper/view/)[2023/paper/view/1](https://conferences.vntu.edu.ua/index.php/all-fksa/all-fksa-2023/paper/view/)9987

2. Математичні методи дослідження операцій : підручник / Є. А. Лавров, Л. П. Перхун, В. В. Шендрик та ін. – Суми : Сумський державний університет, 2017. – 212 с. ISBN 978-966-657-730-9

3. Дистанційне навчання як сучасна освітня технологія [Електронний ресурс] : матеріали міжвузівського вебінару (м. Вінниця, 31 березня 2017 р.) / відп. ред. Л.Б.Ліщинська. – Вінниця : ВТЕІ КНТЕУ, 2017. – 102 с.

4. The 7th International scientific and practical conference "Fundamental and applied research in the modern world" (February 17-19, 2021) BoScience Publisher, Boston, USA. 2021. 669 p. ISBN 978-1-73981-124-2

5. М.П. Горностай Гібридні системи надання рекомендацій та їх реалізація для систем електронного навчання [Електронний ресурс] / М.П. Горностай. – Режим доступу: http://dspace.nbuv.gov.ua/bitstream/handle/ 123456789/1446/%E2%84%962- 3\_2008\_Gornostay.pdf?sequence=1

6. Розв'язок задачі лінійного програмування за симплекс методом [Електронний ресурс] / Admin. - Режим доступу: https://www.mathros.net.ua/ rozvjazok-zadachi-linijnogo-programuvannja-za-sympleks-metodom.html

7. Наконечний С.І., Савіна С.С. Математичне програмування: Навч.посіб. – К.: КНЕУ, 2003. – 452 с.

8. Основи UML Елементи UML [Електронний ресурс] / Основи UML. – Режим доступу: https://docs.kde.org/stable5/uk/kdesdk/umbrello/uml-elements.html

9. StudIzba.com Діаграма активностей (рос) [Електронний ресурс] / StudIzba.com. – Режим доступу: https://studizba.com/lectures/10-informatika-iprogrammirovanie/273-uml/3459-4-diagramma-aktivnostey.html

10. EasyCode Опис стандарту IDEF0 [Електронний ресурс] / EasyCode. – Режим доступу: http://easy-code.com.ua/2011/03/opis-standartu-idef0/

11. Тополя Л. В. Використання комп'ютерних програм під час проведення дидактичних ігор на уроках математики. / / Комп'ютерно-орієнтовані системи навчання: Зб. наук. праць. – Випуск 4 / Редкол. – К. : НПУ ім. М. П. Драгоманова. –  $2001 - 230$  c.

12. Триус Ю.В. Комп'ютерно-орієнтовані методичні системи навчання: Монографія / Ю.В.Триус. – Черкаси: Брама-Україна, 2005. – 400 с.

13. Носкова Н. В. Інформатизація системи освіти та проблеми впровадження педагогічних програмних засобів у навчальний процес / Н. В. Носкова / / Комп'ютер у школі та сім'ї. – 2006. - №5

14. М.І. Жалдак, Ю.В. Горошко, Є.Ф. Вінниченко. Математика з комп'ютером: Посібник для вчителів. – К.: РННЦ "ДІНІТ", 2004. – 255 с.

15. Використання квадратних рівнянь. Їх застосування у алгебрі, фізиці, геометрії та у практичній діяльності людства – презентация [Електронний ресурс]. – Режим доступу: <http://www.myshared.ua/slide/1126771/>

16. Онлайн калькулятори для розв'язування задач з математики [Електронний ресурс]. – Режим доступу: <http://ua.onlinemschool.com/math/assistance/>

17. Програма-тренажер для вивчення теми "Квадратні рівняння" [Електронний ресурс]. – Режим доступу: [http://i-math.com.ua/blog/programa-trenazher-dlya](http://i-math.com.ua/blog/programa-trenazher-dlya-vivchennya-temi-kvadratni-rivnyannya/)[vivchennya-temi-kvadratni-rivnyannya/](http://i-math.com.ua/blog/programa-trenazher-dlya-vivchennya-temi-kvadratni-rivnyannya/)

18. Основи інформаційних систем: Навч. посібник. – Вид. 2-ге, перероб. і доп. / В.Ф. Ситник, Т. А. Писаревська, Н. В. Єрьоміна, О. С. Краєва; За ред. В. Ф. Ситника. – К.: КНЕУ, 2011. – 420 с.

19. М.Ф. Копитко, К. С. Іванків. Основи програмування мовою Java: Тексти лекцій. – Львів: Видавничий центр ЛНУ ім. Івана Франка, 2002. – 83с.

20. Методичні вказівки до виконання економічної частини магістерських кваліфікаційних робіт / Уклад. : В. О. Козловський, О. Й. Лесько, В. В. Кавецький. – Вінниця : ВНТУ, 2021. – 42 с.

**ДОДАТКИ**

Додаток А (обов'язковий)

# Протокол перевірки кваліфікаційної роботи на наявність текстових запозичень

## ПРОТОКОЛ ПЕРЕВІРКИ КВАЛІФІКАЦІЙНОЇ РОБОТИ НА НАЯВНІСТЬ ТЕКСТОВИХ ЗАПОЗИЧЕНЬ

Назва роботи: Інформаційна технологія розв'язування математичних рівнянь

Тип роботи: магістерська кваліфікаційна робота (БДР, МКР)

Підрозділ \_ кафедра комп'ютерних наук, ФІІТА (кафедра, факультет)

Показники звіту подібності Unicheck

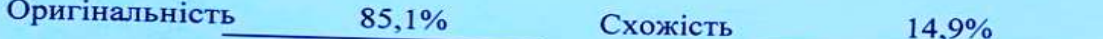

Аналіз звіту подібності (відмітити потрібне):

- √ Запозичення, виявлені у роботі, оформлені коректно і не містять ознак плагіату.
- □ Виявлені у роботі запозичення не мають ознак плагіату, але їх надмірна кількість викликає сумніви щодо цінності роботи і відсутності самостійності її виконання автором. Роботу направити на розгляд експертної комісії кафедри.
- □ Виявлені у роботі запозичення є недобросовісними і мають ознаки плагіату та/або в ній містяться навмисні спотворення тексту, що вказують на спроби приховування недобросовісних запозичень.

Ознайомлені з повним звітом подібності, який був згенерований системою Unicheck щодо роботи.

Автор роботи

Цимбалюк М.С.

Керівник роботи

Озеранський В.С.

#### Опис прийнятого рішення

Магістерську кваліфікаційну роботу допущено до захисту

Особа, відповідальна за перевірку

Озеранський В.С.

 $\overline{\phantom{a}}$ 

## **Додаток Б (обов'язковий)**

#### **Лістинг програми**

#### **Клас Main**

```
package java1.interf;
import java1.db.entity.Student;
public class Main {
  public static Student student;
   public static void main(String[] args) {
      new LoginPage().createWindow();
   }
}
```
#### **Клас Student**

```
package java1.db.entity;
public class Student {
   private long id;
   private String name;
   private String username;
   private String password;
   private int numberOfAnswers;
   private int numberOfCorrect;
   public long getId() {
      return id;
   }
   public void setId(long id) {
     this.id = id;
   }
   public String getName() {
      return name;
   }
   public void setName(String name) {
     this.name = name;
   }
   public String getUsername() {
      return username;
   }
   public void setUsername(String username) {
     this.username = username;
   }
   public String getPassword() {
      return password;
```

```
 }
   public void setPassword(String password) {
    this.password = password;
   }
   public int getNumberOfAnswers() {
     return numberOfAnswers;
   }
   public void setNumberOfAnswers(int numberOfAnswers) {
     this.numberOfAnswers = numberOfAnswers;
   }
   public int getNumberOfCorrect() {
     return numberOfCorrect;
   }
   public void setNumberOfCorrect(int numberOfCorrect) {
     this.numberOfCorrect = numberOfCorrect;
   }
}
```

```
Клас Equation
```

```
package java1.db.entity;
```

```
public class Equation {
   private long id;
   private String condition;
   private String rightAnswer;
   private String wrongAnswer1;
   private String wrongAnswer2;
   private String wrongAnswer3;
   private int countQ;
   private int countCorrect;
   public long getId() {
      return id;
   }
   public void setId(long id) {
     this.id = id; }
   public String getCondition() {
      return condition;
   }
   public void setCondition(String condition) {
     this.condition = condition;
   }
   public String getRightAnswer() {
      return rightAnswer;
   }
```

```
this.rightAnswer = rightAnswer;
  }
   public String getWrongAnswer1() {
     return wrongAnswer1;
  }
   public void setWrongAnswer1(String wrongAnswer1) {
     this.wrongAnswer1 = wrongAnswer1;
  }
   public String getWrongAnswer2() {
    return wrongAnswer2;
  }
   public void setWrongAnswer2(String wrongAnswer2) {
    this.wrongAnswer2 = wrongAnswer2;
  }
   public String getWrongAnswer3() {
     return wrongAnswer3;
  }
   public void setWrongAnswer3(String wrongAnswer3) {
    this.wrongAnswer3 = wrongAnswer3;
  }
   public int getCountQ() {
     return countQ;
  }
   public void setCountQ(int countQ) {
    this.countQ = countQ;
  }
   public int getCountCorrect() {
     return countCorrect;
  }
   public void setCountCorrect(int countCorrect) {
     this.countCorrect = countCorrect;
  }
                                           Клас LoginPage
package java1.interf;
```
import java1.db.dao.AdminDao; import java1.db.dao.StudentDao; import java1.db.entity.Admin; import java1.db.entity.Student; import java1.interf.admin.AdminHomepage; import java1.interf.user.StudentHomepage;

}

import javax.swing.\*; import java.awt.\*; import java.awt.event.ActionEvent; import java.awt.event.ActionListener;

```
public class LoginPage {
  private ImageIcon image;
   private JFrame frame;
   private JLabel label;
   private JTextField loginField;
   private JPasswordField passwordField;
   public LoginPage() {
     image = new ImageIcon(getClass().getResource("1.jpg"));
   }
   public void createWindow() {
    frame = new JFrame;
     frame.setTitle("Авторизація");
     frame.setSize(400, 300);
     frame.setDefaultCloseOperation(JFrame.EXIT_ON_CLOSE);
     frame.setLocationRelativeTo(null);
    Font font1 = new Font("TimesRoman", Font.BOLD, 14);label = new ILabel():
     label.setLayout(new GridBagLayout());
     label.setVisible(true);
     label.setBackground(Color.BLUE);
     label.setIcon(image);
    JLabel loginLabel = new JLabel);
     loginLabel.setText("Логін");
     loginLabel.setFont(font1);
     label.add(loginLabel, new GridBagConstraints(0, 0, 1, 1, 0.0, 0.9, GridBagConstraints.CENTER,
          GridBagConstraints.CENTER, new Insets(30, 10, 10, 10), 0, 0));
    JLabel passwordLabel = new JLabel;
     passwordLabel.setText("Пароль");
     passwordLabel.setFont(font1);
     label.add(passwordLabel, new GridBagConstraints(0, 1, 1, 1, 0.0, 0.9, GridBagConstraints.CENTER,
          GridBagConstraints.CENTER, new Insets(30, 10, 10, 10), 0, 0));
    loginField = new JTextField;
     loginField.setFont(font1);
     label.add(loginField, new GridBagConstraints(1, 0, 1, 1, 0.0, 0.9, GridBagConstraints.CENTER,
         GridBagConstraints.HORIZONTAL, new Insets(30, 10, 10, 10), 0, 0));
    passwordField = new JPasswordField:
     passwordField.setFont(font1);
     label.add(passwordField, new GridBagConstraints(1, 1, 1, 1, 0.0, 0.9, GridBagConstraints.CENTER,
         GridBagConstraints.HORIZONTAL, new Insets(30, 10, 10, 10), 0, 0));
    JButton loginBtn = new JButton;
     loginBtn.setText("Авторизуватися");
     loginBtn.setFont(font1);
     label.add(loginBtn, new GridBagConstraints(0, 2, 2, 1, 0.0, 0.9, GridBagConstraints.CENTER,
         GridBagConstraints.HORIZONTAL, new Insets(30, 10, 10, 10), 0, 0));
```
loginBtn.addActionListener(new LoginListener());

```
JButton RegistrationBtn = new JButton();
             RegistrationBtn.setText("Реєстрація");
             RegistrationBtn.setFont(font1);
             label.add(RegistrationBtn, new GridBagConstraints(0, 3, 2, 1, 0.0, 0.9, GridBagConstraints.CENTER,
                 GridBagConstraints.HORIZONTAL, new Insets(30, 10, 10, 10), 0, 0));
             RegistrationBtn.addActionListener(new RegistrationListener());
             frame.add(label);
             frame.setVisible(true);
           }
           public void closeWindow() {
             frame.setVisible(false);
             frame.remove(label);
           }
           private class LoginListener implements ActionListener {
              @Override
             public void actionPerformed(ActionEvent JCom) {
                Student student = new StudentDao().getStudentByLoginAndPassword(loginField.getText(), 
passwordField.getText());
                if (student!=null){
                  closeWindow();
                 Main.stdout = student; new StudentHomepage().createWindow();
                  return;
                }
                Admin admin = new AdminDao().getAdminByLoginAndPassword(loginField.getText(), 
passwordField.getText());
               if (\text{admin}!=\text{null}) closeWindow();
                  new AdminHomepage().createWindow();
                  return;
         }
                loginField.setText("");
                passwordField.setText("");
             }
           }
           private class RegistrationListener implements ActionListener {
              @Override
             public void actionPerformed(ActionEvent JCom) {
                closeWindow();
                new RegisterPage().createWindow();
             }
           }
       }
```

```
Клас RegisterPage
```

```
package java1.interf;
```
import java1.db.dao.StudentDao;

import java1.db.entity.Student;

```
import javax.swing.*;
import java.awt.*;
import java.awt.event.ActionEvent;
import java.awt.event.ActionListener;
public class RegisterPage {
  private ImageIcon image;
   private JFrame frame;
  private JLabel label;
   private JTextField loginField, nameField;
   private JPasswordField passwordField;
   public RegisterPage() {
     image = new ImageIcon(getClass().getResource("1.jpg"));
   }
   public void createWindow() {
    frame = new JFrame;
     frame.setTitle("Реєстрація");
     frame.setSize(400, 400);
     frame.setDefaultCloseOperation(JFrame.EXIT_ON_CLOSE);
     frame.setLocationRelativeTo(null);
    Font font1 = new Font("TimesRoman", Font.BOLD, 14);label = new ILabel(); label.setLayout(new GridBagLayout());
     label.setVisible(true);
     label.setBackground(Color.BLUE);
     label.setIcon(image);
    JLabel nameLabel = new JLabel;
     nameLabel.setText("Ім'я");
     nameLabel.setFont(font1);
     label.add(nameLabel, new GridBagConstraints(0, 0, 1, 1, 0.0, 0.9, GridBagConstraints.CENTER,
          GridBagConstraints.CENTER, new Insets(30, 10, 10, 10), 0, 0));
    JLabel loginLabel = new JLabel;
     loginLabel.setText("Логін");
     loginLabel.setFont(font1);
     label.add(loginLabel, new GridBagConstraints(0, 1, 1, 1, 0.0, 0.9, GridBagConstraints.CENTER,
          GridBagConstraints.CENTER, new Insets(30, 10, 10, 10), 0, 0));
    JLabel passwordLabel = new JLabel;
     passwordLabel.setText("Пароль");
     passwordLabel.setFont(font1);
     label.add(passwordLabel, new GridBagConstraints(0, 2, 1, 1, 0.0, 0.9, GridBagConstraints.CENTER,
          GridBagConstraints.CENTER, new Insets(30, 10, 10, 10), 0, 0));
    nameField = new JTextField);
     nameField.setFont(font1);
```
 label.add(nameField, new GridBagConstraints(1, 0, 1, 1, 0.0, 0.9, GridBagConstraints.CENTER, GridBagConstraints.HORIZONTAL, new Insets(30, 10, 10, 10), 0, 0));

```
loginField = new JTextField;
 loginField.setFont(font1);
 label.add(loginField, new GridBagConstraints(1, 1, 1, 1, 0.0, 0.9, GridBagConstraints.CENTER,
     GridBagConstraints.HORIZONTAL, new Insets(30, 10, 10, 10), 0, 0));
```

```
passwordField = new JPasswordField;
 passwordField.setFont(font1);
 label.add(passwordField, new GridBagConstraints(1, 2, 1, 1, 0.0, 0.9, GridBagConstraints.CENTER,
    GridBagConstraints.HORIZONTAL, new Insets(30, 10, 10, 10), 0, 0));
```

```
JButton loginBtn = new JButton():
 loginBtn.setText("Назад");
 loginBtn.setFont(font1);
 label.add(loginBtn, new GridBagConstraints(0, 3, 2, 1, 0.0, 0.9, GridBagConstraints.CENTER,
     GridBagConstraints.HORIZONTAL, new Insets(30, 10, 10, 10), 0, 0));
```
loginBtn.addActionListener(new BackListener());

```
JButton RegistrationBtn = new JButton();
RegistrationBtn.setText("Реєстуватись");
 RegistrationBtn.setFont(font1);
 label.add(RegistrationBtn, new GridBagConstraints(0, 4, 2, 1, 0.0, 0.9, GridBagConstraints.CENTER,
    GridBagConstraints.HORIZONTAL, new Insets(30, 10, 10, 10), 0, 0));
```
RegistrationBtn.addActionListener(new RegistrationListener());

 frame.add(label); frame.setVisible(true);

}

```
 public void closeWindow() {
   frame.setVisible(false);
   frame.remove(label);
```
}

}

private class BackListener implements ActionListener {

```
 @Override
 public void actionPerformed(ActionEvent JCom) {
   closeWindow();
   new LoginPage().closeWindow();
 }
```
private class RegistrationListener implements ActionListener {

```
 @Override
 public void actionPerformed(ActionEvent JCom) {
  Student student = new Student();
   student.setName(nameField.getText());
   student.setUsername(loginField.getText());
   student.setPassword(passwordField.getText());
   student.setNumberOfAnswers(1);
   student.setNumberOfCorrect(1);
```

```
 new StudentDao().addNewStudent(student);
        closeWindow();
        new LoginPage().createWindow();
     }
   }
}
```
#### **Клас TrainingPage**

package java1.interf.user;

import java1.db.dao.EquationDao; import java1.db.dao.StudentDao; import java1.db.dao.UserAnswersDao; import java1.db.entity.Equation; import java1.db.entity.UserAnswers; import java1.interf.Main;

import javax.swing.\*; import java.awt.\*; import java.awt.event.ActionEvent; import java.awt.event.ActionListener; import java.util.ArrayList;

public class TrainingPage { private ImageIcon image; private JFrame frame; private JLabel label; public ArrayList<Equation> equationArrayList; public int countQ; public int countRightA;

```
 private JRadioButton rb1, rb2, rb3, rb4;
```

```
 public TrainingPage() {
  image = new ImageIcon(getClass().getResource("1.jpg"));
   int level = StudentProcessing.getStudentLevel(Main.student);
  countQ = 0;
  countRightA = 0:
```

```
 equationArrayList = new EquationDao().getEquationListForLevel(level);
 }
```

```
 public void createWindow() {
  frame = new JFrame;
   frame.setTitle("Tренування");
   frame.setSize(400, 300);
   frame.setDefaultCloseOperation(JFrame.EXIT_ON_CLOSE);
   frame.setLocationRelativeTo(null);
  Font font1 = new Font("TimesRoman", Font.BOLD, 14);
  label = new ILabel():
   label.setLayout(new GridBagLayout());
```

```
 label.setVisible(true);
```

```
 label.setBackground(Color.BLUE);
 label.setIcon(image);
```

```
JLabel loginLabel = new JLabel);
 loginLabel.setText(equationArrayList.get(countQ).getCondition());
 loginLabel.setFont(font1);
 label.add(loginLabel, new GridBagConstraints(0, 0, 2, 1, 0.0, 0.9, GridBagConstraints.CENTER,
     GridBagConstraints.CENTER, new Insets(30, 10, 10, 10), 0, 0));
rb1 = new JRadioButton);
 rb1.setFont(font1);
 rb1.setText(equationArrayList.get(countQ).getWrongAnswer1());
 label.add(rb1, new GridBagConstraints(0, 1, 1, 1, 0.0, 0.9, GridBagConstraints.CENTER,
     GridBagConstraints.CENTER, new Insets(30, 10, 10, 10), 0, 0));
rb2 = new JRadioButton:
 rb2.setFont(font1);
 rb2.setText(equationArrayList.get(countQ).getRightAnswer());
 label.add(rb2, new GridBagConstraints(1, 1, 1, 1, 0.0, 0.9, GridBagConstraints.CENTER,
     GridBagConstraints.CENTER, new Insets(30, 10, 10, 10), 0, 0));
rb3 = new JRadioButton(); rb3.setFont(font1);
 rb3.setText(equationArrayList.get(countQ).getWrongAnswer2());
 label.add(rb3, new GridBagConstraints(0, 2, 1, 1, 0.0, 0.9, GridBagConstraints.CENTER,
     GridBagConstraints.CENTER, new Insets(30, 10, 10, 10), 0, 0));
rb4 = new JRadioButton:
 rb4.setFont(font1);
 rb4.setText(equationArrayList.get(countQ).getWrongAnswer3());
 label.add(rb4, new GridBagConstraints(1, 2, 1, 1, 0.0, 0.9, GridBagConstraints.CENTER,
     GridBagConstraints.CENTER, new Insets(30, 10, 10, 10), 0, 0));
JButton enterBtn = new JButton();
 enterBtn.setText("Відповісти");
 enterBtn.setFont(font1);
 label.add(enterBtn, new GridBagConstraints(0, 3, 1, 1, 0.0, 0.9, GridBagConstraints.CENTER,
    GridBagConstraints.HORIZONTAL, new Insets(30, 10, 10, 10), 0, 0));
 enterBtn.addActionListener(new EnterListener());
JButton endBtn = new JButton();
endBtn.setText("Завершити тренування");
 endBtn.setFont(font1);
 label.add(endBtn, new GridBagConstraints(1, 3, 1, 1, 0.0, 0.9, GridBagConstraints.CENTER,
    GridBagConstraints.HORIZONTAL, new Insets(30, 10, 10, 10), 0, 0));
 endBtn.addActionListener(new EndListener());
 frame.add(label);
 frame.setVisible(true);
```

```
 }
```

```
 public void closeWindow() {
   frame.setVisible(false);
   frame.remove(label);
```
private class EnterListener implements ActionListener {

 $+ 1);$ 

```
 @Override
     public void actionPerformed(ActionEvent JCom) {
       if (rb2.isSelected()) {
          rightAnswer();
        } else {
          wrongAnswer();
        }
       countQ++;
       Main.student.setNumberOfAnswers(Main.student.getNumberOfAnswers() + 1);
       equationArrayList.get(countQ).setCountQ(equationArrayList.get(countQ).getCountQ() + 1);
       new EquationDao().updateEquation(equationArrayList.get(countQ));
       new StudentDao().updateStudent(Main.student);
       closeWindow();
       createWindow();
     }
     private void rightAnswer() {
       countRightA++;
        equationArrayList.get(countQ).setCountCorrect(equationArrayList.get(countQ).getCountCorrect() 
       Main.student.setNumberOfCorrect(Main.student.getNumberOfCorrect() + 1);
       JOptionPane.showMessageDialog(null,
            "Вірно!");
     }
     private void wrongAnswer() {
      UserAnswers userAnswers = new UserAnswers();
        userAnswers.setStudent(Main.student);
       userAnswers.setEquation(equationArrayList.get(countQ));
        new UserAnswersDao().addNewWrongAnswer(userAnswers);
       JOptionPane.showMessageDialog(null,
            "Помилка. Правильна відповідь: " + rb2.getText());
     }
   }
   private class EndListener implements ActionListener {
     @Override
     public void actionPerformed(ActionEvent JCom) {
       if (rb2.isSelected()) {
          rightAnswer();
        } else {
          wrongAnswer();
 }
       countQ++;
        Main.student.setNumberOfAnswers(Main.student.getNumberOfAnswers() + 1);
        equationArrayList.get(countQ).setCountQ(equationArrayList.get(countQ).getCountQ() + 1);
        new EquationDao().updateEquation(equationArrayList.get(countQ));
        new StudentDao().updateStudent(Main.student);
       closeWindow();
        JOptionPane.showMessageDialog(null,
           "Кількість запитань: " + countQ + ", кількість правильних відповідей: " + countRightA);
        new StudentHomepage().closeWindow();
```

```
 }
 private void rightAnswer() {
   countRightA++;
   equationArrayList.get(countQ).setCountCorrect(equationArrayList.get(countQ).getCountCorrect() 
   Main.student.setNumberOfCorrect(Main.student.getNumberOfCorrect() + 1);
   JOptionPane.showMessageDialog(null,
        "Вірно!");
 }
 private void wrongAnswer() {
   UserAnswers userAnswers = new UserAnswers();
   userAnswers.setStudent(Main.student);
   userAnswers.setEquation(equationArrayList.get(countQ));
   new UserAnswersDao().addNewWrongAnswer(userAnswers);
   JOptionPane.showMessageDialog(null,
```

```
 "Помилка. Правильна відповідь: " + rb2.getText());
```
 $+1$ );

 } } }

Додаток В (обов'язковий)

## ІЛЮСТРАТИВНА ЧАСТИНА

## ІНФОРМАЦІЙНА ТЕХНОЛОГІЯ РОЗВ'ЯЗУВАННЯ МАТЕМАТИЧНИХ РІВНЯНЬ

Виконав: студент 2 курсу, групи 2КН-22м

**спеціальності** 122 — Комп'ютерні науки

 $\frac{M}{M}$  Пимбалюк М.С.

Керівник: к.т.н., доцент каф. КН

Озеранський В.С. (прізвище та ініціали) 2023 p.  $\kappa$ OF »  $12$ 

Вінниця ВНТУ - 2023 рік

97

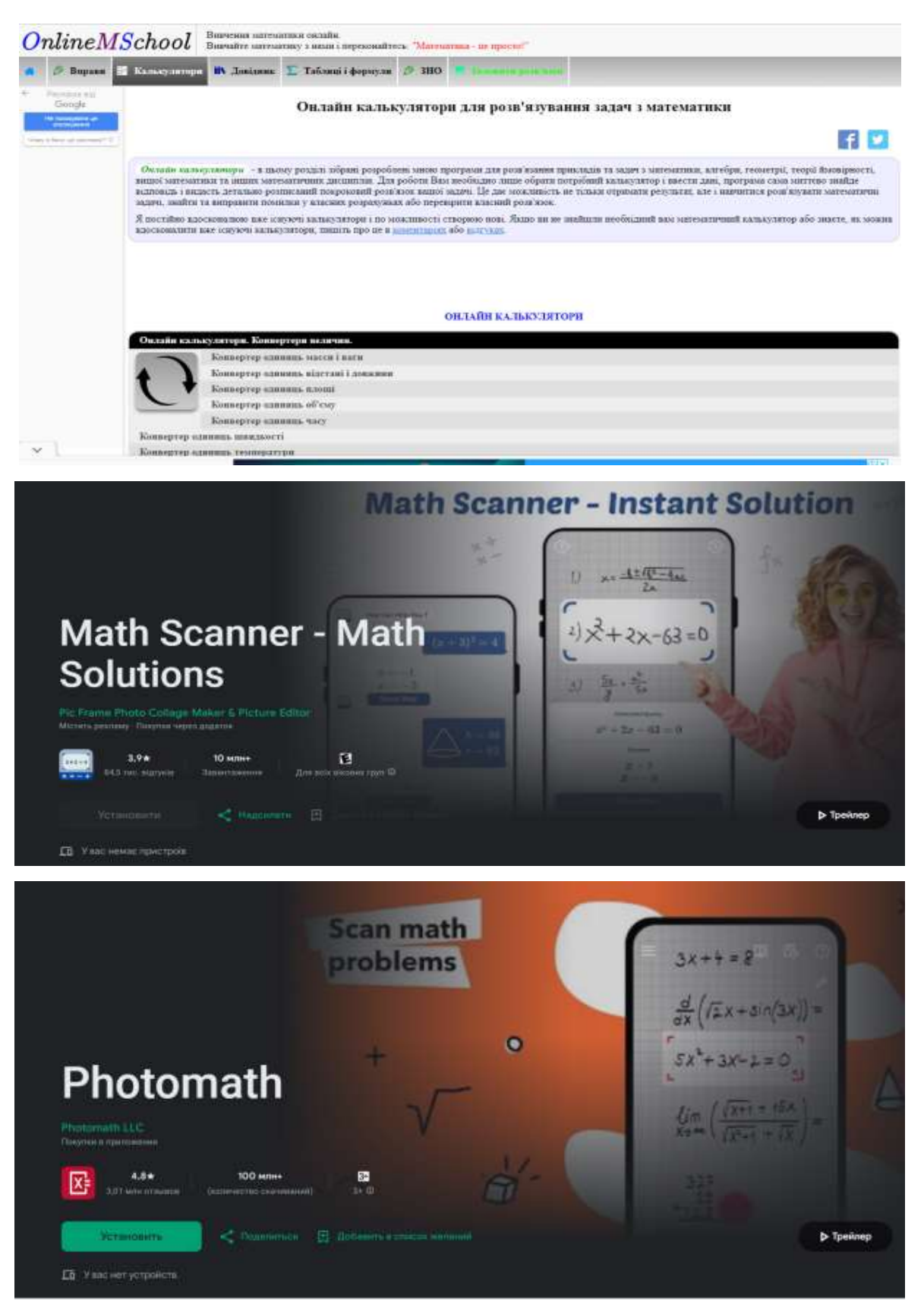

Рисунок В.1 – Порівняльний аналіз аналогів

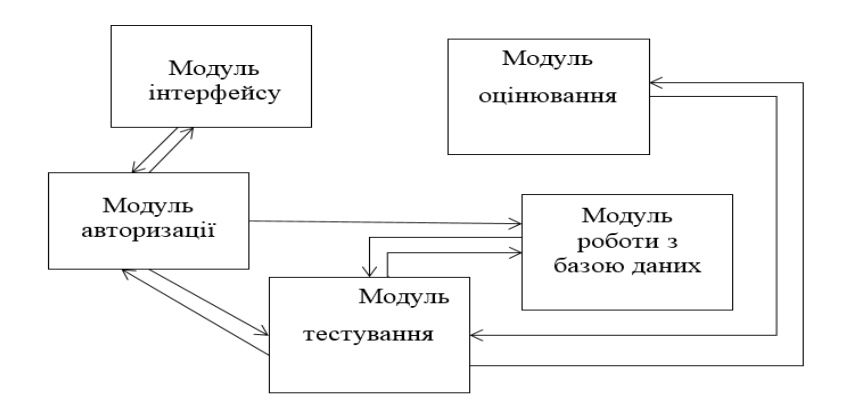

# Рисунок В.2 – Структура інформаційної технології розв'язування математичних рівнянь

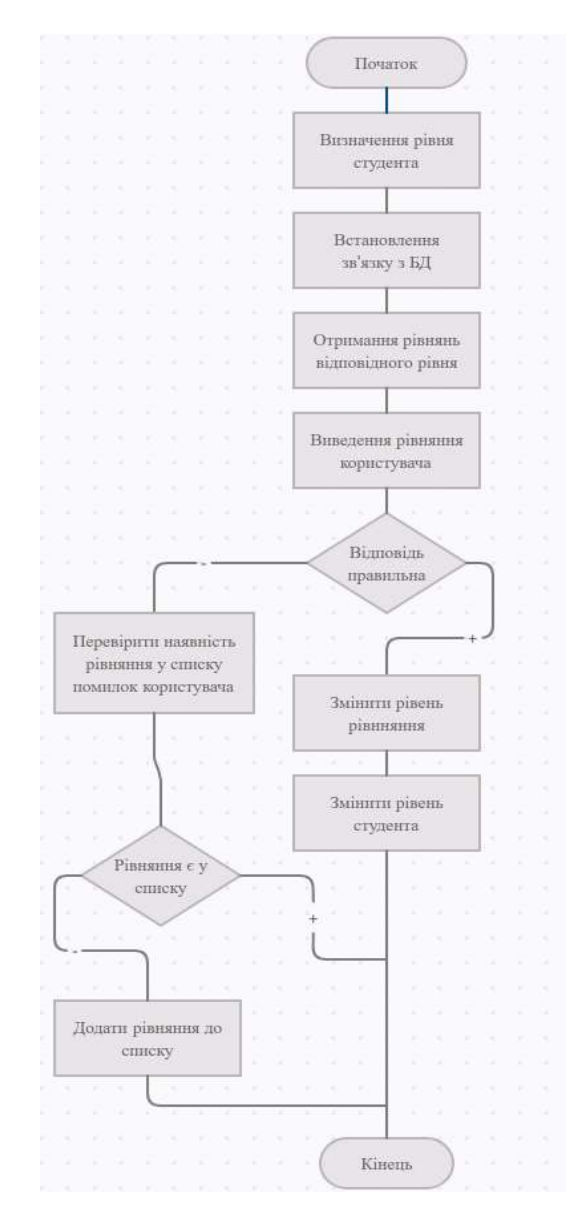

Рисунок В.3 – Алгоритм роботи інформаційної технології розв'язування

математичних рівнянь

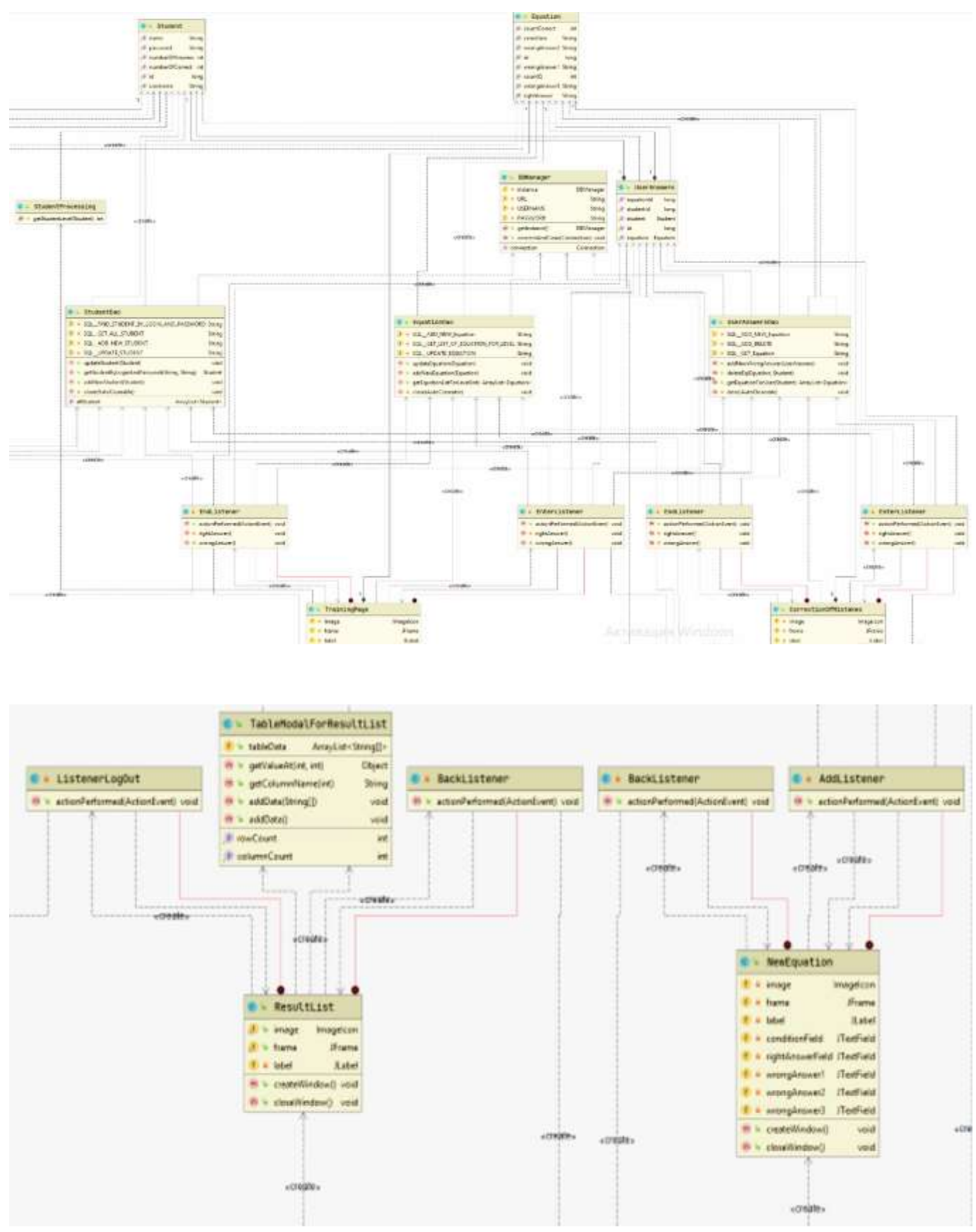

Рисунок В.4 – UML-діаграма класів програмного забезпечення розв'язування

математичних рівнянь

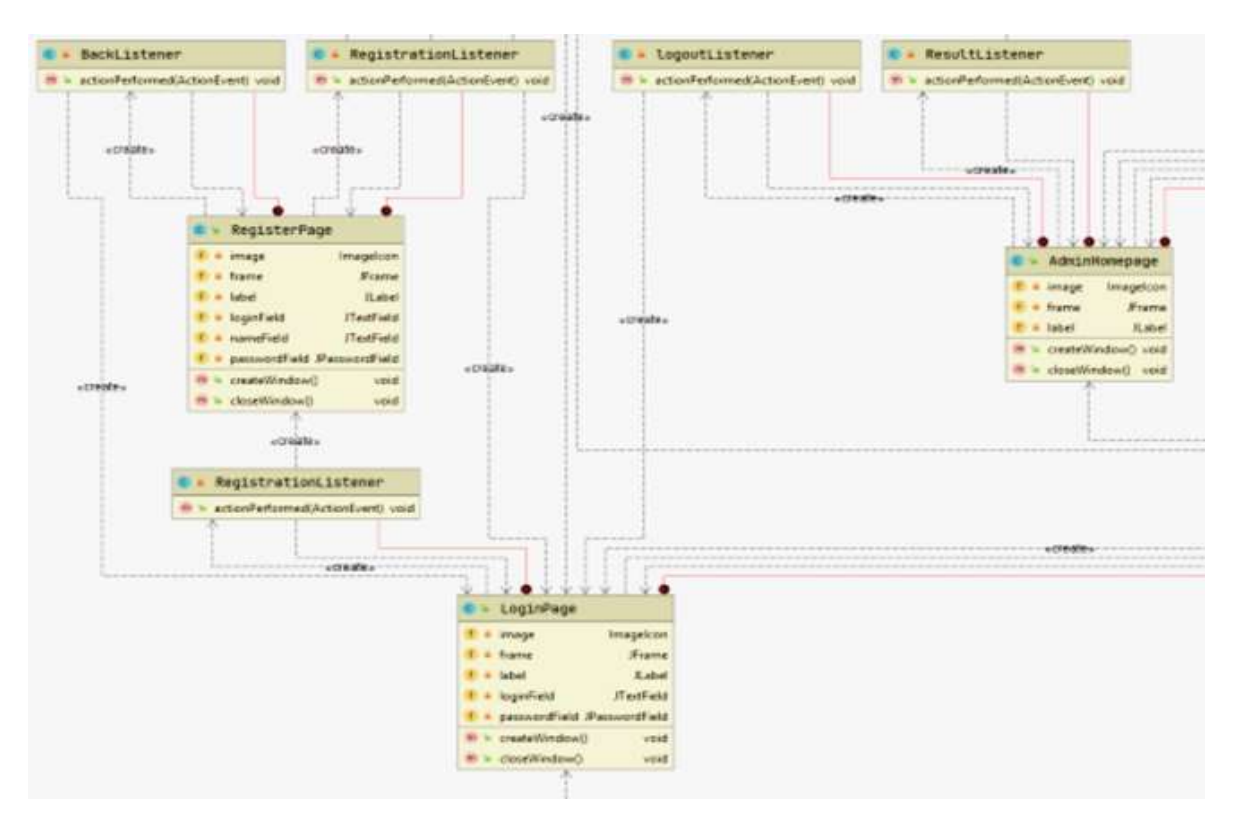

Рисунок В.5 – UML-діаграма класів програмного забезпечення розв'язування

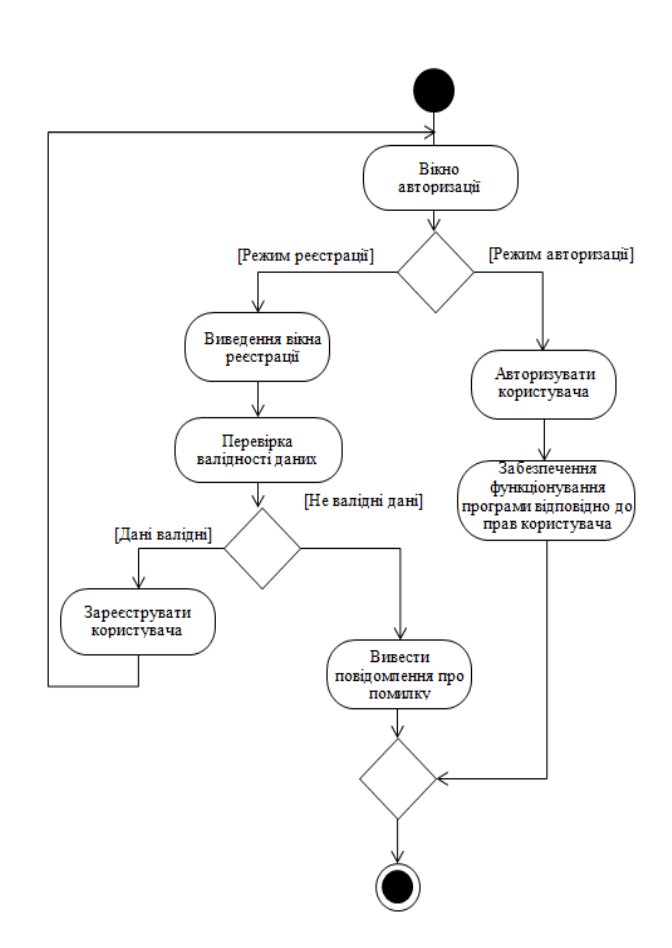

математичних рівнянь

Рисунок В.6 – UML-діаграма діяльності системи під час входу

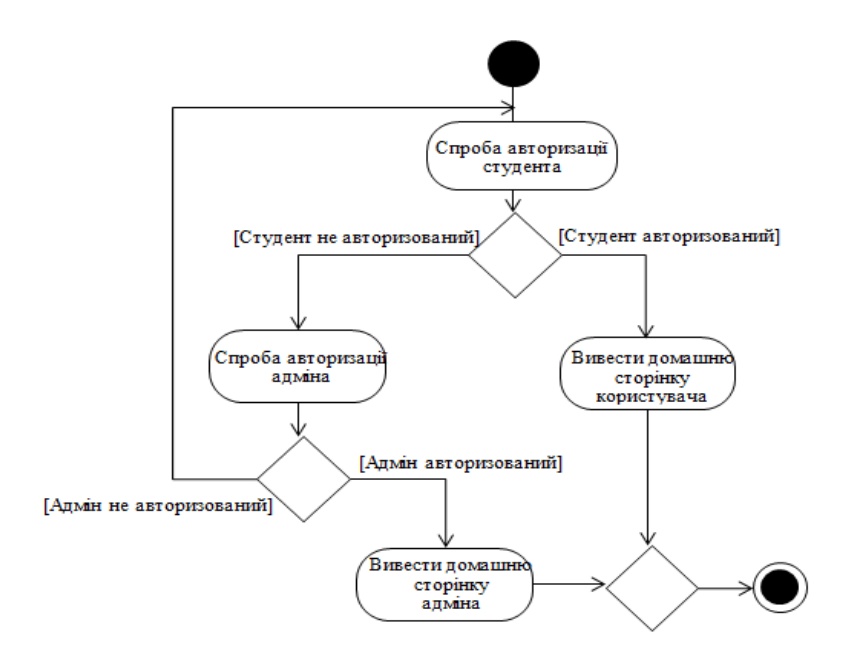

Рисунок В.7 – UML-діаграма діяльності системи при авторизації

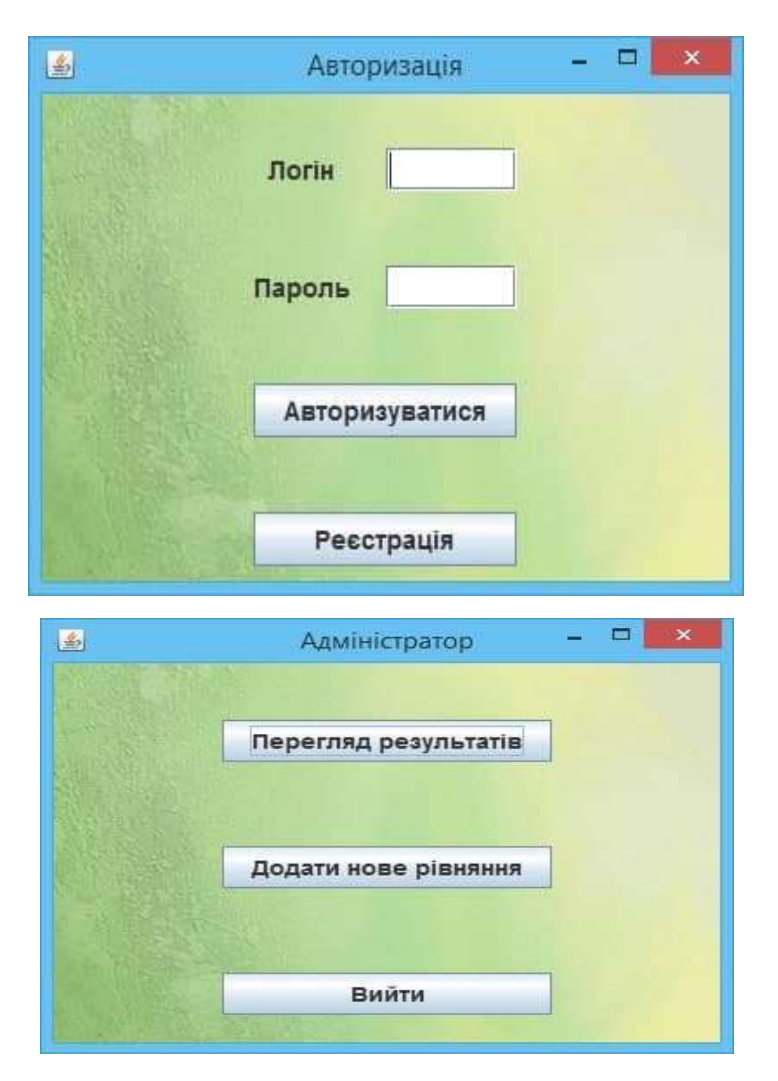

Рисунок В.8 – Програмне забезпечення розв'язування математичних рівнянь

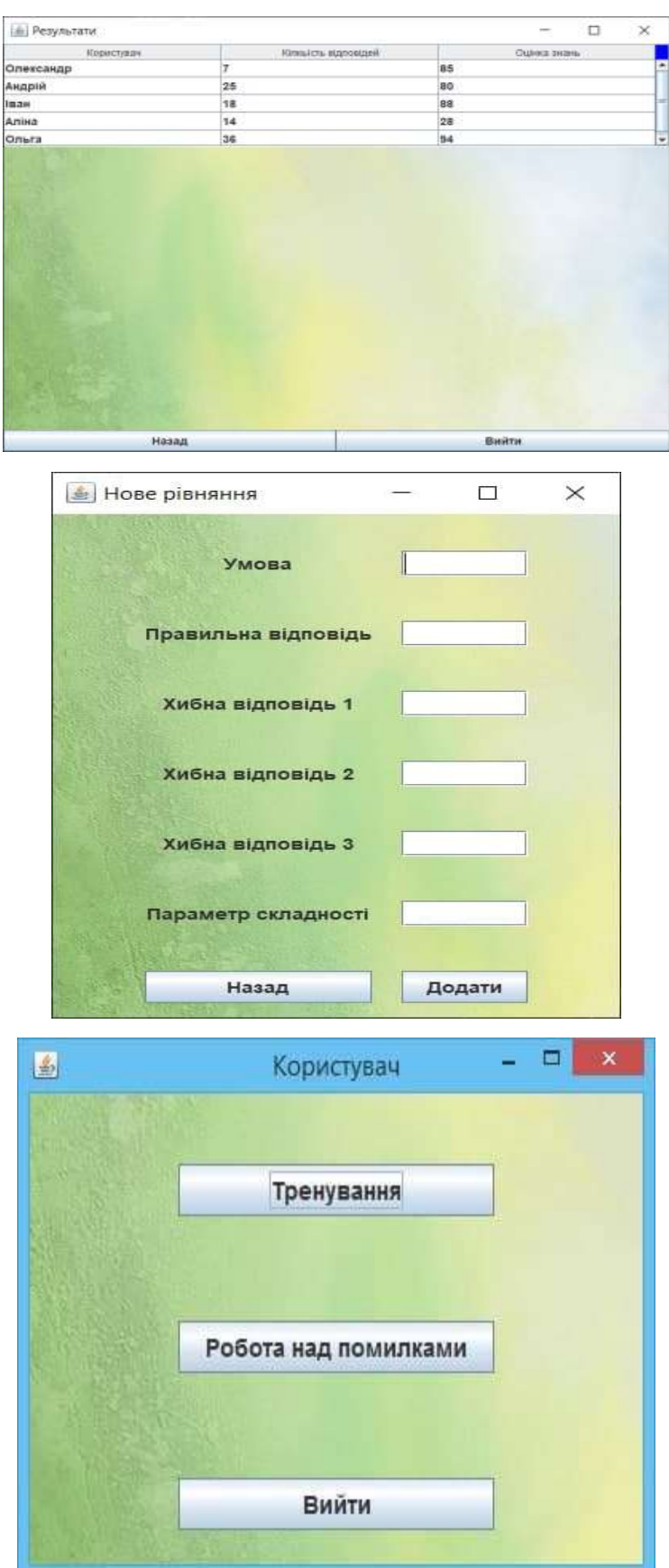

Рисунок В.9 – Програмне забезпечення розв'язування математичних рівнянь

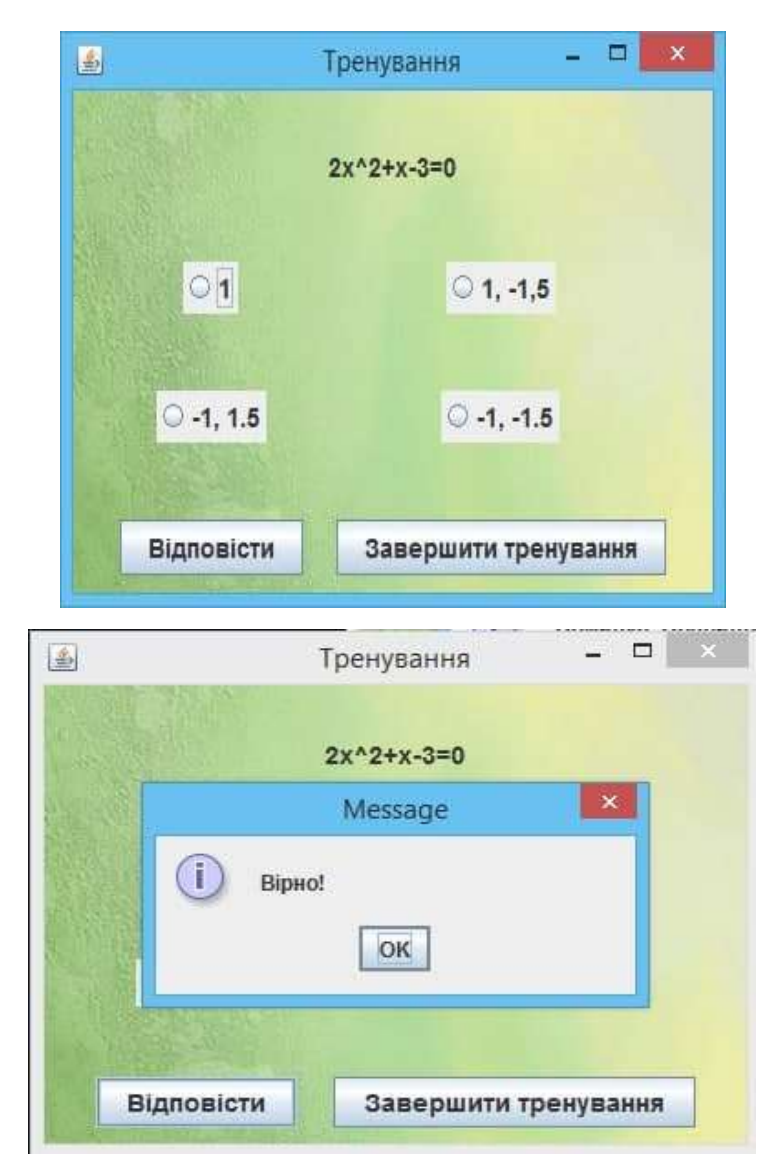

Рисунок В.10 – Програмне забезпечення розв'язування математичних рівнянь
## **Додаток Г (довідниковий) Інструкція користувача**

Після запуску програми відкривається вікно початкової активності з двома запропонованими опціями – «Авторизуватися» та «Реєстрація», а також полями для введення логіна та пароля (рис. Г.1). Користувачеві необхідно авторизуватись у системі, так як від цього залежить подальше функціонування системи. Якщо користувач ще не заходив до системи, йому необхідно зареєструватись. У вікні реєстрації користувач вводить своє ім'я, логін та пароль у відповідні поля (рис. Г.2). Користувачі, що проходять тестування, мають роль «Студент». Також є роль «Адміністратор» з доступом до результатів тестування, та додавання нових рівнянь. Такий тип доступу зазвичай отримує вчитель.

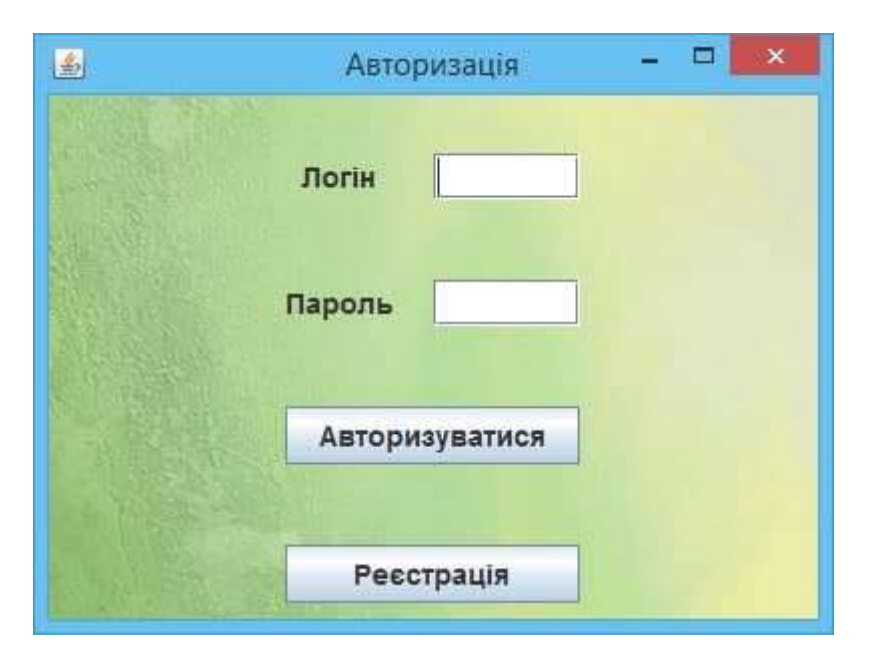

Рисунок Г.1 – Вікно початкової активності

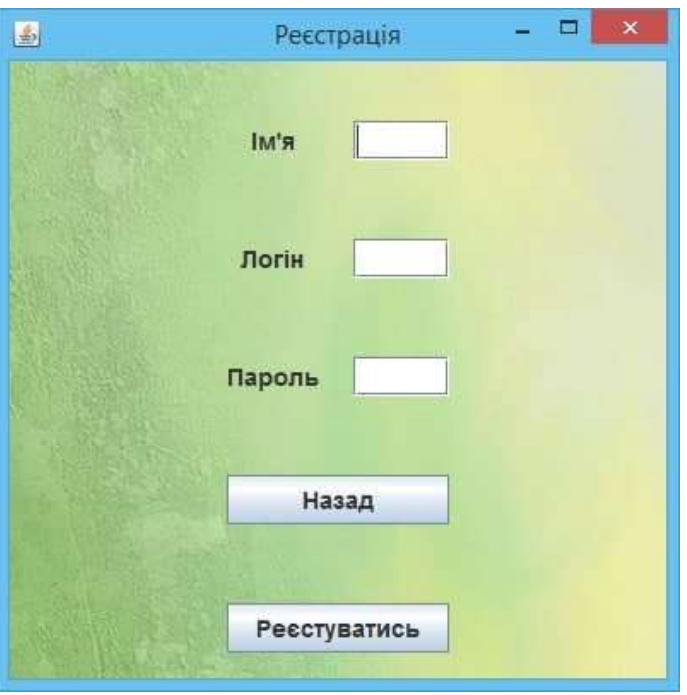

Рисунок Г.2 – Вигляд вікна реєстрації

Якщо авторизований адміністратор – система пропонує наступне вікно з трьома опціями «Перегляд результатів», «Додати нове рівняння» та «Вийти» (рис. Г.3).

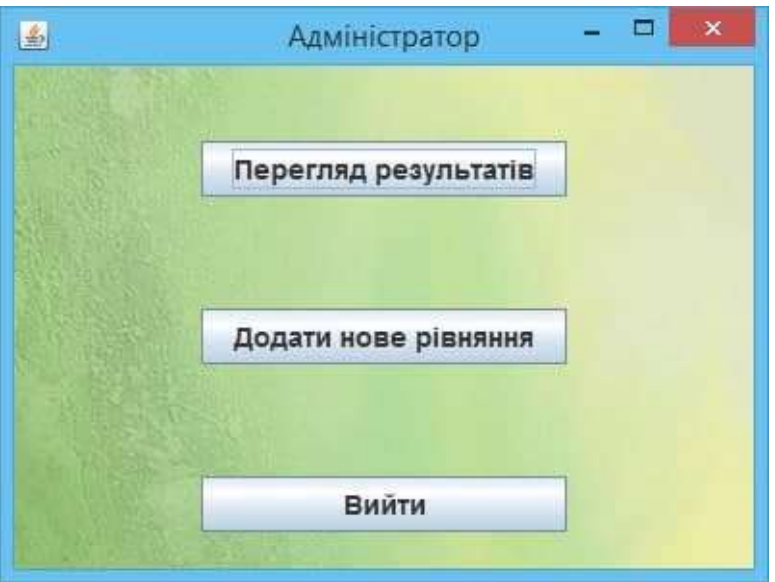

Рисунок Г.3 – Вигляд вікна для адміністратора

Таблиця містить атрибути «Користувач», «Кількість відповідей» та «Оцінка знань». Останній атрибут – результат роботи математичної моделі, який визначає рівень знань користувачів (рис. Г.4).

| Користуали. | Надародна агрекия | Оцінка знань |   |
|-------------|-------------------|--------------|---|
| Олександр   | 7                 | 85           | ۰ |
| Андрій      | 25                | 80           |   |
| laaw        | 18                | 88           | × |
| Anixa       | 14                | 28           |   |
| Ольга       | 36                | 94           | v |
|             |                   |              |   |

Рисунок Г.4 – Вікно перегляду результатів тестування

Після вибору опції «Додати нове рівняння» адміністратору відкривається вікно з полями для введення нового рівняння та додавання його до бази даних (рис. Г.5). Адміністратору необхідно додати умову, тобто саме рівняння, а також вказати правильну відповідь та три хибних, вказати параметр складності, завдяки якому відбуватиметься точніше оцінювання знань користувача, після чого натиснути кнопку «Додати».

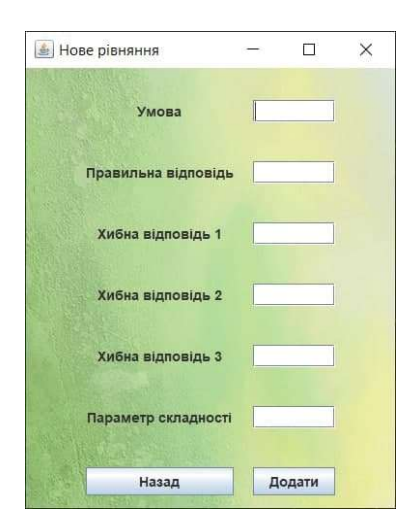

Рисунок Г.5 – Вікно додавання нового рівняння

Після авторизації студента система пропонує вікно з трьома опціями «Тренування», «Робота над помилками» та «Вийти» (рис. Г.6).

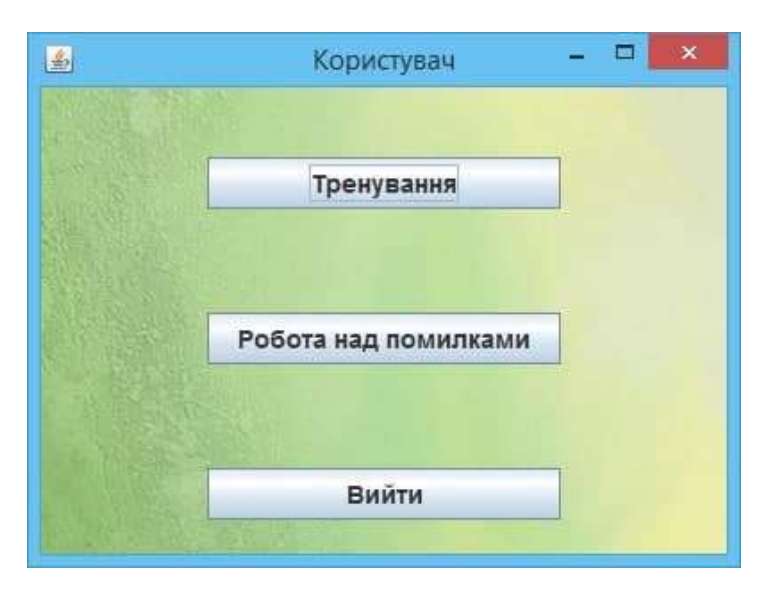

Рисунок Г.6 – Вигляд вікна для студента

У режимі тренування студенту пропонуються рівняння та чотири варіанти відповіді (рис. Г.7). На кожному кроці тренування користувач має можливість відповісти на завдання або завершити тренування.

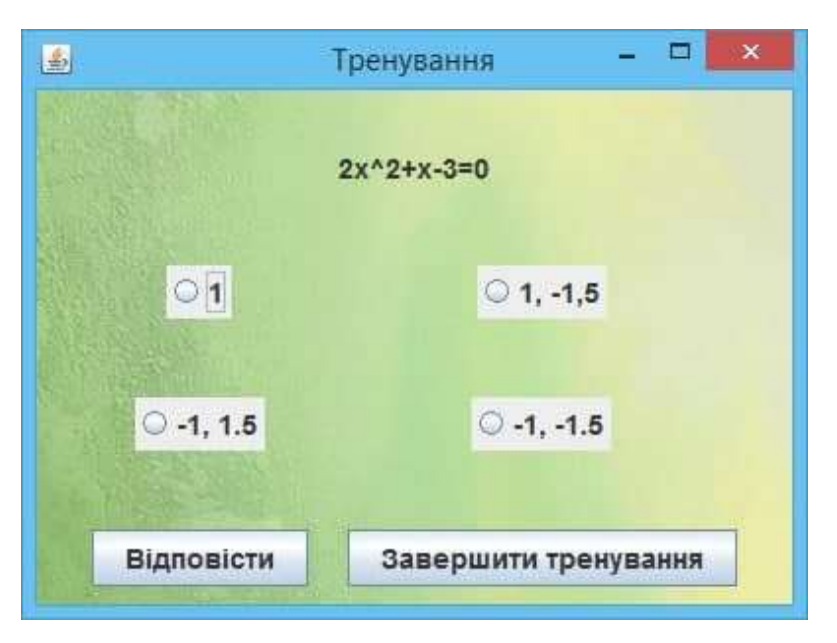

Рисунок Г.7 – Приклад тренування розв'язання рівняння

Після того, як користувач натиснува кнопку «Відповісти», система у вигляді діалогового вікна сповіщає про те, що відповідь привильна (рис. Г.8) або хибна (рис. Г.9).

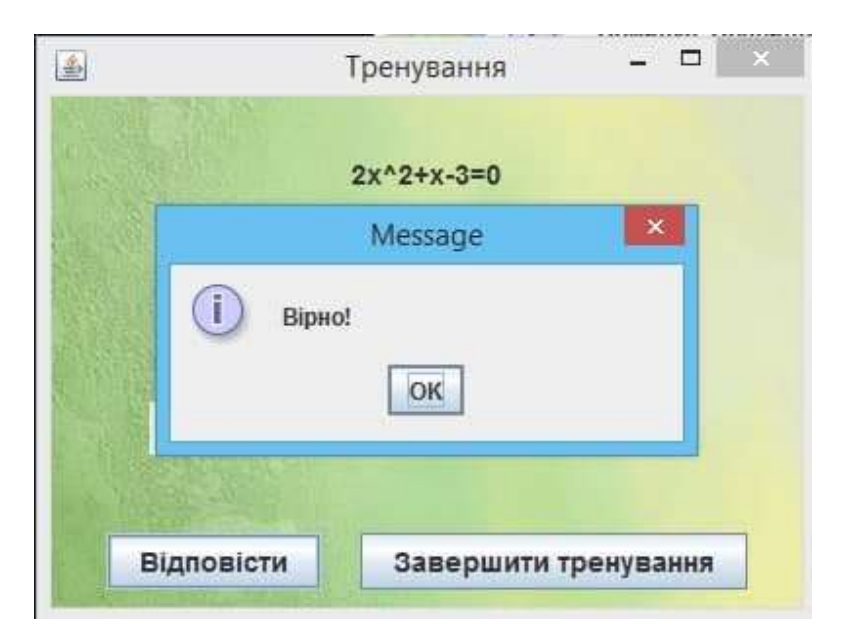

Рисунок Г.8 – Приклад роботи програми

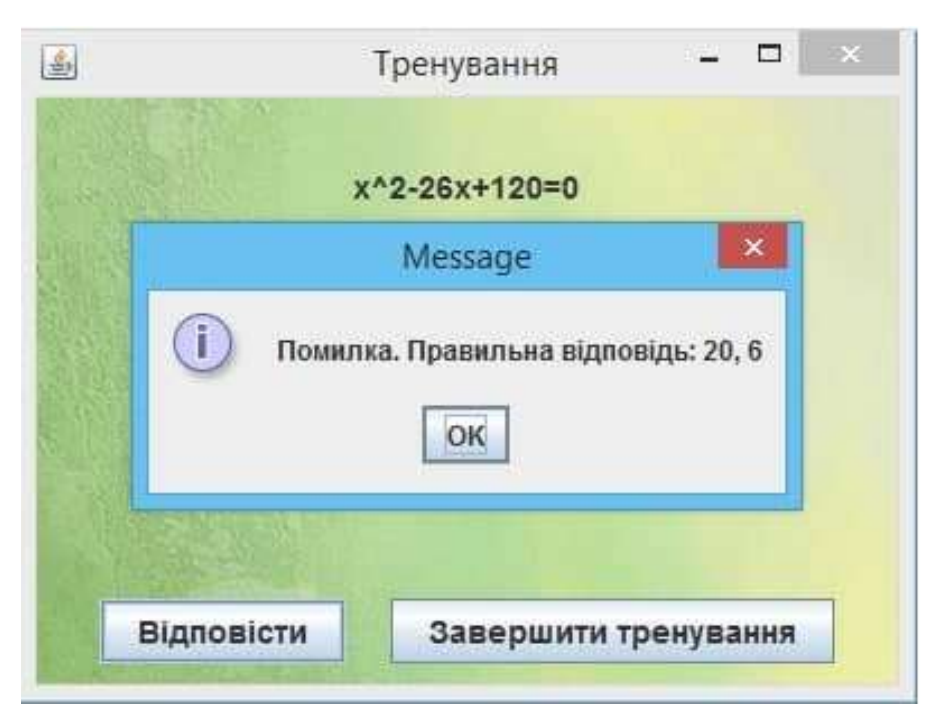

Рисунок Г.9 – Приклад роботи програми

У режимі «Робота над помилками» користувач проходить тестування у такому ж вигляді, як і у режимі «Тренування», однак у даному режимі йому пропонуються рівняння, відповіді на які при тренуванні минулого разу були хибно вказані користувачем (рис. Г.10).

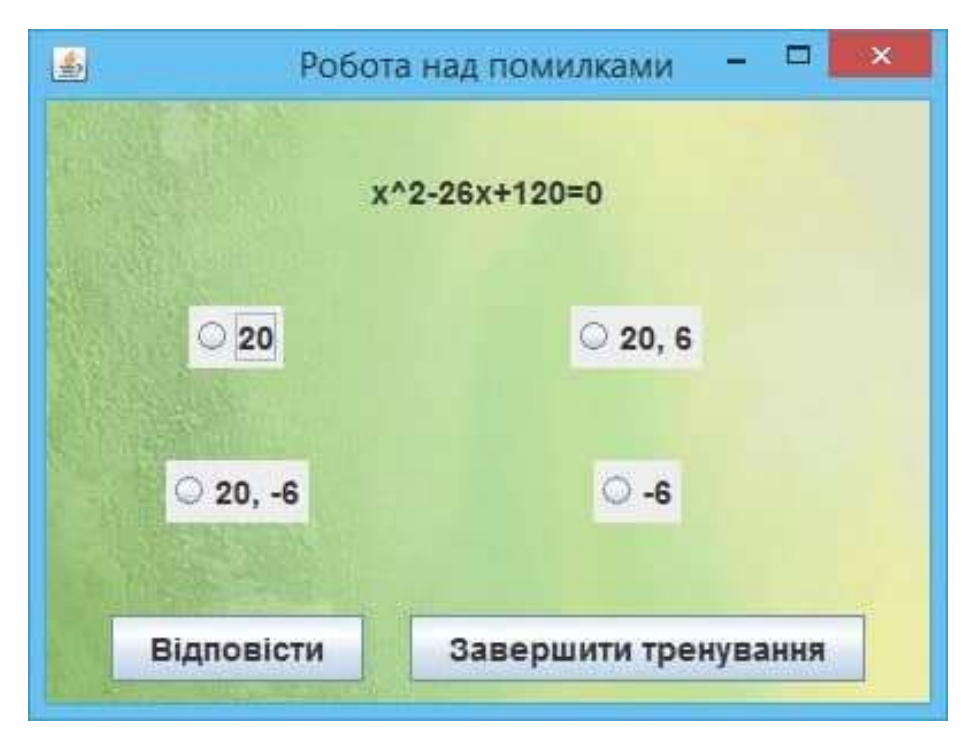

Рисунок Г.10 – Приклад роботи над помилками

Після того, як користувач натискає кнопку «Завершити тестування» система за допомогою діалогового вікна сповіщає тестувальника про статистику його роботи, а саме кількість питань, що було розглянуто та кількість правильних відповідей на поставлені запитання (рис. Г.11).

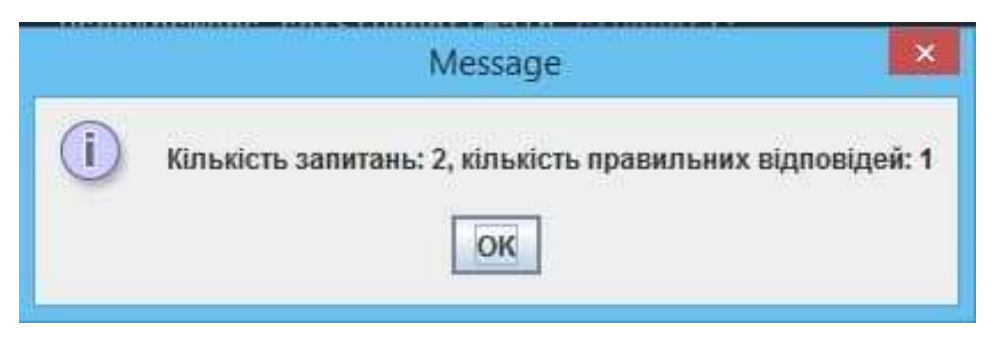

Рисунок Г.11 – Приклад роботи програми